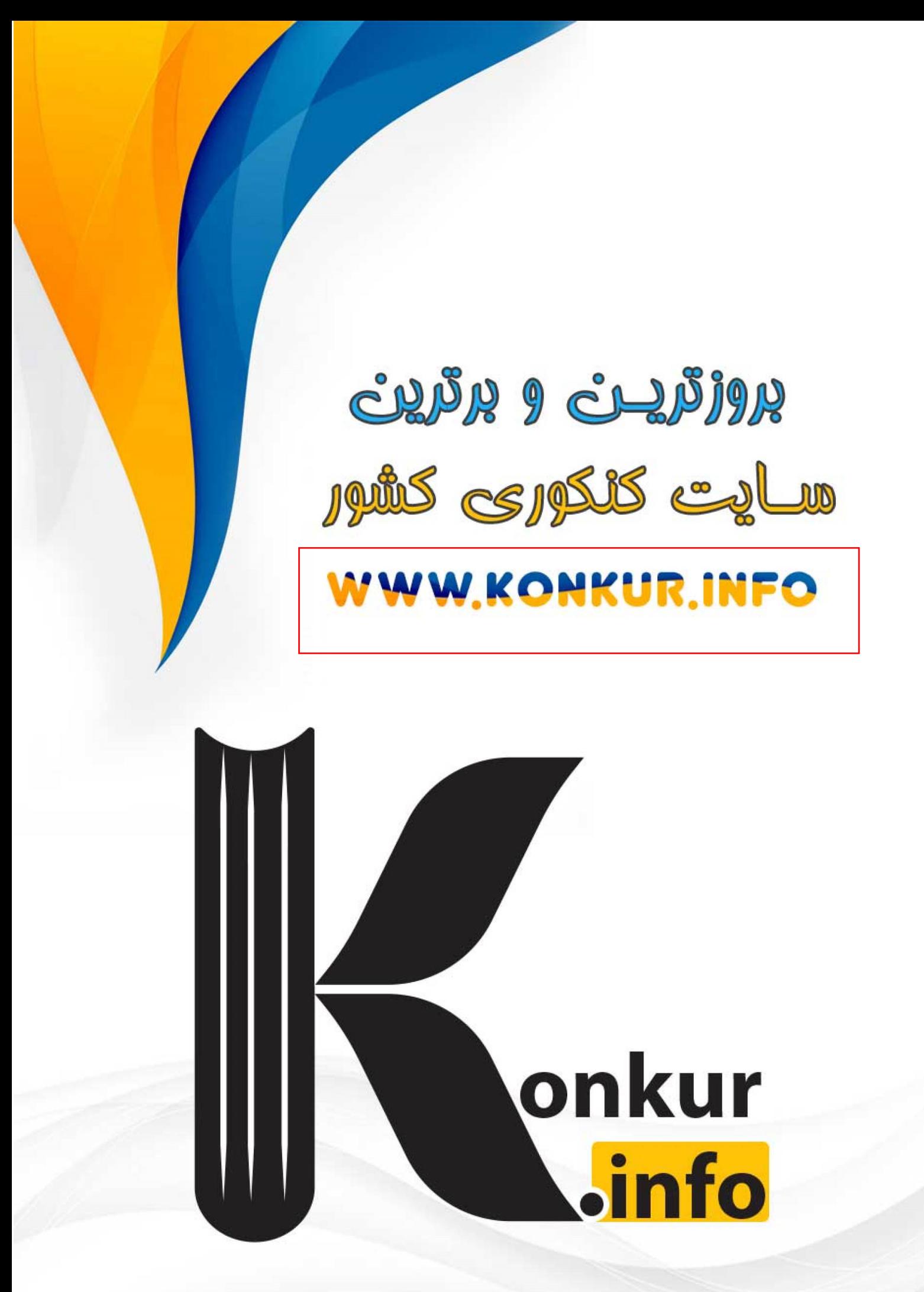

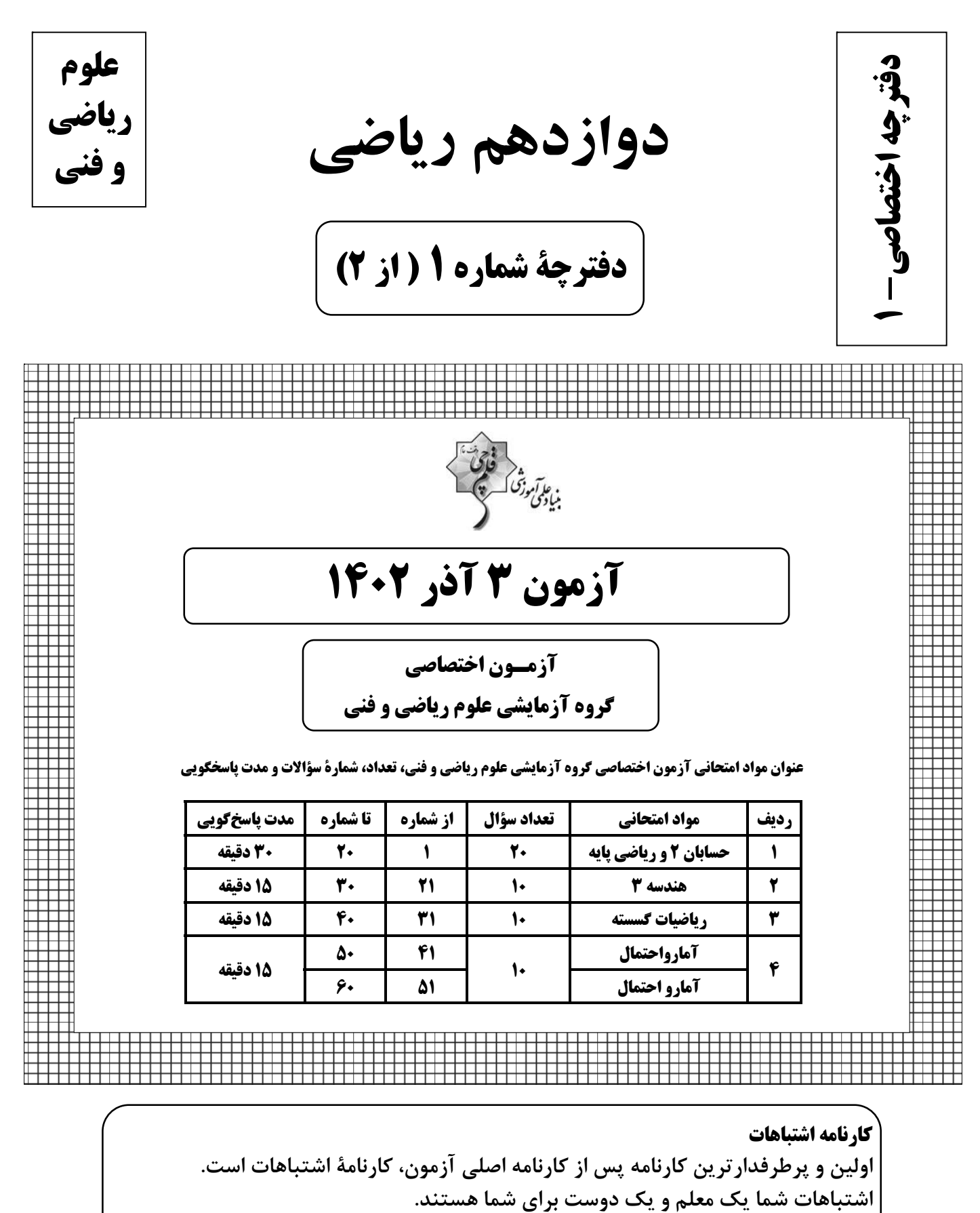

شما می توانید کارنامهٔ اشتباهات خود را بعد از هر آزمون از صفحهٔ شخصی خود دریافت کنید.

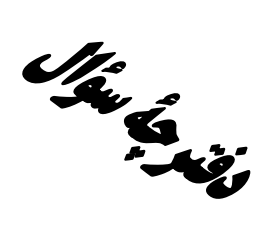

## **آزمون «34 آذر 204**9» اختصاصي دوازدهم رياضي

.<br>بنیادی تهوزشگ

#### مدت پاسخ گویی: ۷۵ دقیقه

#### تعداد كل سؤالات: ۵۰ سؤال

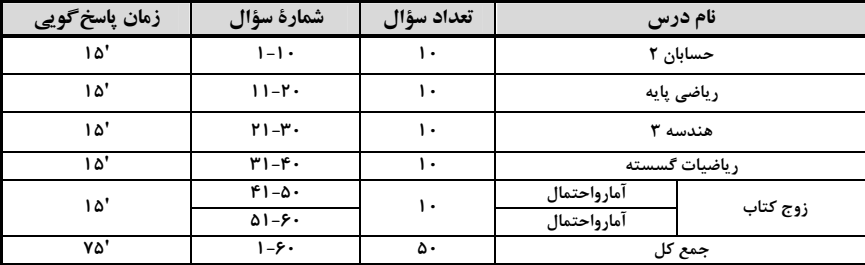

#### پديدآورندګان

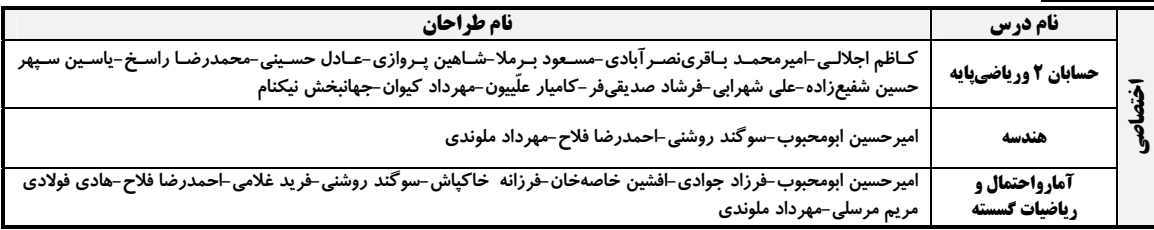

#### گزینشگران و ویراستاران

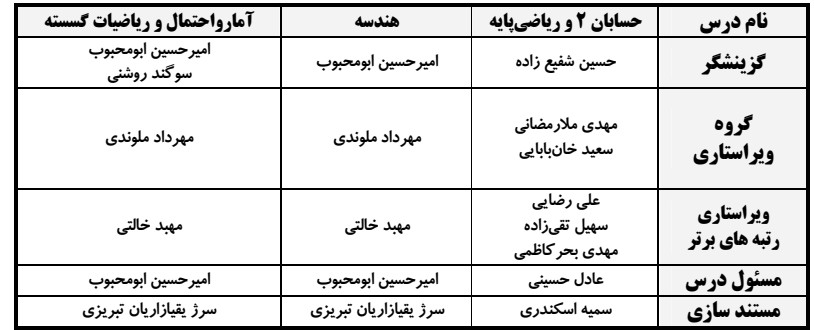

#### گروه فنی و تولید|

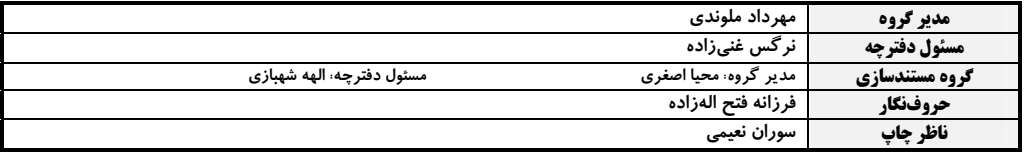

#### گروه آزْمون

بنیاد علمی آموزشّی قلم چی «وقف عام»

دفتر مركزي: خيابان انقلاب بين صبا و فلسطين – پلاک ٩٢٣ – تلفن: ٤٤٦٣-٢١٠

اختصاصي دوازدهم رياضي

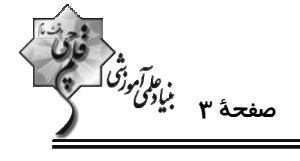

حس**ابان ۲: مثلثات:** صفحههای ۳۵ تا ۴۴ / **حسابان ۱:** صفحههای ۱۱۰ تا ۱۱۲

وقت پيشنهادي: **1۵ دقيقه** 

1- در مثلث قائم الزاوية شكل زير، AB = AD = CD است. حاصل tan x كدام است؟

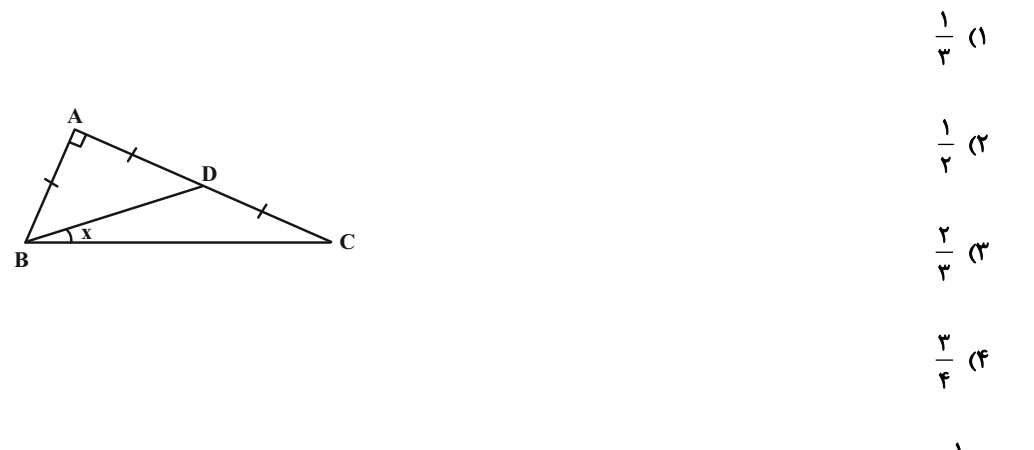

۲– اگر  $\frac{1}{x} = \tan x = (\tan(x + y) = 1)$  باشد، مقدار  $\tan x = \frac{1}{x}$  کدام است؟

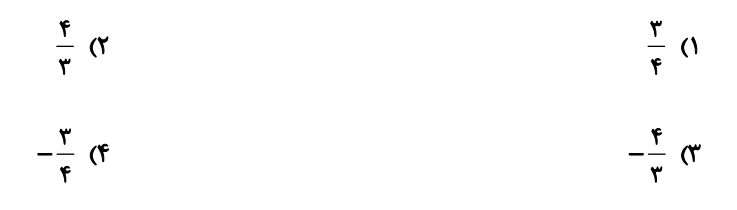

۳− در دایرهٔ مثلثاتی شکل زیر، طول نقطهٔ M برابر  $\frac{1}{\sqrt{1\bullet}}$  و عرض نقطهٔ N برابر  $\frac{1}{\sqrt{\lambda}}$ − است. اگــر دو زاویــهٔ MOx و NOP برابــر

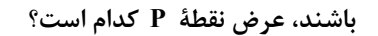

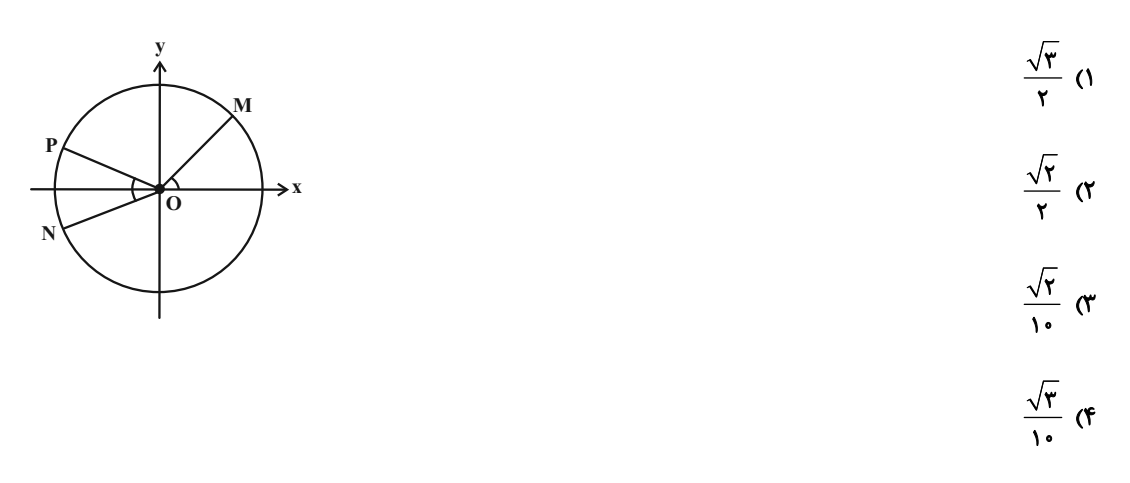

محل انجام محاسبات

عالَم *أواتَّة .*<br>صفحةً عجم بالأ*قى*<br>—

۴ – اگر  $\sin(\alpha - \beta) = \sin \alpha = \frac{5}{5}$  و  $\sin(\alpha - \beta) = \sin(\alpha - \beta)$  باشد، مقدار  $\sin(\alpha - \beta)$  کدام است؟

$$
\frac{r_{\Delta}}{r} \downarrow r \text{ (r)} \qquad -\frac{1}{r} \downarrow -\frac{r}{r_{\Delta}} \text{ (1)}
$$

$$
\frac{1}{\gamma} \downarrow \frac{\gamma}{\gamma_0} \quad (\gamma \qquad \qquad -\frac{\gamma_0}{\gamma} \downarrow -\gamma \quad (\gamma
$$

ه- دو عبارت cos۲α برابر هستند. مقدار a  $A = \frac{\sqrt{r}}{r} + \sin r$ ۴° sin α+sin ۱۸° cos۲α برابر هستند. مقدار a کــدام A =  $\frac{\sqrt{r}}{r} + \sin r$ ۴° sin α+sin ۱۸° cos۲α

$$
\mathcal{A}^{\bullet} \quad (\mathcal{Y} \qquad \qquad \mathcal{Y} \mathcal{Y}^{\bullet} \quad (\mathcal{Y} \qquad \mathcal{Y} \mathcal{Y}^{\bullet} \quad (\mathcal{Y} \qquad \mathcal{Y} \mathcal{Y}^{\bullet} \quad (\mathcal{Y} \qquad \mathcal{Y} \mathcal{Y}^{\bullet} \quad (\mathcal{Y} \qquad \mathcal{Y} \mathcal{Y}^{\bullet} \quad (\mathcal{Y} \qquad \mathcal{Y} \mathcal{Y}^{\bullet} \quad (\mathcal{Y} \qquad \mathcal{Y} \mathcal{Y} \mathcal{Y}^{\bullet} \quad (\mathcal{Y} \qquad \mathcal{Y} \mathcal{Y} \mathcal{Y}^{\bullet} \quad (\mathcal{Y} \qquad \mathcal{Y} \mathcal{Y} \mathcal{Y} \mathcal{Y}^{\bullet} \mathcal{Y}^{\bullet}
$$

$$
1\Lambda^{\circ} \quad (\mathfrak{f} \qquad \qquad \Lambda)^{\circ} \quad (\mathfrak{f}' \qquad \qquad \Lambda)^{\circ} \quad (\mathfrak{f}' \qquad \qquad \Lambda)^{\circ} \quad (\mathfrak{f} \qquad \qquad \Lambda)^{\circ} \quad (\mathfrak{f} \qquad \qquad \Lambda
$$

و بخشی از نمودار تابع  $\frac{\pi x}{\tau}$  ۴sin<sup>۲ جـ</sup> ۴ در شکل زیر رسم شده است. طول پارهخط  $\rm{BC}$  چند برابر طول پــارهخــط -۶

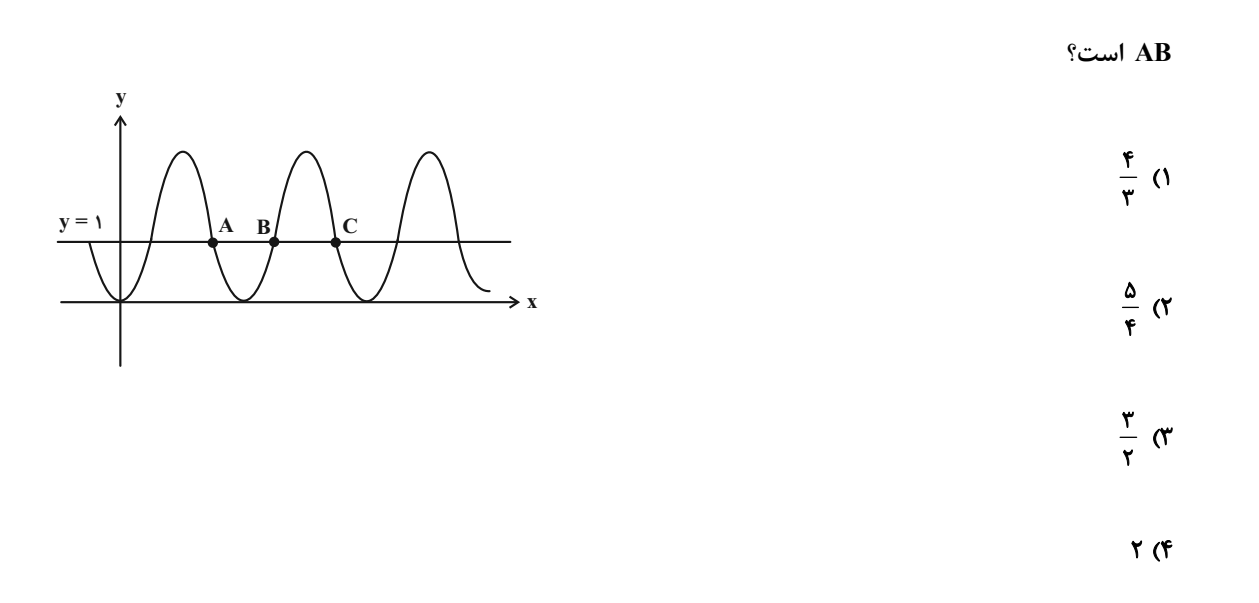

محل انجام محاسبات

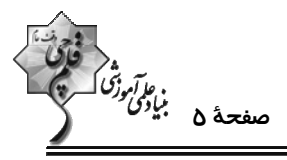

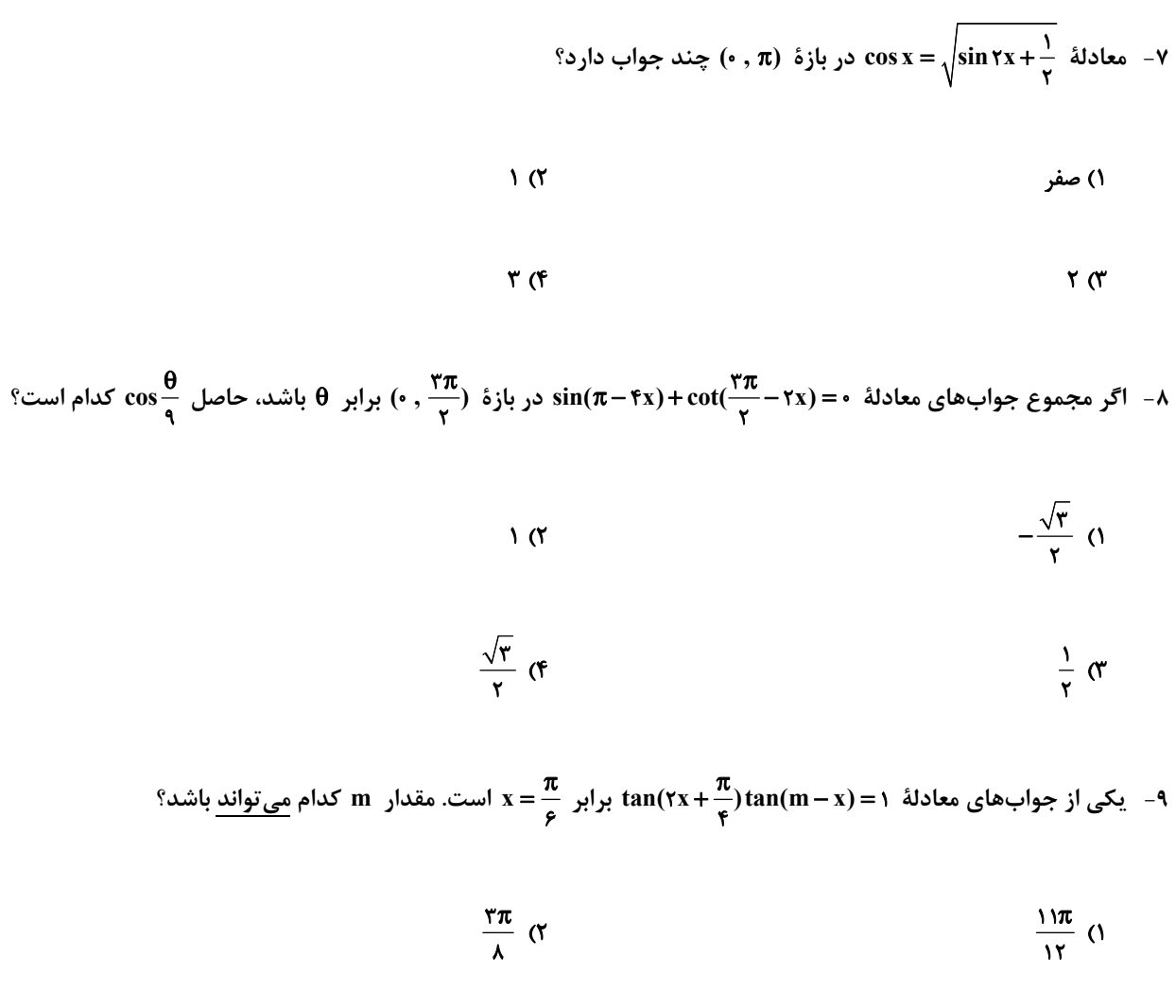

 $-\frac{\mathbf{r}\pi}{\lambda}$  (f  $-\frac{11\pi}{15}$  (\*

+۱- معادلهٔ sin ٌ x − sin nx cos ٌ x = ۱ در بازهٔ (x, ۲π فقط چهار جواب دارد. چند مقدار طبیعی برای n پیدا میشود؟

 $\sqrt{7}$ **۱) صفر**  $\mathbf{r}$  (f  $\mathbf{r} \times$ 

محل انجام محاسبات

اختصاصي دوازدهم رياضي

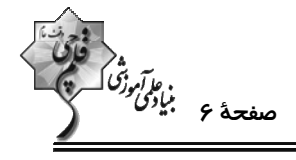

رياضي پايه: معادلهها و نامعادلهها، جبر و معادله/ رياضي 1: صفحههاي ۶۹ تا ۹۳ / حسابان 1: صفحههاي ۷ تا ۳۶

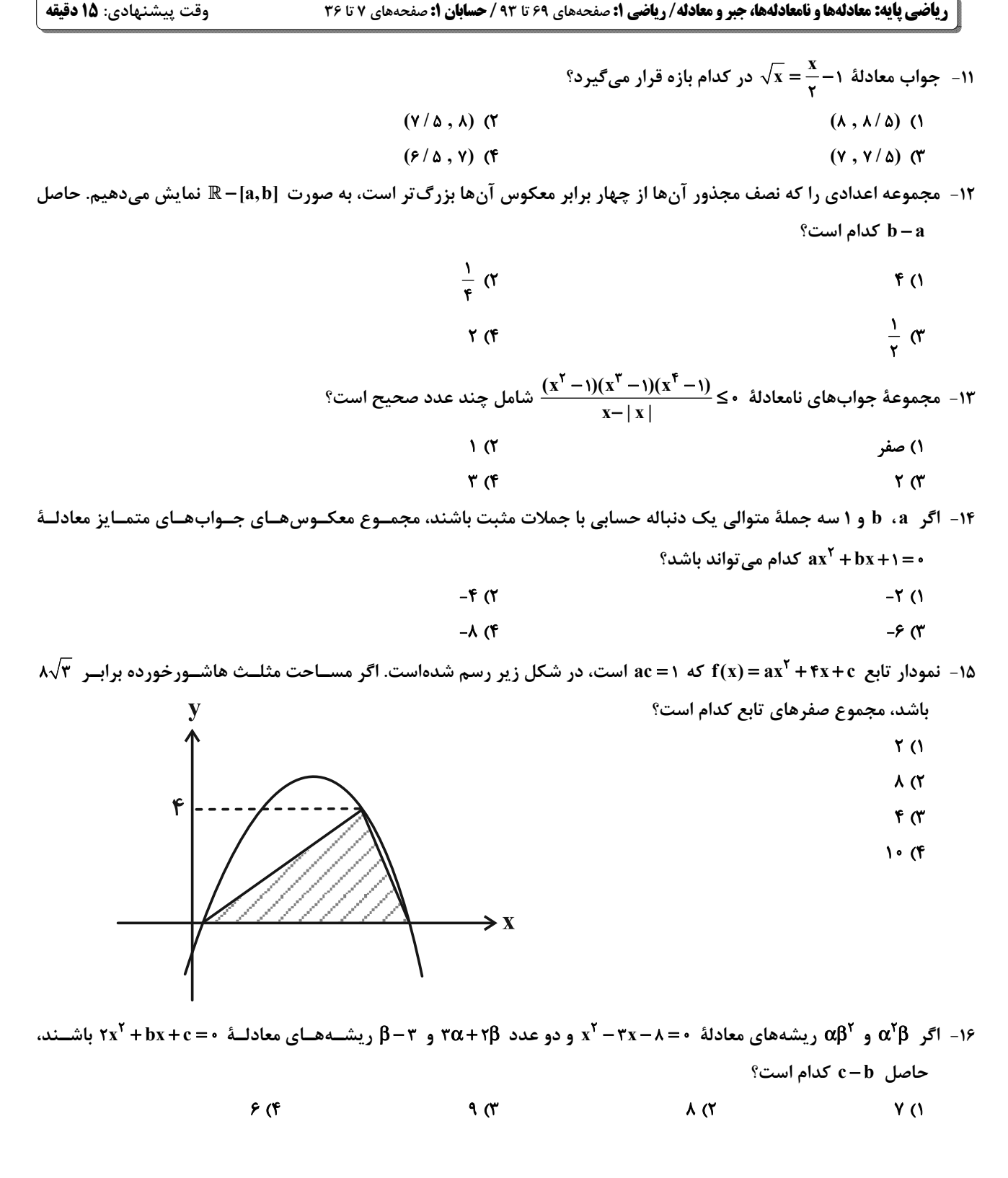

محل انجام محاسبات

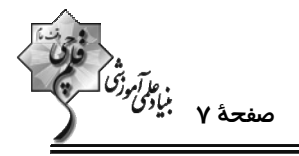

<sup>9</sup> - مجموع جوابهای معادلهٔ  $\frac{x^{\gamma} + 18x + 1\gamma}{x^{\gamma} + 5x + 1\gamma} = \frac{\Delta x^{\gamma} + 19x + 1\lambda}{\gamma x^{\gamma} + \Delta x + 1\gamma}$  کدام است  $-\frac{14}{r}$  (  $-\frac{11}{r}$  0  $-\frac{19}{4}$  (f)  $-\frac{11}{6}$  or

۱۸- به ازای کدام مقدار a، مساحت ناحیهٔ محدود به نمودار تابع |x=|x−a|+|x−۳a و خط y=x+a برابر ۳۶ست؟

$$
\begin{array}{ccc}\n\mathbf{r} & \mathbf{r} & \mathbf{r} & \mathbf{r} \\
\mathbf{r} & \mathbf{r} & \mathbf{r} & \mathbf{r} \\
\mathbf{r} & \mathbf{r} & \mathbf{r} & \mathbf{r}\n\end{array}
$$

۱۹- نقطهٔ A روی خط ۲x = ۲x به همراه نقاط (۰٫۰− B(−۱٫۰ و (۰۱۱٫۰−) رئوس مثلث ABC را تشکیل میدهند. اگر این مثلث در

رأس A قائمه باشد، كمترين فاصلهٔ نقطهٔ A از مبدأ مختصات كدام است؟

$$
\frac{\sqrt{\lambda\Delta}}{\Delta} \quad (1)
$$
\n
$$
\frac{\sqrt{\lambda\Delta}}{\gamma} \quad (2)
$$
\n
$$
\frac{\sqrt{\lambda\Delta}}{\gamma} \quad (3)
$$
\n
$$
\sqrt{17} \quad (5)
$$

۲۰- مطابق شکل زیر، خط y = x ذوزنقهٔ قائمالزاویهٔ OABC را به دو قسمت هممساحت تقسیم کرده است. انــدازهٔ ارتفــاع ذوزنقــه

كدام است؟

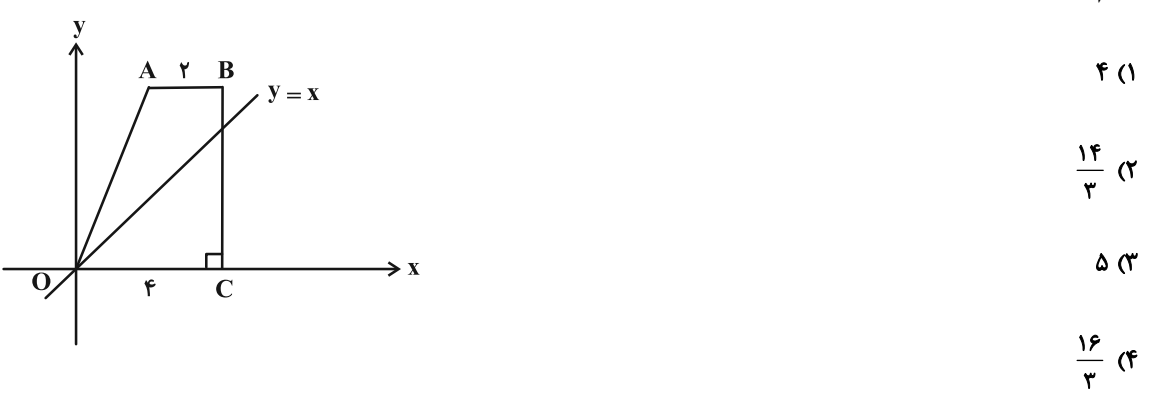

محل انجام محاسبات

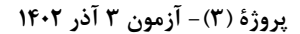

**هندسه 3. ماتریس و کاربردها:** صفحههای ۲۷ تا ۳۱

اختصاصي دوازدهم رياضي

وقت پيشنهادي: **1۵ دقيقه** 

ه<br>فلاترونگ<br>صفحهٔ ۸ بنیادگ

ا۲- اگر ه ماتریس مربعی از مرتبهٔ ۳ و ۲۱ = ۸۳ باشد، در این صورت مقدار  $\frac{|\mathsf{Y|} + \mathsf{A}|}{|\mathsf{A}^{\mathsf{Y}} + \mathsf{I}|}$ کدام است؟  $\mathsf{r}$  ( $\mathsf{r}$  $\sqrt{ }$  $-\tau$  (f)  $-1$  (۳) - ماتریس  $A = \begin{bmatrix} \cdot & \cdot & \cdot \\ \cdot & \cdot & \cdot \\ \cdot & \cdot & \cdot \end{bmatrix} = A$  مفروض است. دترمینان ماتریس  $A + I + A + X$  کدام است؟  $Y\Delta$  ( $Y$ ٣۶ (١  $11(f)$  $15<sub>0</sub>$  $(a,b,c \in \mathbb{R})$  (a,b,c  $\in \mathbb{R}$ ) است؟ (a,b,c  $\mathbb{R}$ ) است؟ (a,b,c  $\mathbb{R}$ ) است؟ (a,b,c  $\mathbb{R}$ ) است؟ (a,b,c  $\mathbb{R}$ ) است؟ (a,b,c  $\mathbb{R}$ ) است؟  $(abc)k$  ( $\gamma$  $k($  $\frac{1}{k}$  (f  $\frac{k}{abc}$  ( - ۱ مجموع معکوس ریشههای معادله  $\begin{vmatrix} r & r & -\gamma \\ x & 1 & x \\ -x & x+1 & r \end{vmatrix}$  کدام است؟  $rac{\epsilon}{\Delta}$  (  $\frac{r}{\Delta}$  (1)  $\frac{\Delta}{V}$  (f  $\frac{r}{r}$  (r  $\tau$  ( $\tau$  $f($  $-\mathbf{f}$  (f  $-\tau$  (۳)  $-Y(1)$  $\mathsf{r}$   $\mathsf{\alpha}$  $-\mathbf{r}$  (f  $\mathbf{r}$  ( $\mathbf{r}$ 

محل انجام محاسبات

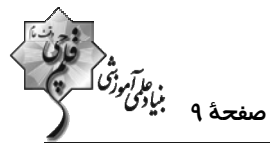

است. چند مورد زیر درست است؟ الف) مقداری برای m وجود دارد که به ازای آن، دترمینان ماتریس AB صفر است. ب) حداکثر دو مقدار برای m وجود دارد که به ازای آنها دترمینان ماتریس BA صفر است. پ) هیچ مقداری برای m وجود ندارد که دترمینان دو ماتریس AB و BA با هم برابر باشند.  $\tau$  ( $\tau$  $\mathbf{r}$  (1) ۴) هيچ  $\sqrt{a}$ - اگر  $\bf{A}$  و  $\bf{B}$  دو ماتریس مربعی هم مرتبه و وارون پذیر باشند و  $\bf{A} = \begin{bmatrix} -Y & 1 \ -\Delta B = \begin{bmatrix} -Y & 1 \ -\Delta & Y \end{bmatrix}$  کدام است؟  $-\frac{1}{r}$  (  $-1$  (1  $\frac{1}{r}$  (f)  $\sqrt{a}$  $A^{\mathsf{T}}B^{\mathsf{T}}$  =  $A = \begin{bmatrix} 0 & 0 & 0 \\ 0 & -1 & 0 \\ 0 & 0 & 0 \end{bmatrix}$  + 1 م ( B = -۲A باشد، دترمینان ماتریس  $A^{\mathsf{T}}B^{\mathsf{T}}$  کدام است؟  $-r^{\gamma}$  (۲  $r^{\gamma}$  (1)  $-r^{11}$  (f)  $\mathbf{r}^{\prime\prime}$   $\mathbf{r}$ -۳- اگر A ماتریسی وارون $\mu$ یر و  $\frac{1}{\beta} = |(A + B)^{-1}|$  و  $|A| = |A|$  باشد، حاصل  $|I + B A^{-1}|$  کدام است؟  $\mathbf{r}$  ( $\mathbf{r}$  $\Upsilon$  () **s** (۴  $F(T)$ 

محل انجام محاسبات

اختصاصي دوازدهم رياضي

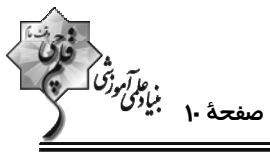

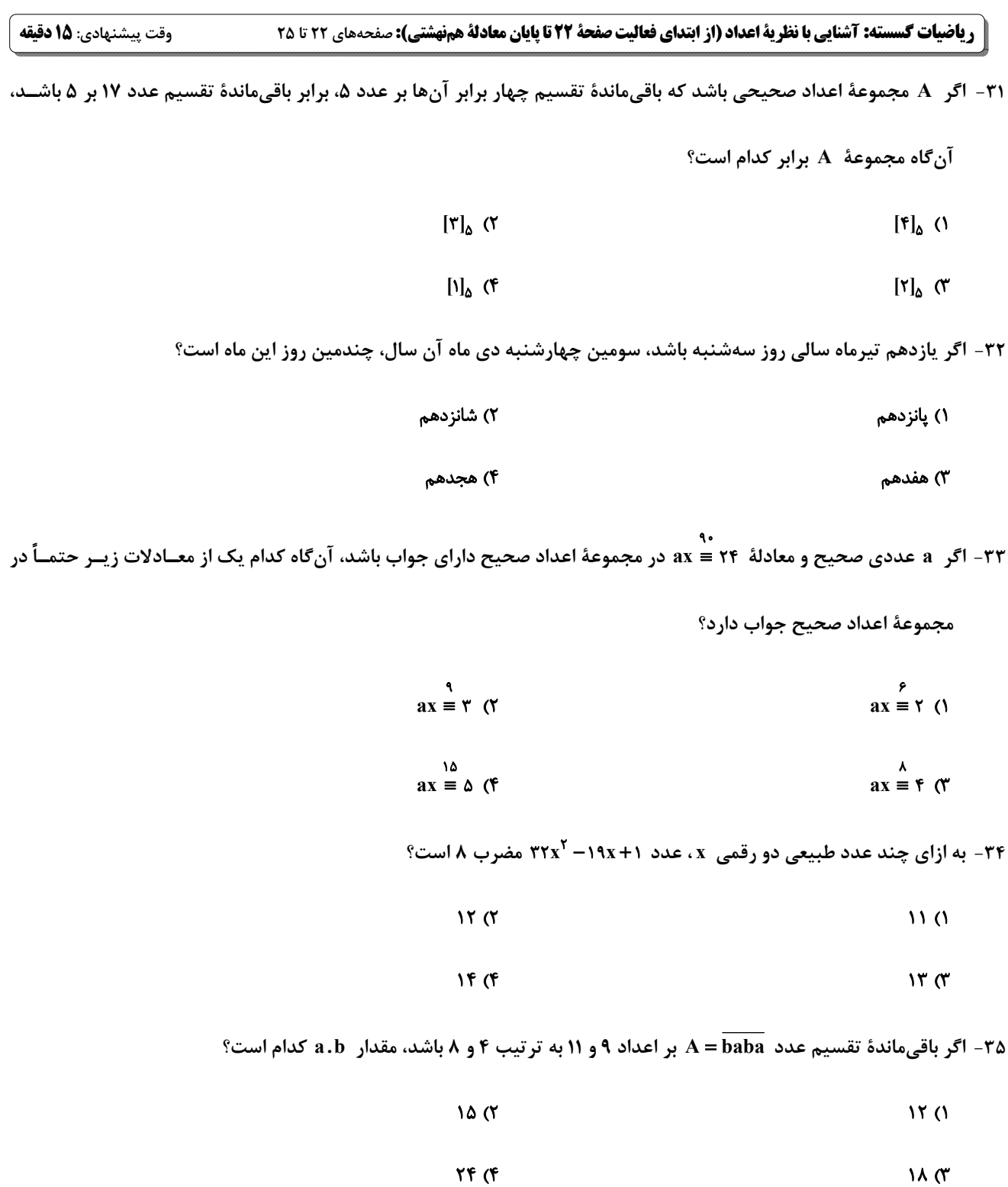

محل انجام محاسبات

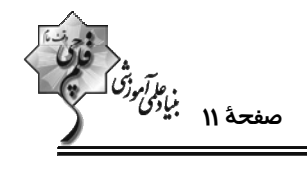

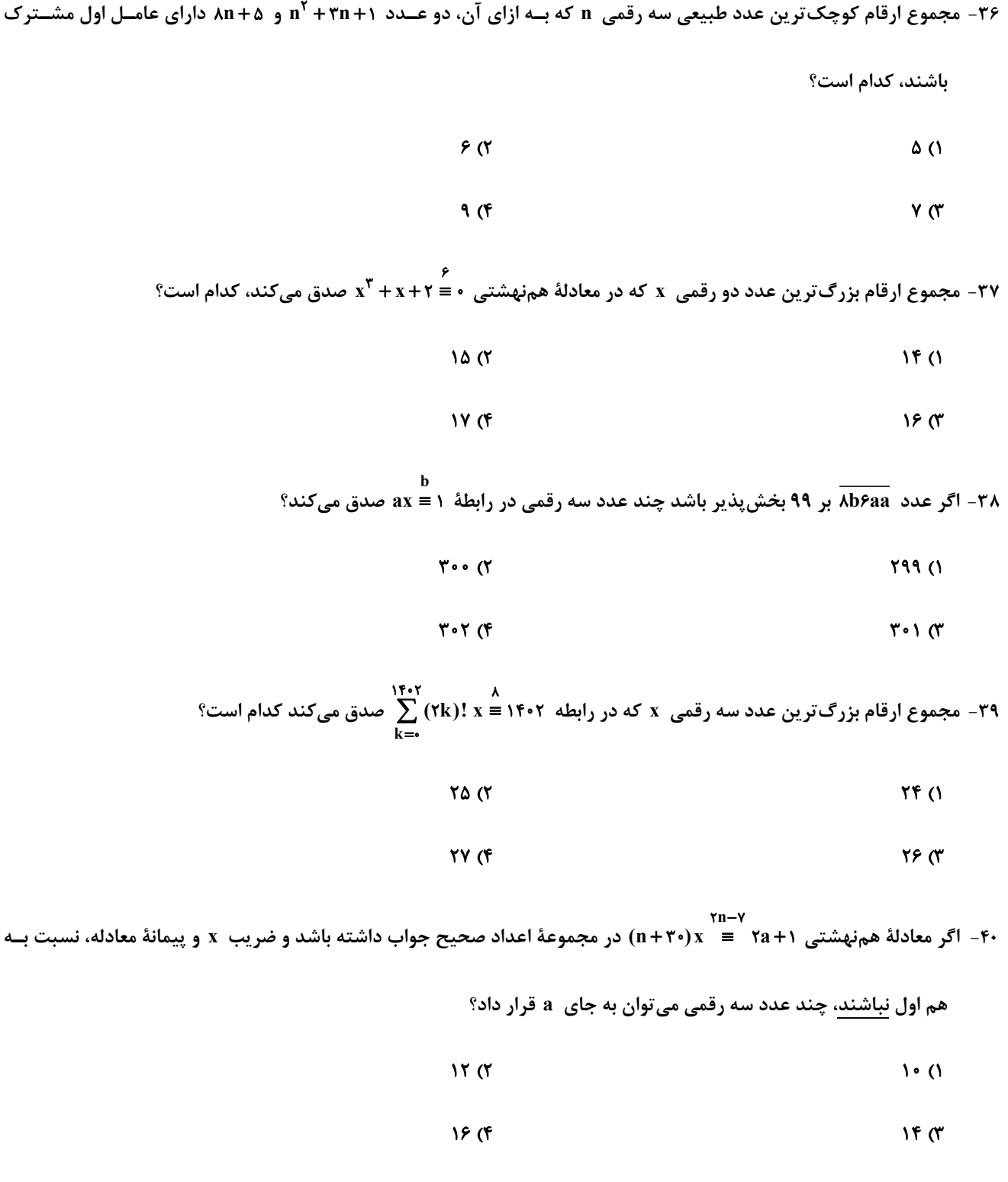

محل انجام محاسبات

اختصاصي دوازدهم رياضي

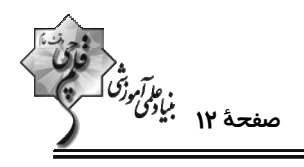

**آمار و احتمال: آشنایی با مبانی ریاضیات:** صفحههای ۱ تا ۳۸

وقت پيشنهادي: **1۵ دقيقه** -----------------------------------

> **{ توجه :** دانش آموزان گرامی: از دو مجموعه سؤالات آمار و احتمال (145 50) و (51 تا 60) یک مجموعه را به اختیار انتخاب کرده و یاسخ دهید.

> > و P(x,y) میلادای ارزش درست است؟  $\forall x \in \mathbb{N} \ , \ \exists y \in \mathbb{N} \ ; \ P(x,y)$  دارای ارزش درست است؟  $\mathsf{P}(x,y)$

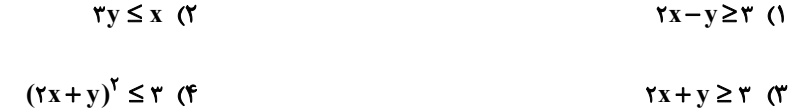

۴۲- اگر r گزارهای دلخواه، نقیض گزارهٔ p نادرست و گزارهٔ [q ⇒ (~ p ∧ r) → (p ∨ (q ∧ r)) درست باشد، کدام یک از گزارههـای

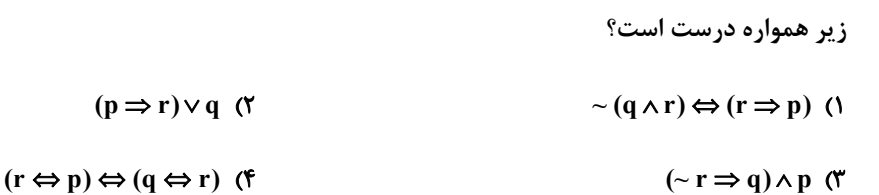

۴۳- مجموعهٔ {A = {a , b , c , d , e , f را به چند طریق می توان به بیش از یک زیرمجموعه افراز کرد بهطوری که فاقد زیرمجموعــهٔ

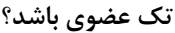

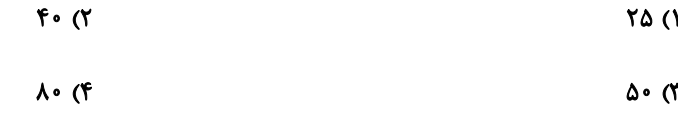

۴۴- اگر p و q دو گزارهٔ دلخواه باشند، گزارهٔ (p ⇔ q) ∧ (- q ⇒ p) هم ارز کدام یک از گزارههای زیر است؟

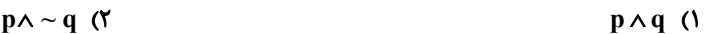

 $\sim p \wedge \sim q$  (f)  $\sim p \wedge q$  (

۴۵- اگر A و B دو مجموعهٔ دلخــواه، M = (A−B')U|B'−(A∩B)|' N = [A∩(AUB)]−[A'U(A'∩B)] باشــند، کــدام

گزینه همواره درست است؟  $M \bigcap N = N$  (Y  $MUN = N$  ()  $M-N=B-A$  (f  $M \bigcap N = \emptyset$  (۳

محل انجام محاسبات

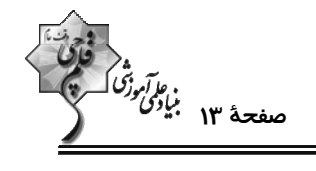

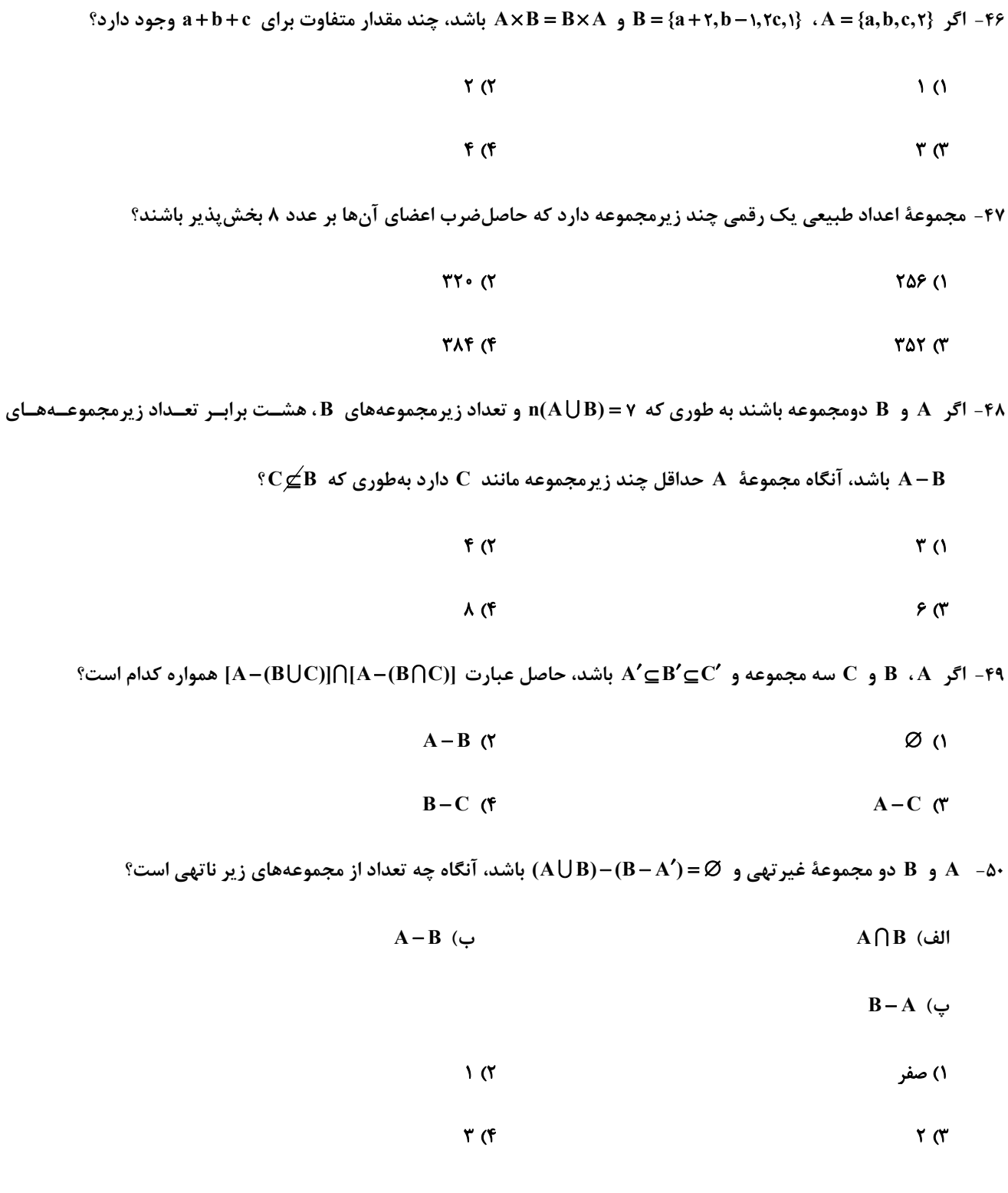

محل انجام محاسبات

اختصاصي دوازدهم رياضي

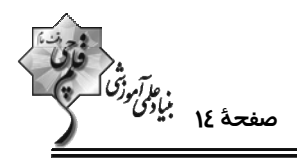

وقت پیشنهادی: **۱۵ دقیقه** 

**آمار و احتمال: آمار توصیفی:** صفحههای ۷۳ تا ۱۰۰

5 توجه : دانش آموزان گرامی: از دو مجموعه سؤالات آمار و احتمال (4 تا 50) و (51 تا 60) یک مجموعه را به اختیار انتخاب کرده و پاسخ دهید.

۵۱– زاویههای متناظر با مدارک تحصیلی کارمندان ادارهای مطابق جدول زیر است. مُد این دادهها مربوط به کدام مدرک تحصیلی است؟

۱) دیپلم ۲) کاردانی ۳) کارشناسی

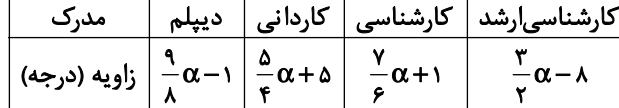

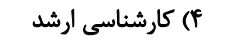

۵۲- دادههـای آمـاری x, , x, , x, , ... , x, , y, , y, y, ... , ym کــه در آن m > n، مفــروضانــد. اگــر ضــريب تغييــرات دادههــای و دامنهٔ تغییرات دادههای  $x_1, x_2, ..., x_n$  برابر صفر باشند، کدام یک از مقادیر زیر در کل دادههـا لزومـاً  $y_1, y_7, ..., y_m$ برابر صفر است؟

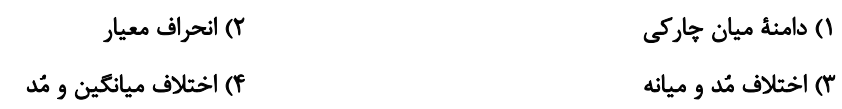

۵۳ – ۸۰ داده آماری به گونهای در ۴ دسته طبقهبندی شدهاند که فراوانی دستههای اول تا چهارم به ترتیب برابـر ۲۵، ۲+ x، ۲- x و

۳a است و زاویه متناظر با دسته سوم ۴۵° است. زاویهٔ متناظر با دستهٔ اول چند درجه است؟

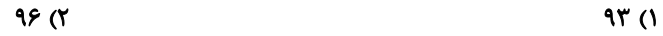

 $\overline{\ }$ 99 /

۵۴- میانگین و انحراف معیار ۵۰ دادهٔ آماری به ترتیب ۴ و ۳/۲ میباشد. اگر به همهٔ دادهها ۲۸ واحد اضافه کنیم، آنگاه:

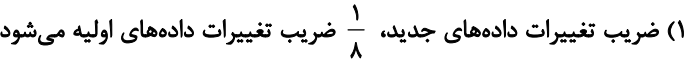

۲) ضریب تغییرات دادههای جدید، ۸ برابر ضریب تغییرات دادههای اولیه میشود.

۳) به ضریب تغییرات دادههای اولیه، ۸ واحد افزوده میشود.

۴) ضریب تغییرات دادههای جدید ثابت میماند. (برابر با ضریب تغییرات دادههای اولیه میشود.)

۵۵- در دادههای متمایز a، ۲۷، ۲۳، ۲۰ و ۱۵ میدانیم که ۲۷ بزرگترین داده است. اگر با حذف عدد ۱۵ از بین این پنج داده، میسانگین

دادهها بیشترین تغییرات را داشته باشد، در این صورت a چند مقدار صحیح می تواند بپذیرد؟

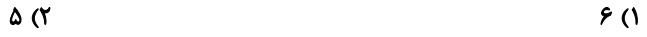

 $\mathbf{r}$  (f  $f(T)$ 

محل انجام محاسبات

اختصاصي دوازدهم رياضي

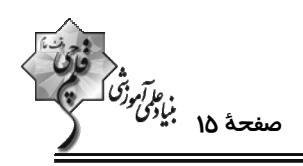

۵۶- دادههای ۱۲۱,...,۳٫۰\$۰ مفروضاند. اختلاف میانگین از واریانس این دادهها کدام است؟

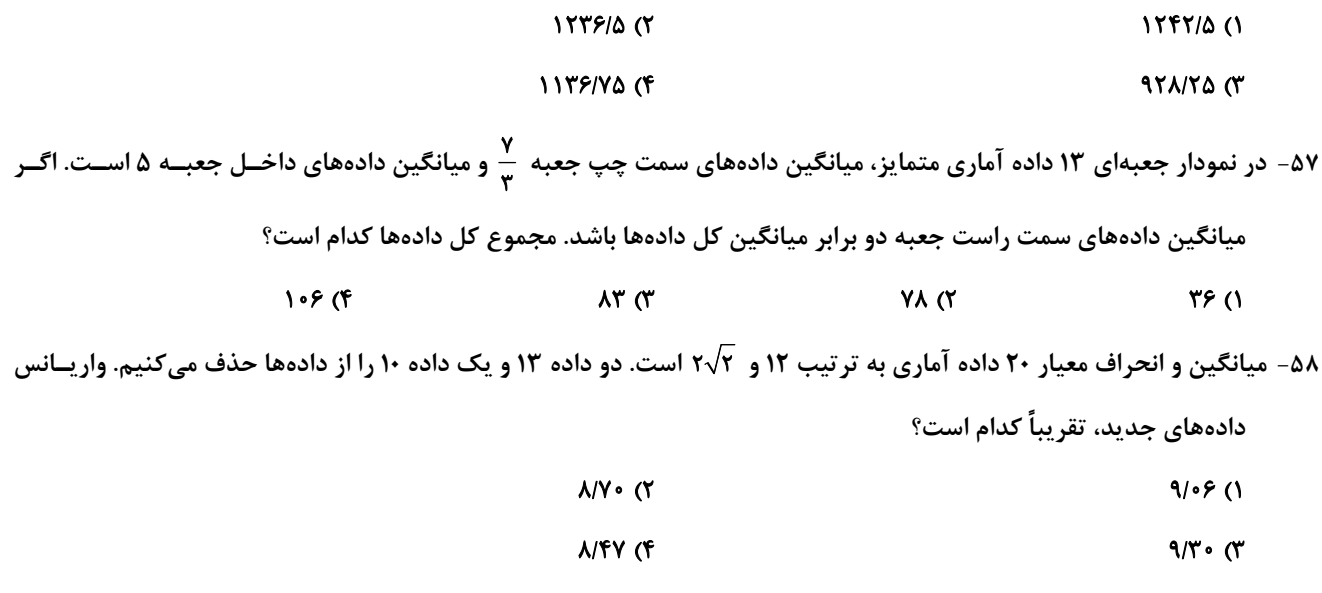

۵۹- شکل زیر، چهار مربع را با اندازهٔ اضلاع نشان میدهد. اگر میانگین محیط مربعها برابر ۲۶ واحد باشد، در ایـن صـورت میـانگین مساحت مربعها به اندازهٔ ............... از ۵۰ واحد مربع، ............... است.

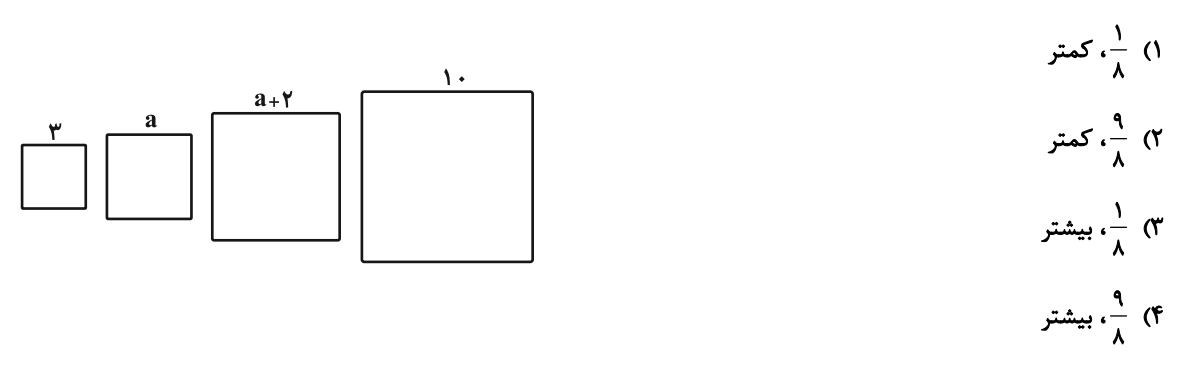

۶۰- در نمودار جعبهای مربوط به ۷۰ دادهٔ آماری اگر دامنهٔ میان چارکی و دامنهٔ تغییرات به ترتیب ۷ و ۲۰ باشند و طول دنبالـهٔ ســمت چپ سه برابر طول دنبالهٔ سمت راست جعبه باشد، آنگاه طول دنبالهٔ سمت راست نمودار کدام است؟

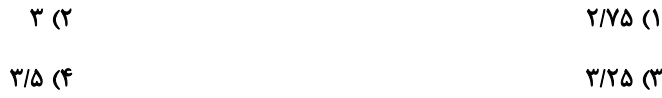

یک روز، یک درس: روزهای شنبه، دوشنبه و چهارشنبه در سایت کانون www.kanoon.ir به درس ریاضیات اختصاص دارد. شـما ) میتوانید خلاصهٔ درسها نمونه سوالات پیشنمادی و آزمونک مربوط به درس ریاضیات را از از قسمت تازهها در سایت کانون و نیز صفحهٔ مقطع خود دريافت كنيد

محل انجام محاسبات

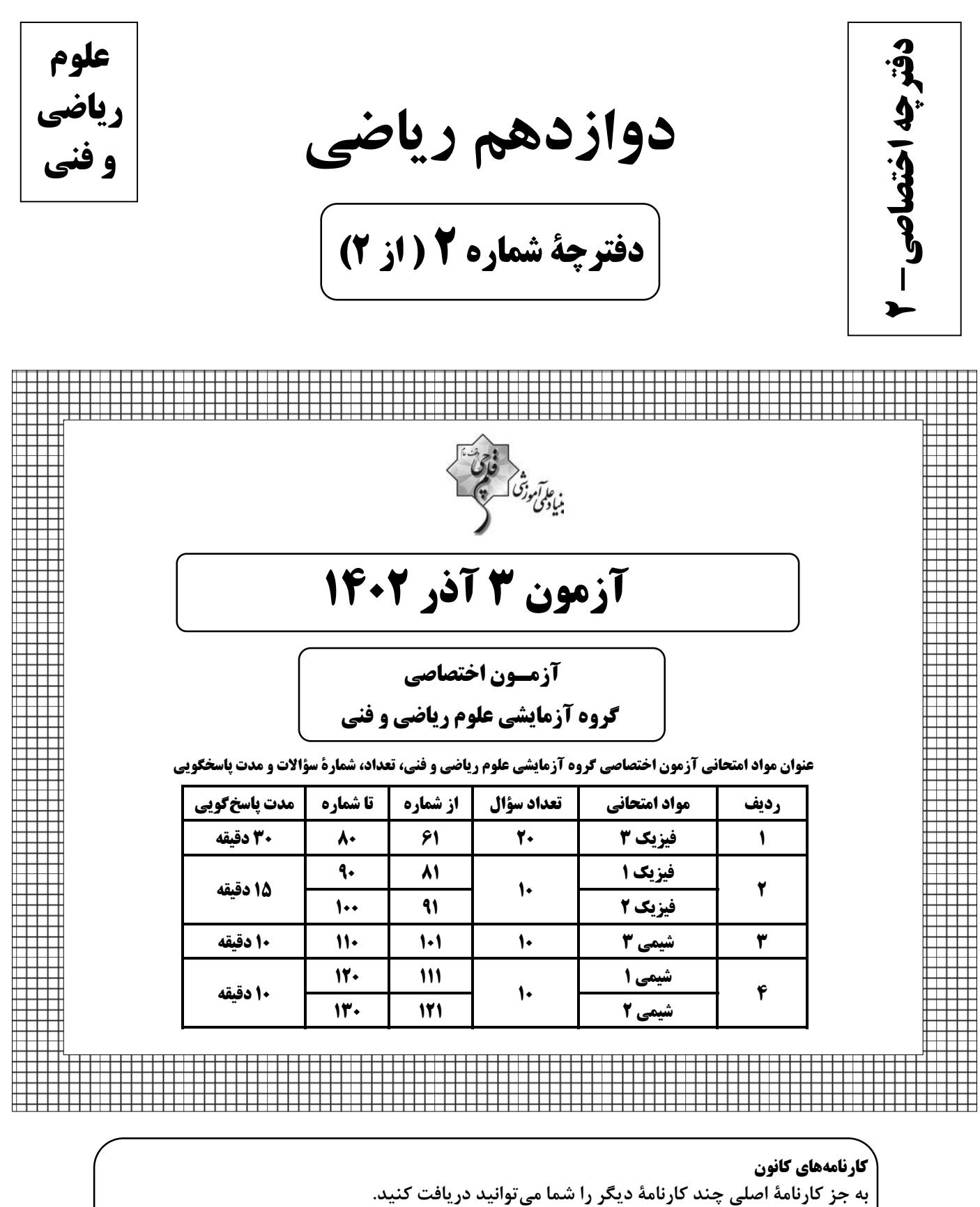

كارنامهٔ اشتباهات، كارنامهٔ هدف گذاری، كارنامهٔ پروژهای، كارنامهٔ سؤال به سؤال، كارنامهٔ مبحثــی، كارنامــهٔ بازيابي، كارنامهٔ پنج نوع درس، كارنامهٔ نردباني. شما می توانید از این کارنامهها در صفحهٔ شخصی خود استفاده کنید.

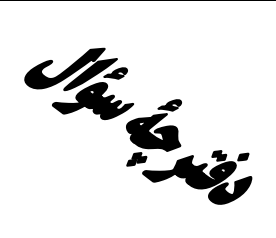

## **آزمون «3 آذر 2043»** اختصاصي دوازدهم رياضي

.<br>بنیادگی توزنگ

#### مدت پاسخ گویی: ۶۵ دقیقه

تعداد كل سؤالات: ۵۰ سؤال

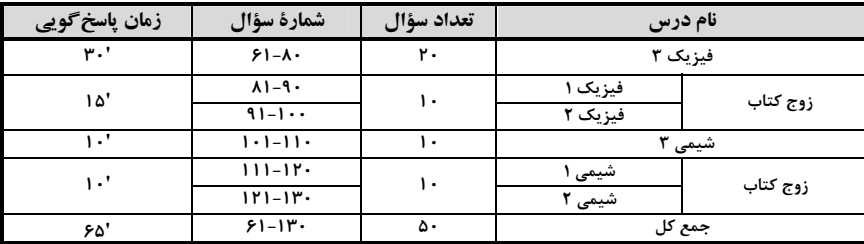

#### پديدآورندگان

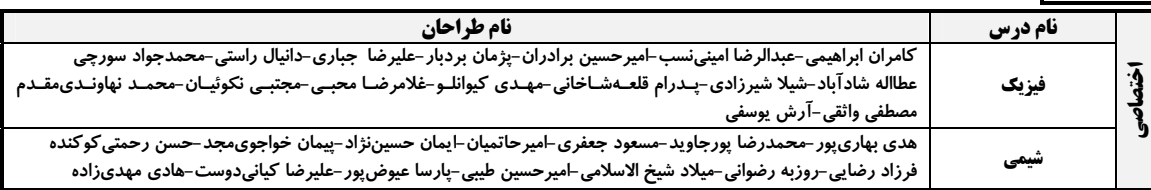

#### **گزینشگران و ویراستاران**

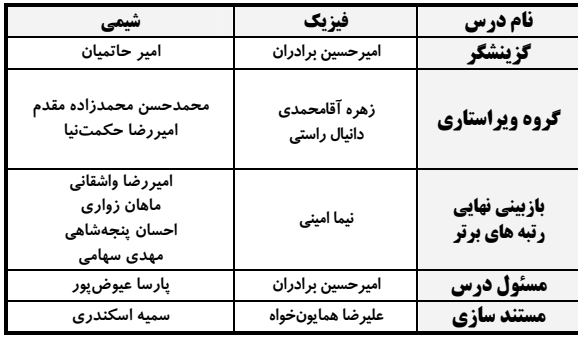

#### گروه فنی و تولید

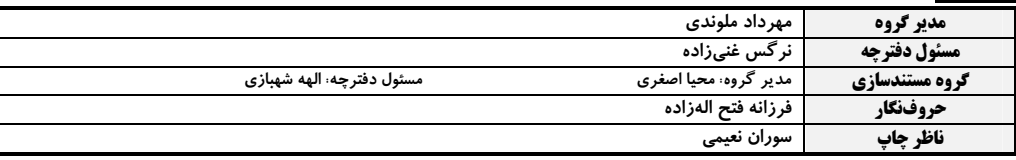

گروه آزْمون بنیاد علمی آموزشی قلمچی «وقف عام»

.<br>دفتر مرکزی: خیابان انقلاب بین صبا و فلسطین – پلاک ۹۲۳ – تلفن: ۳۶۶۴–۲۱.

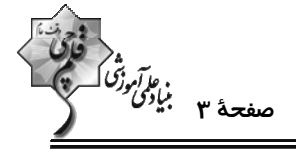

وقت پيشنهادي: **٣٠ دقيقه** 

**( فیزیک 3. دینامیک و حرکت دایرهای (تا پایان نیروی کشش طناب): صفحههای 29 تا 46** 

۶۱- شخصی با نیروی افقی جعبهای را روی سطح افقی بهسمت غرب هل میدهد، نیرویی که از طرف جعبـه بـه شــخص و زمــین وارد

می شود، به تر تیب از راست به چپ در کدام جهت است؟

۴) غرب، پایین ۳) شرق، بالا ۲) شرق، پایین ١) غرب، بالا

۶۲- شخصی با طنابی جعبه ۲۰ کیلوگرمی را با نیروی ۱۴۰N مطابق شکل به سمت راست میکشد. شتاب حرکت این جعبه چند متــر

بر مجذور ثانیه است؟ (  $\frac{\textbf{m}}{\textbf{s}} > 0.4$  ،  $\mu_{\textbf{k}} = 0.4$  ،  $\mu_{\textbf{k}} = 0.4$  و از جرم طناب صرف $\frac{\textbf{m}}{\textbf{s}} > 0.4$ 

$$
\overbrace{\text{RHT}}^{\bullet}
$$

$$
\mathfrak{a} \subset \mathfrak{m}
$$

 $Y(f)$ 

۶۳- متحرکی با شتاب ثابت روی خط راست در حال حرکت است. چند مورد از گزارههای زیر در مورد این متحرک الزاماً صحیح است؟ الف) اگر بزرگی نیروی خالص وارد بر متحرک افزایش یابد، بزرگی شتاب آن افزایش مییابد. ب) در بازهٔ زمانی دلخواه، بردار تغییرات سرعت با بردار نیروی خالص وارد بر آن همجهت است. پ) اگر نیروهای وارد بر متحرک متوازن شوند، متحرک با تندی ثابت به حرکت خود ادامه میدهد. ت) اگر بزرگی نیروی خالص وارد بر متحرک کاهش یابد، تندی متحرک نیز کاهش مییابد. ث) اگر جهت نیروی خالص وارد بر جسم عکس شود، در ابتدای حرکت تندی متحرک کاهش می یابد. **s** (۴  $F(T)$  $\mathbf{r}$   $\alpha$  $\mathsf{r}$   $\alpha$ ۶۴- فنری با ثابت ۴۰۰<mark> و</mark> طول عادی ۳۰cm به کف آسانسوری متصل است. جسمی به جرم kg روی فنر قــرار داده مــیشــود. اگــر آسانسور با شتاب ثابت ہی میورت تندشونده رو به بالا حرکت کند، طول فنر به چند سانتیمتر خواهد رسید؟  $\frac{N}{k^2}$ ۲۰ (g = ۱۰ $\frac{m}{k^2}$  $\mathbf{Y}$ ۶ (۴  $rr \sigma$  $YF(Y)$  $YF(1)$ 

محل انجام محاسبات

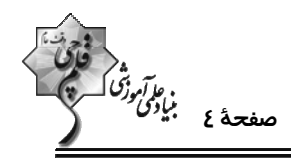

تفاوت دارد.

۶۵- نیروهای ۱۶۹- F<sub>۲</sub> = ۱۲N ، F<sub>۱</sub> = ۱۶N و F۳ = ۲۴N بر جسمی ساکن به جرم kg وارد میشوند و جسم در حالت تعادل باقی میماند.

اگر جهت ہ $\rm F_{1}$  و  $\rm F_{1}$  برعکس شود و اندازهٔ آنها  $\frac{1}{\rm r}$  برابر شود، اندازهٔ سرعت جسم پس از ۵ ثانیه چند متر بر ثانیه خواهد بود؟

 $\epsilon$  $Y \circ (1)$  $F \circ (Y)$  $\lambda$  (f

۶۶- در شکل زیر، مجموعه در حال تعادل میباشد و جرم نخ و فنر ناچیز است. اگر طول عادی فنر ۴۰cm باشد، عکسالعمـل نیرویـی که از طرف سقف به نخ، همچنین عکسالعمل نیرویی که از طرف فنر به جسم وارد میشود به ترتیب از راست به چپ برحسـب

 $(g = \sqrt{\frac{N}{kg}})$  نیوتون کدام گزینه است؟  $k = r \cdot \frac{N}{m}$ <br>  $\rightarrow i$ <br>  $k = r \cdot \frac{N}{m}$ <br>  $\rightarrow i$ <br>  $\rightarrow r$ <br>  $\rightarrow r$ <br>  $\rightarrow$  $\overrightarrow{M}$ .  $\overrightarrow{I}$   $\overrightarrow{O}$  $-N\overrightarrow{i}$ .  $-\overrightarrow{i}$   $\alpha$  $\overrightarrow{M}$   $\cdot$   $-\overrightarrow{I}$   $\overrightarrow{C}$  $-N\overrightarrow{i}$ .  $\overrightarrow{i}$  (f)

۶۷- بزرگی شتاب یک آسانسور <sub>۲</sub>۳ است. در بازهٔ زمانی که آسانسور در حال حرکت به سمت پایین است، کدام یک از عبــارات زیــر

 $(g = \sqrt{\frac{N}{k^{\sigma}}} )$  الزاماً صحیح میباشد؟

الف) ترازوی زیر پای شخصی به جرم ۸۰kg، ۱۶۰N، کمتر از وزن واقعی شخص را نشان میدهد.

محل انجام محاسبات

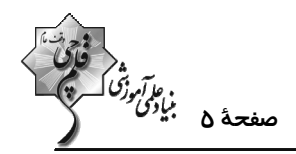

۶۸− دو گوی مشابه  $\rm A$  و  $\rm B$  با جرمهای یکسان در یک لحظه به ترتیب با سرعتهای  $\rm \vec{v}_{A} = \vec{v}_{A} = \vec{v}_{A}$  در هوا حرکت میکنند. اگر بزرگی شتاب گوی B، ۳ برابر بزرگی شتاب گوی A و همجهت با آن باشد، نیروی مقاومت هوا در این لحظه چند برابر وزن هر یک از گویها است؟  $\frac{1}{\lambda}$  (f)  $\frac{1}{2}$   $\sigma$  $\frac{1}{\pi}$  ( $\pi$ )  $\frac{1}{x}$  (1)

۶۹- گلولهای به صورت مایل در هوا پرتاب میشود. در نقطهٔ اوج، اندازهٔ شتاب گلوله ۳٫۳ است. اگر جرم گلولــه ۲ کیلــوگرم باشــد،

نیروی مقاومت هوای وارد بر گلوله در نقطهٔ اوج چند نیوتون است؟ (g = ۱۰ $\frac{m}{s^{\gamma}}$ )

- $\sqrt{29}$  (Y)  $\sqrt{17\lambda}$  (1)
- $\sqrt{59}$  (۴  $\sqrt{17\lambda}$  (

۷۰- مطابق شکل زیر جسمی به جرم m =۱/۵kg به دیوار قائم تکیه داده شده است. این جسم تحت تاثیر دو نیروی افقی و عمـودی

- و ۲۵۸ = F<sub>۲</sub> در آستانهٔ حرکت به سمت بالا قرار دارد. اگر در یک لحظهٔ نیروی  $\rm F_{Y}$  حذف شود، جســم ...... و نیرویــی کــه
	- $(\mu_s > \mu_k$  و  $g = \sqrt{\frac{N}{k g}}$  ) . ...... سطح به جسم وارد می کند ۱) ساکن می،ماند، کاهش می،یابد.  $\sqrt{\lim_{n \to \infty} \frac{1}{F_n}}$ ۲) با شتاب ثابت شروع به حرکت میکند، تغییر نمیکند. ۳) ساکن میماند، تغییر نمی کند. ۴) با شتاب ثابت شروع به حرکت می کند، کاهش می یابد.
- ٧١- جسمي روى سطح افقي تحت تاثير نيروي افقي Ē با سرعت ثابت كشيده ميشود. اگر افـزايش طـول فنـر در ضــمن حركــت ۵  $\mathbf{g} = \mathbf{0} \cdot \frac{\mathbf{N}}{\mathbf{k}\sigma}$  سانتی $\mathbf{a} \cdot \mathbf{g}$  است انتی متر و ضریب اصطکاک جنبشی بین جسم و سطح ۰/۲ اشد، ثابت فنر چند  $\frac{\mathbf{N}}{\mathbf{g}}$  میباشد؟
	- $Y \circ \circ (1)$  $\overrightarrow{\text{olog}}$  000000  $\rightarrow \overrightarrow{F}$  $\overline{\ }$   $\circ$   $\circ$   $\overline{\ }$  $\mathbf{r} \propto$ 
		- $\sqrt{r}$

محل انجام محاسبات

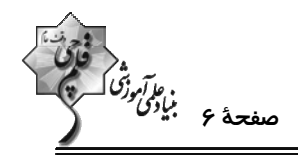

۷۲- مطابق شکل زیر جسمی به جرم m روی سطح افقی دارای اصطکاک تحت تاثیر دو نیروی هـمانـدازهٔ F و F بـا تنــدی ثابـت

۲۰ ، روی خط راست در حال حرکت است. در یک لحظه جهت نیروهای ہآ و ہآ عکس میشود. ۲ ثانیه پــس از ایــن لحظــه  $\frac{\text{m}}{\text{s}}$ 

- $6\sigma$ 
	- $15(f)$

۷۳- مطابق شکل زیر وزنهای به جرم kg به یک فنر به طول عادی ۳۲cm با ثابت فنر <mark>kN</mark> متصل اسـت. اگــر ضــریب اصــطکاک ایستایی وزنه با دیوار ۰/۸ باشد، حداقل با چه نیرویی برحسب نیوتون وزنه را به دیوار بفشاریم تا اینکه فنر نتوانــد آن را روی

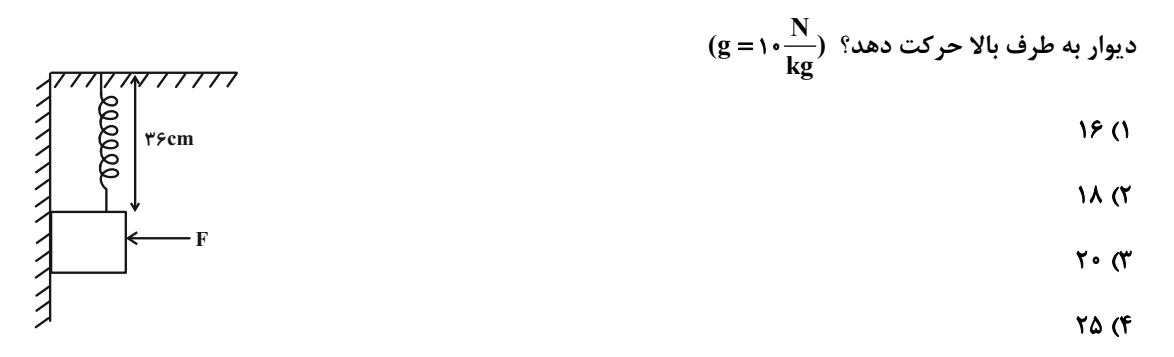

۷۴- نمودار شتاب- زمان جسمی به جرم ۲۰۰g که از سطح زمین با تندی  $\frac{\text{m}}{\text{s}}$  به طرف بالا پرتاب میشود، مطابق شکل زیــر اســت.

اگر نیروی مقاومت هوا در تمام طول مسیر ثابت فرض شود، تندی جسم به هنگام برخورد با سطح زمین چند متر بر ثانیه است؟

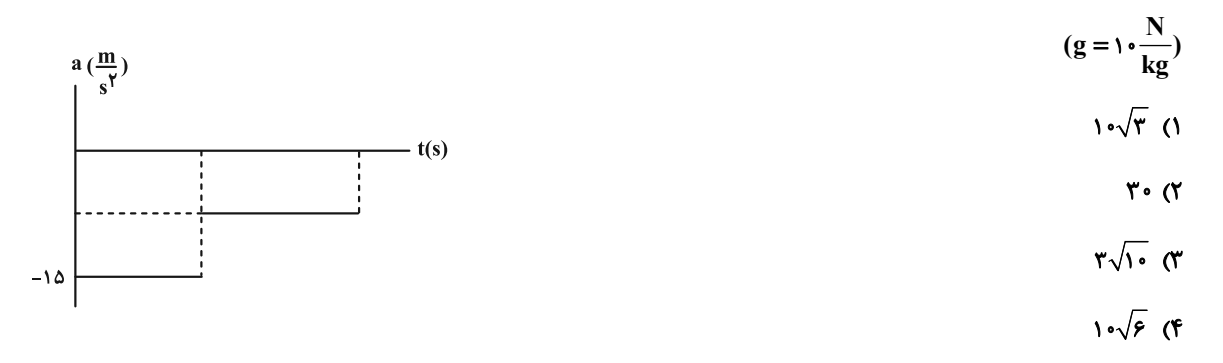

محل انجام محاسبات

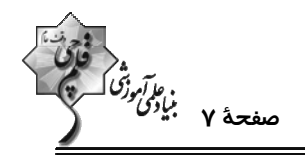

۷۵- درون آسانسوری شخصی به جرم ۶۰kg قرار دارد. آسانسور از حال سکون شروع به حرکت میکند. اگر نمودار نیرویی کـه کـف آسانسور به شخص وارد میکند برحسب زمان به شکل زیر باشد، آسانسور پس از طی چه مسافتی و پس از چند ثانیــه متوقــف

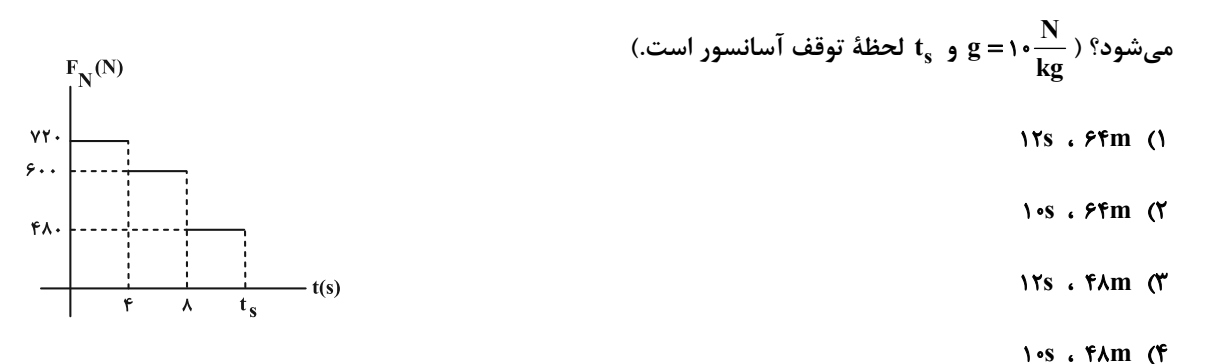

۷۶- مطابق شکل زیر در مبدأ زمان، جسمی به جرم Kg روی یک دیوار قائم با تندی ثابت ه<mark>)</mark> ۵ در حال حرکت به سمت پایین است. اگر در لحظهٔ t = ۶s اندازهٔ نیروی F را ۱۰ نیوتون افزایش دهیم، مسافت طی شده توسط جسم از لحظـهٔ شــروع حرکــت تـا

- $(g = \sqrt{\frac{N}{kg}})$  توقف، چند متر است؟  $TP/Y\triangle$  (1  $\sqrt{\frac{m = Y kg}{m = Y kg}}$  F =  $\triangle \cdot N$  $TT/\Delta$  (٢  $rr \sigma$ 
	- $YY/0$  (۴

۷۷- چتربازی در حال سقوط است و نیروی مقاومت هوای وارد بر آن از رابطهٔ  $\Gamma=\Delta {\rm v}^{\textsf{Y}}$  بهدست میآید. در لحظهای که تندی چترباز

برابر تندی حدی آن است، بزرگی شتاب آن چند متر بر مجذور ثانیه است؟ (  $\frac{\textbf{N}}{\textbf{k}\textbf{\textit{g}}}$  و  $\textbf{v}$  ، تندی چتر باز بر حسب متر بر  $\textbf{r}$ 

ثانيه است.)

$$
\begin{array}{ccc}\n\mathbf{Y} \circ (\mathbf{Y} & \mathbf{A} \circ (\mathbf{Y} \circ \mathbf{Y})) \\
\mathbf{Y} \circ (\mathbf{Y} \circ \mathbf{Y})) & & \\
\mathbf{Y} \circ (\mathbf{Y} \circ \mathbf{Y})) & & \\
\mathbf{Y} \circ (\mathbf{Y} \circ \mathbf{Y}) & & \\
\mathbf{Y} \circ (\mathbf{Y} \circ \mathbf{Y}) & & \\
\mathbf{Y} \circ (\mathbf{Y} \circ \mathbf{Y}) & & \\
\mathbf{Y} \circ (\mathbf{Y} \circ \mathbf{Y}) & & \\
\mathbf{Y} \circ (\mathbf{Y} \circ \mathbf{Y}) & & \\
\mathbf{Y} \circ (\mathbf{Y} \circ \mathbf{Y}) & & \\
\mathbf{Y} \circ (\mathbf{Y} \circ \mathbf{Y}) & & \\
\mathbf{Y} \circ (\mathbf{Y} \circ \mathbf{Y}) & & \\
\mathbf{Y} \circ (\mathbf{Y} \circ \mathbf{Y}) & & \\
\mathbf{Y} \circ (\mathbf{Y} \circ \mathbf{Y}) & & \\
\mathbf{Y} \circ (\mathbf{Y} \circ \mathbf{Y}) & & \\
\mathbf{Y} \circ (\mathbf{Y} \circ \mathbf{Y}) & & \\
\mathbf{Y} \circ (\mathbf{Y} \circ \mathbf{Y}) & & \\
\mathbf{Y} \circ (\mathbf{Y} \circ \mathbf{Y}) & & \\
\mathbf{Y} \circ (\mathbf{Y} \circ \mathbf{Y}) & & \\
\mathbf{Y} \circ (\mathbf{Y} \circ \mathbf{Y}) & & \\
\mathbf{Y} \circ (\mathbf{Y} \circ \mathbf{Y}) & & \\
\mathbf{Y} \circ (\mathbf{Y} \circ \mathbf{Y}) & & \\
\mathbf{Y} \circ (\mathbf{Y} \circ \mathbf{Y}) & & \\
\mathbf{Y} \circ (\mathbf{Y} \circ \mathbf{Y}) & & \\
\mathbf{Y} \circ (\mathbf{Y} \circ \mathbf{Y}) & & \\
\mathbf{Y} \circ (\mathbf{Y} \circ \mathbf{Y}) & & \\
\mathbf{Y} \circ (\mathbf{Y} \circ \mathbf{Y}) & & \\
\mathbf{Y} \circ (\mathbf{Y} \circ \mathbf{Y}) & & \\
\mathbf{Y} \circ (\mathbf{Y} \circ \mathbf{Y}) & & \\
\mathbf{Y} \circ (\mathbf{Y} \circ \mathbf{Y}) & & \\
\mathbf{Y} \circ (\mathbf{Y}
$$

محل انجام محاسبات

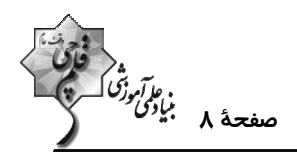

۷۸- در شکل مقابل شخصی به جرم ۷۰kg روی ترازو در کف آسانسور قرار دارد و آسانسور با شتاب ثابت ۲<sub>۰۰</sub>۲ بهصورت تند شونده بــه سمت پایین در حال حرکت است. این شخص به فنری که از سقف آسانسور آویزان شده است نیرو وارد میکند. اگر طول عادی فنــر ۴۵ سانتیمتر و طول آن در شکل ۲۰ سانتیمتر باشد، ترازو چه عددی را بر حسب نیوتون نشان میدهد؟  $\frac{\bf N}{\bf k\sigma}$ ۲۰ (g = ۱۰  $990(1)$  $k = \hat{r} \cdot \frac{N}{m}$  $Y$ )  $(7)$ ۵۶۰ (۳

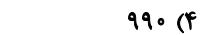

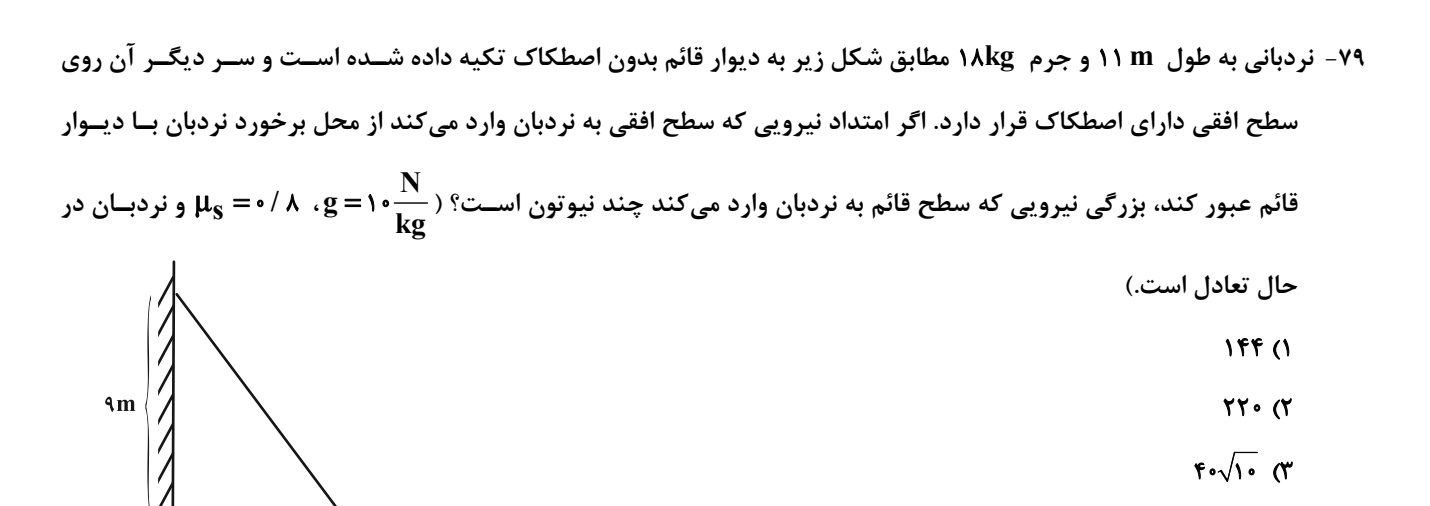

- ۸۰- مطابق شکل به جسمی روی سطح افقی دارای اصطکاک، نیروی افقی F وارد میشود و جسم از حال ســکون شــروع بــه حرکــت میکند. پس از آنکه به اندازهٔ ∆∆ جابهجا شد، نیروی F در یک لحظه قطع میشود و پس از آن جسم با طی کردن مسافت ۴∆x + متوقف میشود. نیروی F چند برابر نیروی اصطکاک است؟
	- $\mathsf{r}$   $\alpha$  $\mathbf{r}$  ( $\mathbf{r}$  $F(T)$ 
		- **D** (۴

 $\sqrt{10}$ 

محل انجام محاسبات

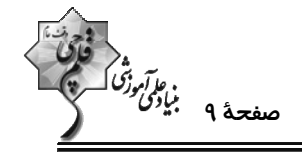

**( فيزيك 1: دما و كرما:** صفحههاي ٨٣ تا ١٢۶

وقت يتشنهادي: 10 دقيقه

۸۱- نمودار دما در مقیاس X برحسب درجهٔ سلسیوس (θ) مطابق شکل زیر است. اگر دما در مقیاس X به اندازهٔ ۳۰ درجه افـزایش

يابد، افزايش دما برحسب درجهٔ فارنهايت چقدر است؟

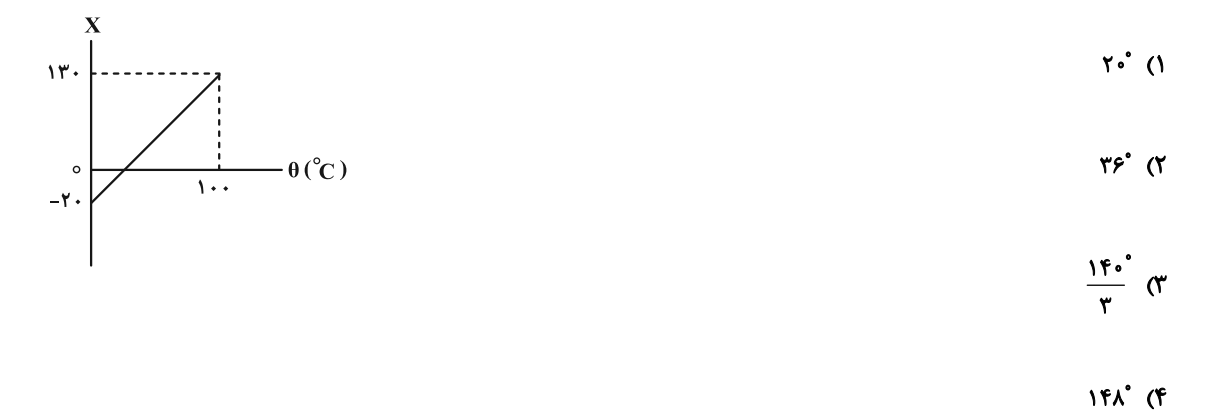

۸۲- در دمای معینی، طول دو میلهٔ مسی و آهنی مساوی ۱m است. دمای آنها را چند درجهٔ سلسیوس افزایش دهیم تا اختلاف طول

 $(\alpha_{\dot{\omega}^{\dot{\alpha}}} = 1/7 \times 1 \cdot e^{-\dot{\alpha}} C^{-1} \cdot \alpha_{\dot{\omega}^{\dot{\alpha}}} = 1/7 \times 1 \cdot e^{-\dot{\alpha}} C^{-1})$  آن ها ۲/ ۵mm ه

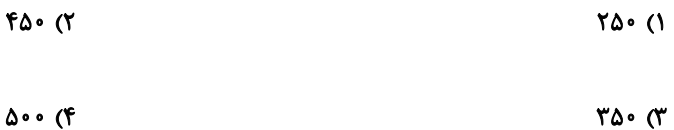

۸۳- با افزایش دمای کرهای از C°۰۱ به C°۰۷، مساحت سطح آن ۱/۰ درصد افزایش پیدا میکند. دمای کره را از C°۱۰ به چند درجهٔ

سلسیوس افزایش دهیم تا حجم کره ۰/۳ درصد افزایش یابد؟

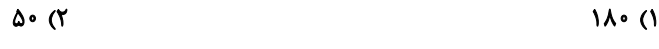

 $Y \cdot T'$ ۱۲۰ (۴

محل انجام محاسبات

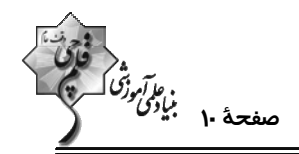

۸۴− درون ظرفی به حجم ۱۰۰cm به اندازهٔ ۸۰cm ً مایعی با ضریب انبساط حجمی  $\frac{1}{\rm K}$ ۰/۰۱ ریختهایم. حداقل ضریب انبساط طولی

ظرف در SI چقدر باشد تا اگر دمای مجموعه را کا∙۵ افزایش دهیم مایع از ظرف بیرون نریزد؟

$$
\frac{1}{\gamma_{\Delta^{\circ}}} \left( \tilde{\gamma} \right) = \frac{1}{\tilde{\gamma}_{\Delta^{\circ}}} \left( \tilde{\gamma} \right)
$$

$$
\frac{1}{\Delta \cos \theta} \quad (\mathfrak{F} \quad \frac{1}{\Delta \cos \theta} \quad \frac{1}{\Delta \cos \theta} \quad (\mathfrak{F} \quad \frac{1}{\Delta \cos \theta} \quad \frac{1}{\Delta \cos \theta} \quad
$$

۸۵- به ۳ کیلوگرم از مایع (۱) و ۲ کیلوگرم از مایع (۲) به مقدار مساوی Q گرما میدهیم و دمای آنها به ترتیب، ۳۶ درجهٔ فارنهایـت

و ۱۲ کلوین افزایش می یابد. اگر همان مقدار از دو مایع (۱) و (۲) را در دمای ۱۰ درجه سلسیوس با هم مخلوط کنیم و به مقــدار

٢Q به آنها گرما دهیم، دمای مخلوط به چند درجهٔ فارنهایت میرسد؟ (اتلاف گرمایی نداریم.)

$$
\mathsf{r} \mathsf{v} \quad (\mathsf{r} \quad \mathsf{v} \quad \mathsf{v} \quad \math
$$

$$
\begin{array}{cc}\n\mathsf{YV} & \mathsf{f}\n\end{array}
$$

۰۸۶ - ۵۰۰ گرم آب ۳۰°C داخل گرماسنجی به ظرفیت گرمایی  $\frac{J}{K}$ ۲۵۲ در حالت تعادل موجود است. اگر  $\,$  m گـرم از آب را بـرداریم و

(c<sub>بi</sub> = ۴۲۰۰ داخل گرماسنج بریزیم، دمای تعادل مجموعه ۳۵°۲۵ میشود. m چند گرم است؟ ( $\frac{J}{kg.K}$ ۴۲۰۰ = <sub>آب</sub>)

$$
\mathsf{180} \quad (\mathsf{Y} \quad \mathsf{A} \circ (\mathsf{1})
$$

$$
\frac{7\Lambda^6}{\Gamma} \quad (f \qquad \qquad \text{If } \alpha \in \mathbb{C} \text{ and } \alpha \in \mathbb{C} \text{ and } \beta \in \mathbb{C} \text{ and } \beta \in \mathbb{C} \text{
$$

۸۷- توان یک کتری برقی KW میباشد. اگر ۸۰٪ توان این کتری صرف جوش آوردن ۴۰۰g آب C°۵۰ درون آن شود، پس از چنــد

(c<sub>ب</sub>ī = **fr**•• 
$$
\frac{J}{kg \cdot C}
$$
 و  $L_V = rrr \cdot \frac{kJ}{kg}$  (g)

$$
Y\Delta/Y
$$
 (Y

$$
\mathsf{Y} \bullet (\mathsf{f} \qquad \qquad \mathsf{A} \mathsf{f} \, (\mathsf{t} \, )
$$

محل انجام محاسبات

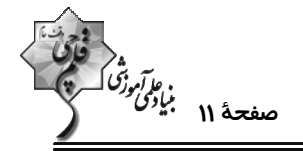

۸۸- در لولهٔ U شکل زیر، مقداری هوا در شاخهٔ A به دام افتاده است. دمای هوای محبوس را چند درجهٔ سلسیوس افزایش دهیم تـا

(P. = ٧۶cmHg) و 96cmHg و 40cm ( ^ 4 میل = ٣١٠C) ، AB = ١٠cm ( ^ 4 A = ۵cm ) اختلاف ارتفاع دو شاخه برابر ۶ سانتی متر شود؟

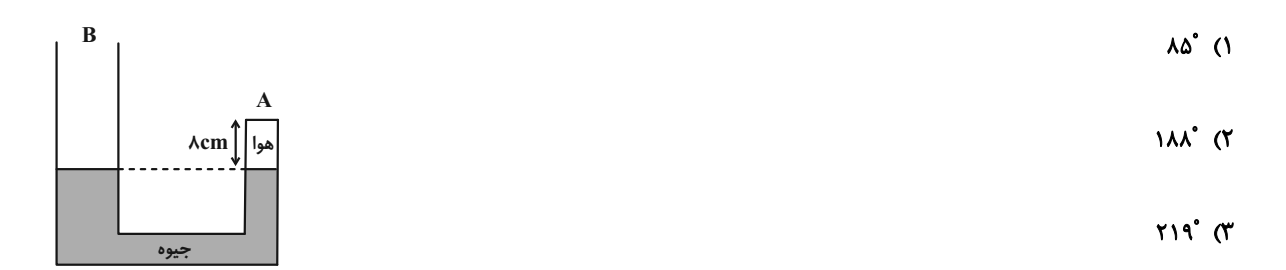

 $FT'$  ( $F$ 

۸۹- حبابی از عمق ۳۰۵ متری یک اقیانوس، ۲۱۵ متر بالا میآید و مساحت سطح آن از kcm<sup>۲</sup> به ۱۸cm<sup>۲</sup> میرسد. دمای هــوای درون

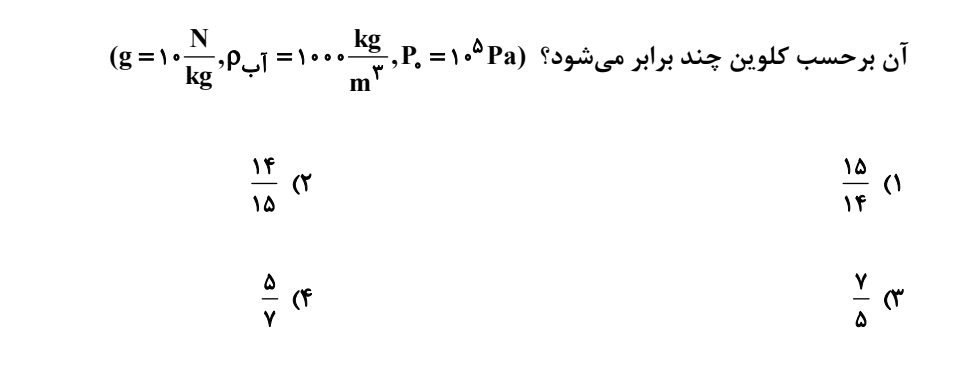

۹۰- وضعیت قرارگیری جسمی مطابق شکل درون یک ظرف آب با دمای  $^{\circ}$ ۲ نشان داده شده است. وضعیت قرارگیری این جسم در

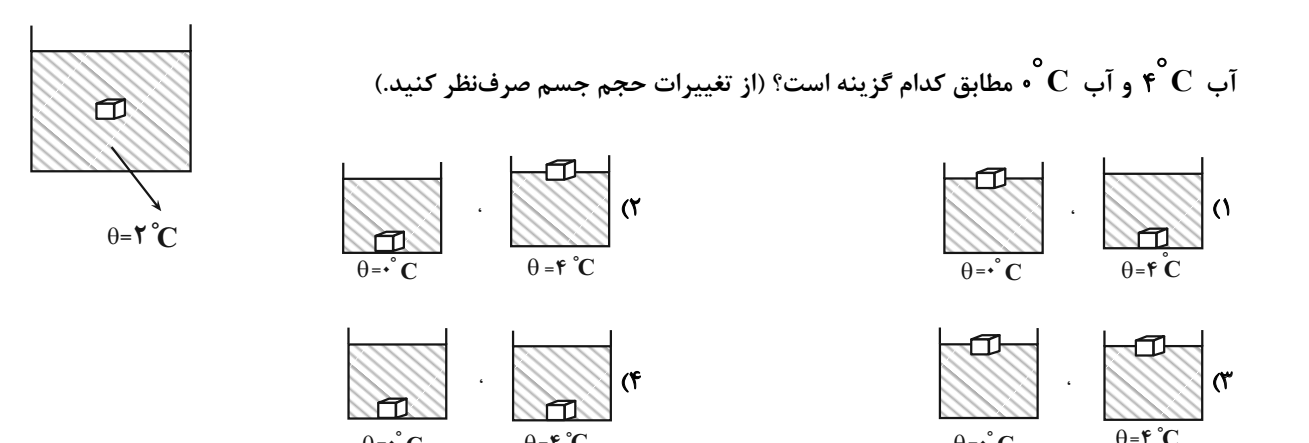

محل انجام محاسبات

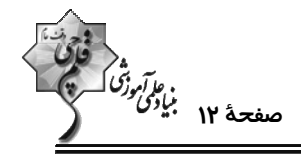

فیزیک ۲: مغناطیس صفحههای ۸۳ تا ۱۰۸

وقت پيشنهادي: **1۵ دقيقه** 

**(3 توجه :** 

دانش آموزان گرامی: از دو مجموعه سؤال فیزیک ۱ (881 90) و فیزیک ۲ (91 تا 100) یک مجموعه را به اختیار انتخاب کرده و پاسخ دهید.

\_\_\_\_\_\_\_\_\_\_\_\_\_\_\_

۹۱- در شکل زیر، خاصیت آهنربایی در آهنربای A بیشتر از آهنربای B است. بـردار میــدان مغناطیســی در نقطــهٔ M (واقــع بــر عمودمنصف یارەخط وصل کننده دو قطب) در کدام جهت است؟

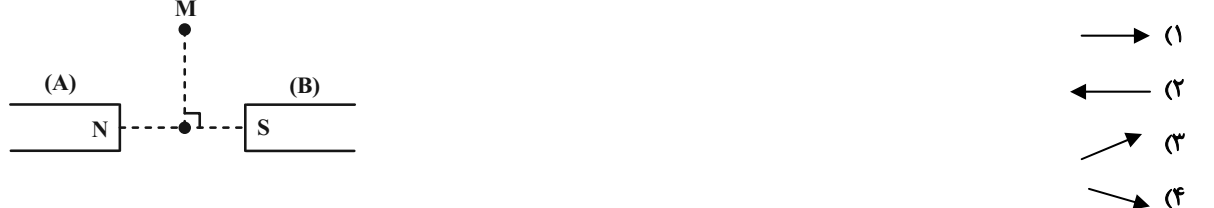

۹۲- الکترونی با تندی ۷، در راستای قائم رو به بالا پرتاب میشود. اگر راستای میدان مغناطیسی زمین در راستای افق به سمت شمال باشد، نیروی وارد بر الکترون به کدام سمت است؟

> ۴) جنوب ۳) شمال ۲) غرب ۱) شرق

۹۳- سیمهای بلند و موازی حامل جریانهای هماندازه، مطابق شکل، عمود بر گوشههای یک مربع قرار دارند. اگــر جهــت جریــان در سیمهای b و c تغییر کند، جهت میدان مغناطیسی خالص در نقطهٔ P (وسط یک ضلع مربع) چه تغییری میکند؟

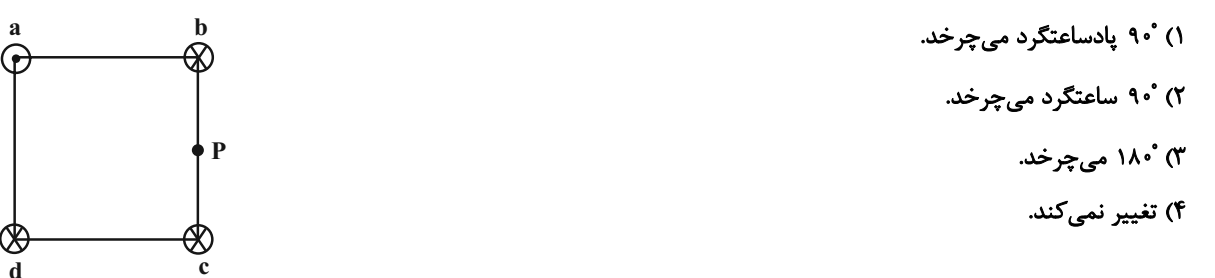

۹۴- مطابق شکل زیر گلولهای به جرم ۲۰۰g و بار mC– با سرعت  $\frac{\text{m}}{\text{s}}$ ۰٬۲ در جهت نشان داده شده وارد فضایی میشود کــه در آن

میدانهای  $\frac{\rm N}{C}$ ۰۲ و  $\rm B$  در جهتهای نشان داده شده وجود دارند. اندازهٔ  $\rm B$  چند تسلا باشد تا ذره بدون انحراف به مسیر

 $(g = \sqrt{\frac{N}{k \sigma}})$ خود ادامه دهد؟ (میدانهای  $E$  و  $E$  یکنواخت هستند و  $\Upsilon$   $\Upsilon$ 

- $\mathbf{r}$  ( $\mathbf{r}$ 
	- $\cdot$  / $\circ$  (۳
		- $\Lambda$  (f

محل انجام محاسبات

# $\begin{array}{ccc}\nm\\ \n\downarrow & & \rightarrow\\ \n\hline\nB & & \downarrow\n\end{array}$

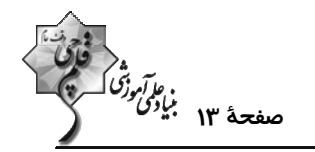

- ۹۵- در شکل زیر، سیم راستی را به صورت خط شکسته درمیآوریم و در حالیکه حامل جریان ۶A است، آن را در میدان مغناطیسی
	- قرار میدهیم. اگر طول هر قطعه از سیم ۲ متر باشد، نیروی خالص وارد بر کل سیم چند نیوتون است؟  $\vec{B} = (\mathbf{f} \bm{\cdot} \bm{\cdot} \mathbf{G})\,\vec{\mathbf{i}}$ 
		- $(\sin \tau \gamma^* = \cdot / \epsilon \sin \Delta \tau^* = \cdot / \lambda)$ ۱) ۹۶•/۰ ، برونسو
			-
			- ۲) ۹۶•/۰ ، درونسو
			- ۳) ۱۹۲/۰، برونسو
			- ۴) ۱۹۲/۰، درونسو

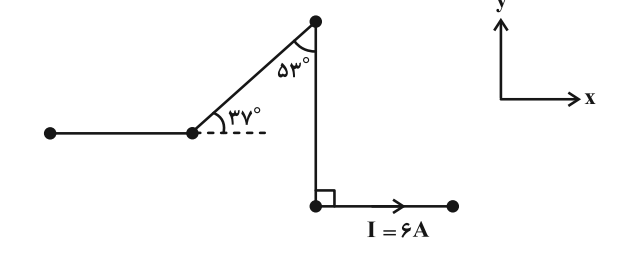

۹۶- در شکل زیر سه پیچهٔ مسطح هممرکز (۱)، (۲) و (۳) قرار دارد. شعاع پیچـههـای (۱) و (۲) بـه ترتیـب f = ۵cm و r, =۱۰cm است. پیچهٔ (۱)، ۲۰ حلقه دارد و از آن جریان ۵A میگذرد. همچنـین پیچـهٔ (۲) ۱۵ حلقـه دارد و جریـان ۲۰A از آن عبـور میکند. در این حالت، میدان برایند در مرکز پیچهها برابر صفر است. اگر جهت جریان پیچهٔ (۳) بدون تغییر انــدازهٔ آن، عکــس

(µ, = ۱۲×۱۰<sup>-۷</sup> آندازهٔ میدان مغناطیسی برایند در مرکز پیچهها چند گاوس خواهد شد؟ (A, = ۱۲×۱۰<sup>-۷)</sup>

- ۰۶ (رونسو
- ۲) ۶ ، برونسو
- ۲) ۱۲ ، درونسو
- ۴) ۱۲ ، برونسو
- ۹۷- در شکل زیر، سیملوله بدون هستهای از سیمی به مقاومت ۱۲Ω و شعاع مقطع mm\$ ساخته شده است. اگر سیمها بدون فاصله و در یک ردیف در کنار هم پیچیده شده باشند، بزرگی میدان مغناطیسی درون سیملوله و روی محور آن چند گاوس است؟

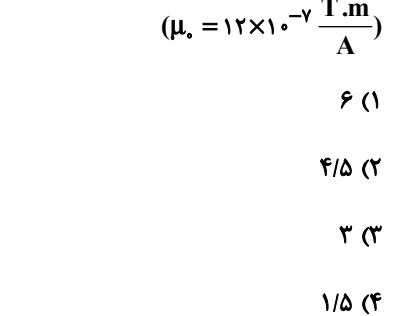

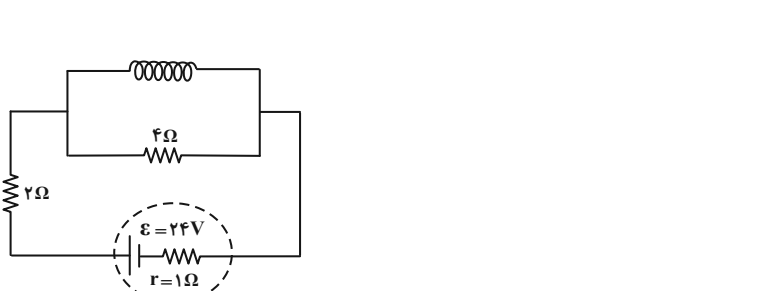

محل انجام محاسبات

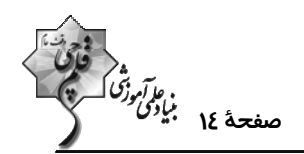

- ۹۸- سیمی به طول  $L$  را یکبار به صورت پیچهای به شعاع  ${\bf R}$  و یکبار به صورت سیملولهای به شعاع  $\frac{\bf R}{\bf v}$  درمــیآوریــم. اگــر جریــان عبوری از سیملوله، ۶ برابر جریان عبوری از پیچه باشد، میدان در مرکز پیچه و روی محور سیملوله برابـر اسـت. نسـبت طـول سیملوله به شعاع مقطع آن چقدر است؟
	- $rac{\lambda}{r}$   $\sigma$  $\frac{f}{r}$  ()
	- FA (F  $Yf$  (\*
	- ۹۹- کدام یک از گزارههای زیر در مورد مشخصات مواد پارامغناطیسی صحیح است؟
		- الف) اتمهای این مواد دارای خاصیت مغناطیسی هستند.

ب) میدان مغناطیسی خارجی میتواند سبب القای دو قطبیهای مغناطیسی در خلاف سوی میدان خارجی در این مواد شود.

- پ) از آنها برای ساختن آهنربای دائم استفاده میشود.
- ت) در حضور میدانهای مغناطیسی قوی، خاصیت مغناطیسی ضعیف و موقت پیدا می کنند.
	- ۲) الف و ب ۱) الف و ت
	- ۴) فقط الف ۳) ب و پ

۱۰۰- مطابق شکل زیر، از سیمی به طول emه که در میدان مغناطیسی یکنواخت به بزرگی ۴۰۰ گاوس و عمود بر آن قرار دارد، جریان ثابتی عبور میکند. اگر جهت جریان عبوری از سیم بدون تغییر اندازهٔ آن عکس شود، عددی که تـرازو نشــان مــیدهــد، ۲۴/۰ نیوتون افزایش می یابد. جهت اولیهٔ جریان عبوری از سیم و مقدار آن به ترتیب کدام است؟

- ۱) A، ۱۲ آمیر
	-
	- ۲) B، ۱۲ آمیر
	- ۴، A (۳ آمیر
	- **B** (۴، آمیر

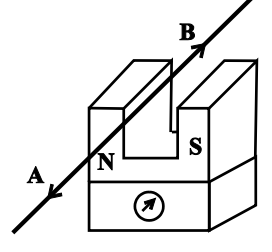

یک روز. یک درس. روز یکشنبه در سایت کانون <u>www.kanoon.ir ب</u>ه درس فیزیک اختصاص دارد. شما میتوانید خلاصهٔ درسها نمونه سوالات پیشنمادی و آزمونک مربوط به درس فیزیک را در این روز از قسمت تازهما در سایت کانون و نیز صفحهٔ مقطع خود دریافت کنید.

محل انجام محاسبات

۱۰۴- با توجه به واکنشهای داده شده، کدام مقایسه در مورد قدرت اکسندگی کاتیونهای موجود درست است؟  $A^{\tau+}(aq) + B(s) \rightarrow A(s) + B^{\tau+}(aq)$  $C^{\tau+}(aq) + D(s) \rightarrow C(s) + D^{\tau+}(aq)$  $D^{\gamma+}(aq) + A(s) \rightarrow A^{\gamma+}(aq) + D(s)$  $C^{\tau+} > D^{\tau+} > A^{\tau+} > B^{\tau+}$  (\*  $D^{\tau+} > C^{\tau+} > B^{\tau+} > A^{\tau+}$  ()

 $A^{\tau+} > B^{\tau+} > D^{\tau+} > C^{\tau+}$  (f)

ب)  $Zn(s) + V^{\tau+}(aq) \rightarrow Zn^{\tau+}(aq) + V^{\tau+}(aq)$  $V^{\tau+}$  –  $\tau$  (f  $V^{r+}$  –  $\epsilon$   $\alpha$  $Cu^{\tau+}$  – ۳  $\alpha$  $Cu^{\tau+} - \varepsilon \Lambda$ 

۱۰۳- در واکنشهای زیر پس از موازنه، نسبت بیشترین مول الکترون مبادله شده بین اکسنده و کاهنده به کمتـرین آن کـدام بـوده و بزرگترین ضریب گونهٔ اکسنده مربوط به کدام گونه است؟ (گزینهها را به ترتیب از راست به چپ بخوانید.)  $\phi$  Al(s) + Cu<sup> $\zeta$ +</sup>(aq)  $\rightarrow$  Al<sup> $\zeta$ +</sup>(aq) + Cu(s)  $\left(\omega\right)$  Cu<sup>γ+</sup>(aq) + Mn(s) → Cu(s) + Mn<sup>γ+</sup>(aq)

۱) باتری مولدی است که در آن واکنشهای شیمیایی رخ میدهد و بخشی از انرژی شیمیایی مواد به انرژی الکتریکی تبدیل میشود. ٢) اکسیژن نافلزی فعال است که با اغلب فلزها واکنش میدهد و آنها را به اکسید فلز تبدیل میکند.

١٠٢ - كدام گزينه نادرست است؟

۴) اغلب فلزها در واكنش با نافلزها تمايل دارند يک يا چند الکترون خود را به نافلزها داده و به کاتيون تبديل شوند.

• باتری یکی از فراوردههای مهم صنعتی است که در آن با انجام یک فرایند فیزیکی، انرژی الکتریکی تولید می شود. ۴) چهار ۳) سه ۲) دو ۱) یک

اختصاصي دوازدهم رياضي

• يكي از مزاياي علم الكتروشيمي اين است كه ميتوان با استفاده از آن، در مسير اصول شيمي سبز گام برداشت.

- تولید لولههای فلزی انتقال آب و تولید سلول سوختی جزو قلمروهای متفاوتی از الکتروشیمی به شمار میروند.
- 
- -
	-
- 

• تولید انرژی یکی از قلمروهای الکتروشیمی است که برقکافت نمونهای از آن میباشد.

**۱۰۱- چند مورد از مطالب زیر دربارهٔ الکتروشیمی نادرست است؟** 

شیمی 3. آسایش و رفاه در سایهٔ شیمی (تا انتهای جاری شدن انرژی با سفر الکترون): صفحههای ۳۷ تا ۴۴

• دستگاه pHسنج دیجیتال یکی از دستاوردهای الکتروشیمی در قلمرو کنترل کیفی میباشد.

۳) مادهای که با گرفتن الکترون سبب اکسایش گونه دیگر میشود کاهنده نامیده میشود.

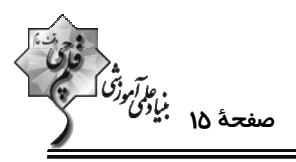

وقت پیشنهادی: **۱۰ دقیقه** 

محل انجام محاسبات

 $B^{\gamma+} > A^{\gamma+} > C^{\gamma+} > D^{\gamma+}$  or

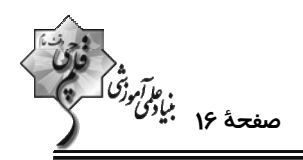

۱۰۵- چند مورد از موارد زیر به نیمواکنش اکسایش اشاره دارند؟

 $\text{Sn}^{\dagger+}$  الف) تبديل  $\text{Sn}^{\dagger+}$  به ب) تېديل منيزيم فلزي به يون منيزيم  $\rm (IV)$  پ) تبدیل سرب  $\rm (II)$  به سرب ت) تبديل يون آلومينيم به فلز آلومينيم ث) تبديل آهن (II) به فلز آهن  $\gamma$   $\gamma$  $F(f)$  $\mathbf{r} \propto$  $\sqrt{ }$ 

۱۰۶- چند مورد از مطالب زیر نادرست است؟

- اگر قدرت اکسندگی یون  $\,{\rm X}^{\mathsf{Y}+}$  از یون  $\,{\rm M\,n}^{\mathsf{Y}+}$  بیش $تر باشد، یک قطعه از فلز  $\,{\rm X}$  میتواند با محلول حاوی نمک $\,$ های منگنز واکنش دهد.  $\,{\rm X}^{\mathsf{Y}+}\,$$ 
	- اگر یک قطعه فلز مس را در محلولی از آهن (II) کلرید قرار دهیم، به تدریج رنگ آبی محلول افزایش مییابد.
	- در واكنش ميان گاز اكسيژن و فلز پلاتين در دماي اتاق، هر مولكول اكسيژن با دريافت ۴ الكترون كاهش مييابد.
	- در واکنش فلز روی با محلول مس (∐) سولفات، شعاع یونی کاتیونهای فراورده بزرگتر از شعاع اتمی اتمهای واکنشدهنده است.
- اگر تغییر دمای مخلوط واکـنش (············ → †\*A + B) بـیشتـر از مخلـوط واکـنش ( ········· → †\*C+ B) باشـد، واکـنش
	- بهطور طبیعی انجامپذیر است.  $\mathrm{A}\!+\!\mathrm{C}^{\mathbf{Y+}}\!\rightarrow\! \cdots$  .
	- $\tau$   $\sigma$ **4 (۴**  $f(x)$  $\Upsilon$   $\Upsilon$

۱۰۷- به یک لیتر محلول ۲ مولار از مس (II) سولفات، مقداری گرد آلومینیم اضافه میکنیم؛ اگر نمــودار تغییــر غلظــت کــاتیونهــای موجود در این محلول بهصورت زیر باشد. از ابتدا تا انتهای واکنش (لحظهٔ t،)، چند مول الکترون مبادله شده است؟

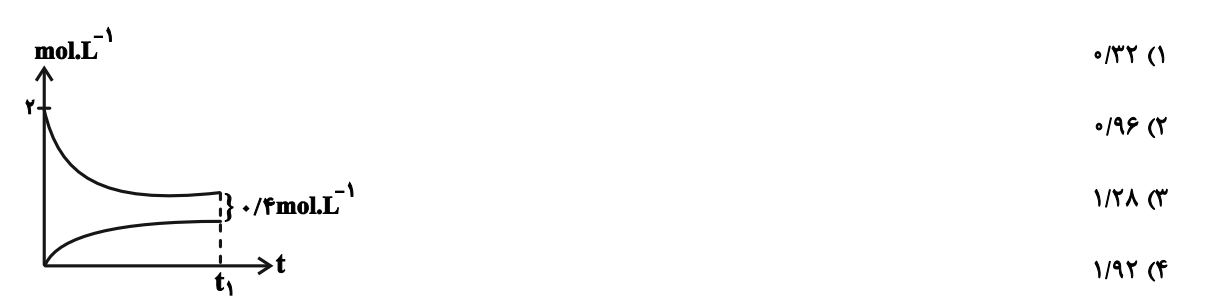

محل انجام محاسبات

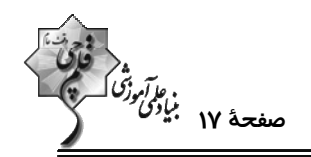

۱۰۸- با قرار گرفتن تیغهٔ .................. درون محلول ................. واکنش شــیمیایی انجــام مــیشــود و در ایــن واکــنش بــه ازای مبادلــهٔ

شده بر روی تیغه مینشیند.)

- ۱) مس، روی سولفات، ۷۵ / ۰، افزایش ۲) مس، روی سولفات، ۱/۵، کاهش
- ۴) روی، مس (II) سولفات، ۱/۵، افزایش ۳) روی، مس (II) سولفات، ۷۵ /۰۰ کاهش

۱۰۹- تیغهای به جرم ۲۵ گرم از جنس آلومینیم را وارد ۲۰۰ میلیلیتر محلول ۰/۲ مولار نقره نیترات میکنیم اگر پس از مـدتی غلظـت

محلول نقره نیترات نصف شود و با فرض آن که ۵۰ درصد رسوب تولید شده روی تیغه قرار گیرد، درصد تغییرات جرم تیغه برابـر

كدام است؟ (از تغيير حجم محلول صرفنظر شود.) (`¬Al = ۲۷, Ag = ۱۰۸ : g.mol)

 $\Delta/F$  (F  $Y/Y$  ( $Y$  $T/F(T)$  $\overline{M}$  $(1)$ 

۱۱۰- با توجه به شکل زیر، عبارت کدام گزینه نادرست است؟

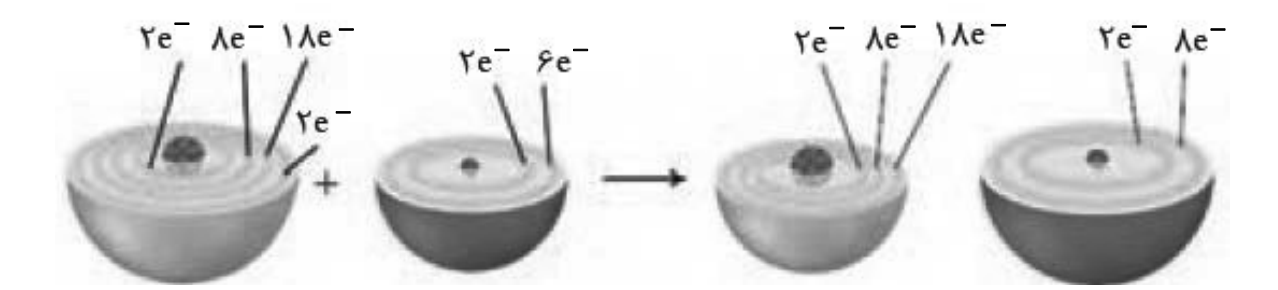

۱) شمارهٔ گروه عنصر اکسنده حدود ۱/۳۳ برابر شمارهٔ گروه عنصر کاهنده است.

- ۲) مجموع n و l الكترونهاى لايهْ ظرفيت ذرات واكنشدهنده به اندازهٔ ۴ واحد تغيير مىكند.
- ۳) عنصر اکسندهٔ این واکنش میتواند با اغلب فلزها واکنش داده و نوعی باز آرنیوس تولید کند.
- ۴) عنصر کاهنده همانند اغلب فلزهای واسطه با اکسید شدن به آرایش الکترونی پایدار گاز نجیب دست پیدا نمیکند.

محل انجام محاسبات

اختصاصي دوازدهم رياضي

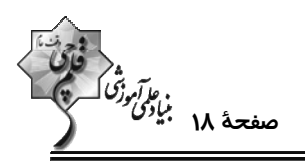

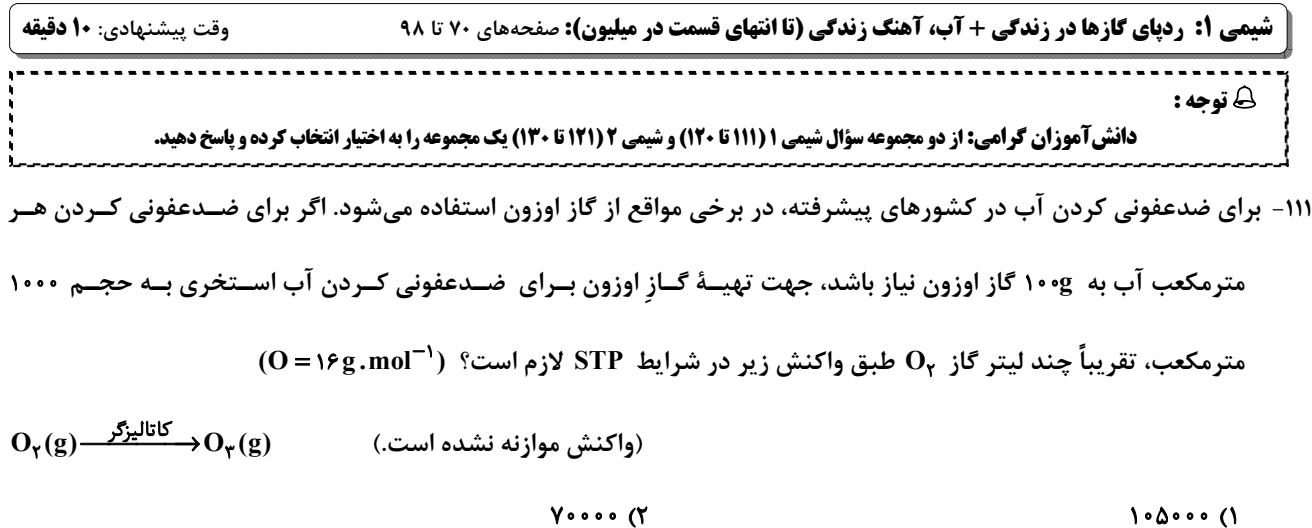

FY ... (F ٣۵٠٠٠ (٣

۱۱۲- کدام یک از عبارتهای زیر <u>نادرست</u> است؟

۱) در نیروگاهها و مراکز صنعتی با استفاده از منیزیم (II) اکسید و کلسیم (II) اکسید، گاز کربندی|کسید را به مواد معدنی تبدیل میکنند. ۲) پلاستیکهای سبز پلیمرهایی هستند که بر پایه مواد گیاهی مانند نشاسته ساخته شده و در ساختار آنها اتم اکسیژن وجود دارد. ۳) توسعهٔ پایدار به این معنا است که در تولید هر فراورده، تمام هزینههای اقتصادی، اجتماعی و زیستمحیطی در نظر گرفته شود. ۴) تولید مواد زیست تخریبپذیر، کاهش یا توقف تولید و یا عدم مصرف موادی که ردپاهای سنگین در کرهٔ زمین باقی میگذارند، از اهداف شیمی سبز میباشد.

- ۱۱۳- سیلندری با پیستون روان به شکل زیر در اختیار داریم. اگر دمای گاز درون این سیلندر را ثابت نگه داریم، پیستون را بــه کــدام سمت حركت دهيم تا فشار درون آن ٪۲۵ افزايش يابد و حجم سيلندر چند درصد مقدار اوليه خواهد شد؟
	- ١) پايين \_ ٢٠٪ ٢) بالا \_ ٢٠٪ ٣) بالا ــ ٨٠٪ ۴) پایین ــ ۸۰٪

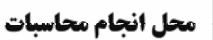

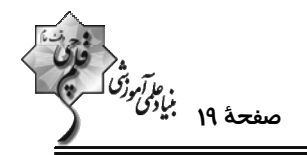

۱۱۴- ۴۵ گرم گاز اتان به صورت جداگانه در دو واکنش مختلف یک بار به صورت ناقص و یک بار به صورت کامل سوزانده میشود. تفـاوت حجــم گاز اکسیژن مصرف شده در دو واکنش برابر چند لیتر است؟ (شرایط را STP در نظر بگیرید.) (^{ H = ١,C = ١,C = ١٢,O = ١۶ : g.mol}}  $FF/A$  (٢  $19/1$  (1 **D**.14 (۴  $TT/F(T$ ۱۱۵- نسبت مولی اجزای یک مخلوط گازی به صورت  $\frac{1}{\mathfrak{p}}$  نیتروژن،  $\frac{1}{\mathfrak{p}}$  اکسیژن،  $\frac{1}{\mathfrak{a}}$  آرگـون و  $\frac{1}{\mathfrak{p}}$  اســت. اگــر بقیــه آن گــاز کــربن مونوکسید باشد، درصد حجمی کربن مونوکسید در این مخلوط گازی کدام است و چنانچه در شرایط مناسب گاز کـربن مونوکســید به طور کامل با گاز اکسیژن واکنش دهد، درصد حجمی کربن دی|کسید در مخلوط گازی حاصل به تقریب کدام است؟  $Y \circ .1Y/\Delta (Y)$ ١) ١٧/٥، ٣٣  $Y \circ .1Y/\Delta$  ( ۴) ١٢/٥ ٣٣

۱۱۶- کدام مطلب درست است؟

۱) نیتروژن و هیدروژن در دما و فشار اتاق در حضور کاتالیزگر یا جرقه با سرعت کمی واکنش میدهند و NH<sub>۳</sub> تولید میکنند.

۲) در دما و فشار مناسب و در حضور کاتالیزگر از واکنش ۱ مول  $\rm N_{\gamma}$  و ۳ مول  $\rm H_{\gamma}$  تحت فرایند هابر، دو مول  $\rm NH_{\gamma}$  تولید میشود.

۳) مجموع ضرایب مواد در فرایند هابر با مجموع ضرایب مواد در معادله سوختن کامل متان برابر است.

۴) به دلیل واکنشپذیری ناچیز گاز نیتروژن، امروزه فراوردهٔ صنعتی خاصی از این گاز تهیه نمیشود.

۱۱۷- کدام گزینه دربارهٔ ۸ یون فراوانتر موجود در آب دریا به نادرستی بیان شده است؟

۱) اولین و دومین کاتیون فراوان در آب دریا، تعداد الکترون برابری در آرایش الکترونی خود دارند.

۲) فراوانترین آنیون موجود در آب دریا، در ترکیب با کاتیون نقره، یک ترکیب نامحلول در آب را ایجاد میکند.

۳) در بین ۸ یون فراوانتر موجود در آب دریا، کاتیون یا آنیونی که مقدار بار آن برابر با ۳ باشد، وجود ندارد.

۴) نسبت شمار اتمها به عنصرها در ترکیب فراوانترین یون چند اتمی موجود در آب دریا با یون باریم، برابر با ۱/۶۷ میباشد.

محل انجام محاسبات

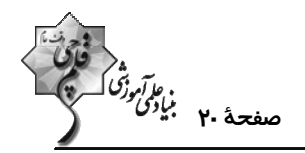

۱۱۸- کدام یک از واکنشهای زیر برای شناسایی یون گفته شده به درستی نوشته شده است؟

- $YNa_{\Upsilon}PO_{\Upsilon}(s)+\Upsilon CaCl_{\Upsilon}(aq)\rightarrow Ca_{\Upsilon}(PO_{\Upsilon})_{\Upsilon}(aq)+\partial NaCl(aq)+Ca^{\Upsilon+}$  (1) شناسایی یون
	- $\gamma \text{AgCl}(s) + \text{BaSO}_{\uparrow}(aq) \rightarrow \text{BaCl}_{\uparrow}(aq) + \text{Ag}_{\uparrow}\text{SO}_{\uparrow}(aq) : \text{Cl}^{-}$  شناسایی یون (۲
	- $BaCl_{Y}(aq) + Na_{Y}SO_{Y}(aq) \rightarrow BaSO_{Y}(s) + \gamma NaCl(aq) + Ba^{\gamma+}$  شناسایی یون ۳
		- $AgCl(aq) + NaNO_{\Upsilon}(aq) \rightarrow AgNO_{\Upsilon}(s) + NaCl(aq) : Ag^{+}$  شناسايي يون \* AgCl(aq)
- ۱۱۹- اگر غلظت گوگرد در سوخت گازوئیل ppm•۴۰ باشد، با سوختن روزانه ۵۰ لیتر گازوئیل در موتور یک خودروی دیزلـی در طـول

یک ماه چند گرم گاز SO<sub>۲</sub> تولید میشود و مقدار هوای لازم برای سوختن گوگرد موجود در گازوئیــل در یــک روز در شــرایط

STP چند لیتر است؟

(۲۰٪ حجم هوا را اکسیژن تشکیل میدهد و چگالی گازوئیل ۰/۸۵ گرم بر میلیلیتر میباشد.) (^0 = ۱۶, S = ۳۲: g.mol)

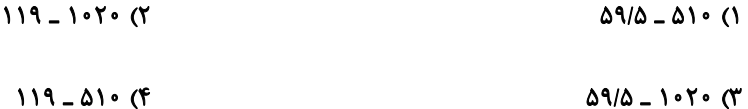

۱۲۰- چند مورد از عبارتهای زیر درست هستند؟

- \* محلول، مخلوطی همگن از دو یا چند ماده بوده که حالت فیزیکی و ترکیب شیمیایی در سرتاسر آن یکسان و یکنواخت است.
	- \* درصد جرمی آب در آب دریای سرخ بیشتر از دریای مدیترانه و کمتر از دریای مرده است.
	- \* حلال جزئی از محلول است که حلشونده را در خود حل میکند و مقدار جرم آن بیشتر است.
- \* مقدار سدیم کلرید مصرف شده در «تهیهٔ گاز کلر، فلز سدیم، سود سوزآور و گاز هیدروژن» بیش از دو برابر «تولید سدیم کربنات» است.
	- $\sqrt{3}$ ۱) صفر
	- $\mathbf{r}$  (f  $\tau$

محل انجام محاسبات

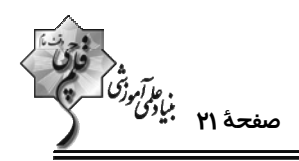

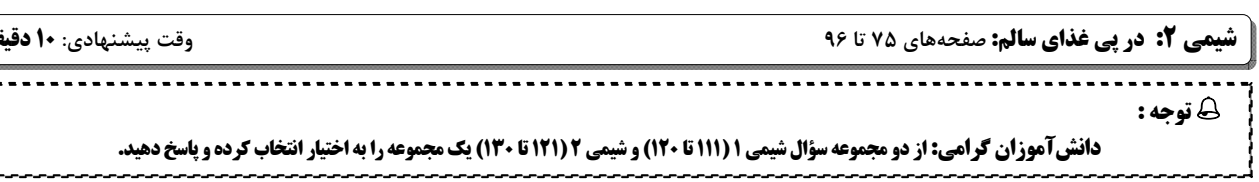

**۱۲۱- کدام مطلب زیر درست است؟** 

۱) قاووت، گردی مغذی و تهیه شده از مغز آفتابگردان و پسته است که دیرتر از مغز آن فاسد میشود.

۲) بستهبندی روغنهای مایع جهت ماندگاری در ظروف مات و کدر به نقش دما بر سرعت فاسد شدن مواد غذایی اشاره دارد.

۳) محیطهای گرم، تاریک و خشک برای نگهداری انواع مواد غذایی شرایط مناسبی را بهوجود میآورند.

۴) برای نگهداری سالم برخی خوراکیها آنها را با خالی کردن هوای درون ظرف بستهبندی میکنند.

۱۲۲- مجموع سرعت واکنش تولید کلسیمکلرید از واکنش کلسیمکربنات با محلول هیدروکلریکاسید در بازههـای زمـانی ۲۰ تـا ۳۰

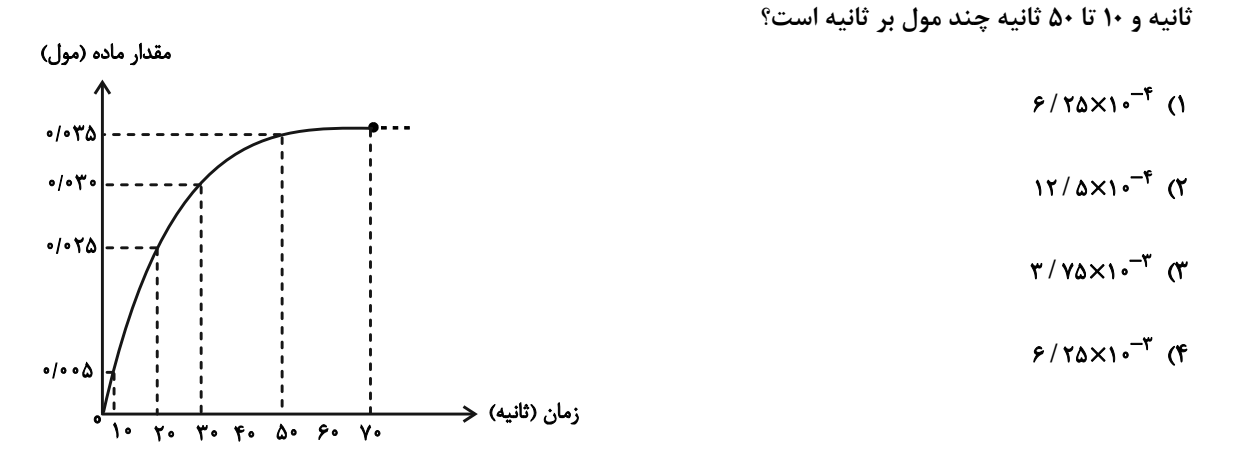

۱۲۳- چند مورد از مطالب زیر درست هستند؟

\* منجمد کردن فراوردههای گوشتی و پروتئینی، باعث کاهش سرعت فساد مواد غذایی میشود.

\* سینتیک شیمیایی شاخهای از علم شیمی است که به بررسی آهنگ تغییر شیمیایی در واکنشها و عوامل مؤثر بر این آهنگ میپردازد.

- \* نگهداری و بستهبندی روغنهای مایع در ظرفهای مات و کدر، مانع از رسیدن نور به آنها شده و زمان ماندگاری آنها را افزایش میدهد.
	- \* برای افزایش زمان ماندگاری و کیفیت مواد غذایی، میتوان اکسیژن را از محل نگهداری آنها حذف کرد.

 $f(f)$  $\mathbf{r}$   $\alpha$  $\mathsf{r}$   $\alpha$  $\overline{1}$   $\overline{1}$ 

محل انجام محاسبات

أنده دوم تقريباً چند mol.min است؟

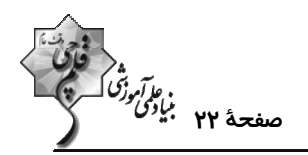

 $\circ / \circ \circ \Delta$ 

۱۲۴- کدام یک از نمودارهای غلظت ــ زمان زیر را می توان به واکنش کامل  $\mathrm{O}_{\gamma}(\mathrm{g}) + \mathrm{N} \mathrm{O}(\mathrm{g}) \to \mathrm{N} \mathrm{O}_{\gamma}(\mathrm{g})$ ۲ نسبت داد؟

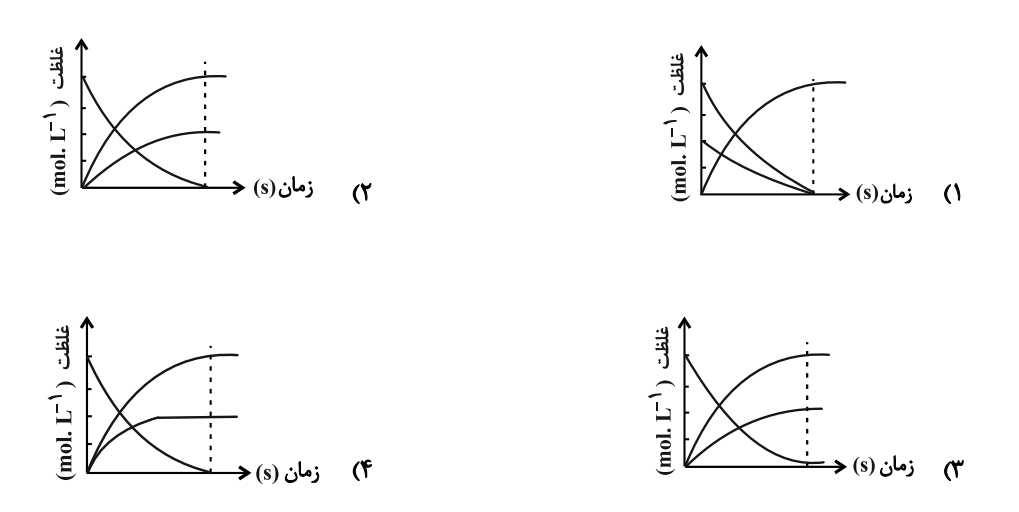

۱۲۵- نمودار مقابل مربوط به گاز NO در واکنش موازنه نشده زیر است، سرعت متوسط تولید سولفوریکاســید در ایــن واکــنش در ۱۰

 $As_{\gamma}S_{\gamma} + H_{\gamma}O + HNO_{\gamma} \rightarrow H_{\gamma}SO_{\gamma} + H_{\gamma}AsO_{\gamma} + NO$ 

 $F \circ \Delta \circ$ 

 $\mathbf{r}$ . ۲۰  $\lambda$ 

 $\overline{\phantom{0}}$  $\overline{v}$ 

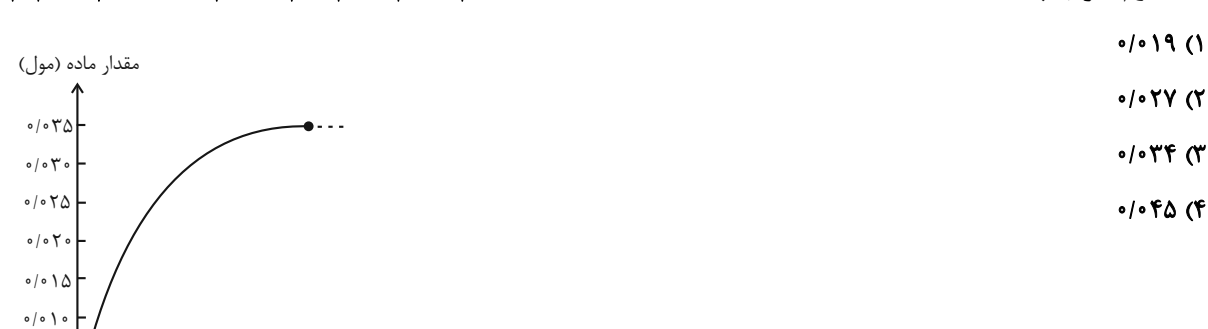

۱۲۶- در محفظهای به حجم ۲ لیتر ۰/۸ مول گاز دینیتروژنپنتااکسید در حال تجزیه شدن است. اگر پس از ۱۵۰ ثانیــه مجمــوع شــمار مولهای گازی موجود در ظرف برابر ۱/۲۵ باشد، تا این لحظه از واکنش ...... درصد از این ماده تجزیــه شــده اســت و ســرعت متوسط واکنش برابر ...... مول بر لیتر بر دقیقه است. (گزینهها را از راست به چپ بخوانید.)

گاز اکسیژن + گاز نیتروژن دی|کسید → گاز دینیتروژن پنتااکسید  $0/0$   $\uparrow$  . FY/Q (Y  $0/09.57/0(1)$  $0/0$   $V$ ,  $V$  $V/\Delta$  (۴  $0.09.71979$ 

زمان (ثانیه) ٭

محل انجام محاسبات

اختصاصي دوازدهم رياضي

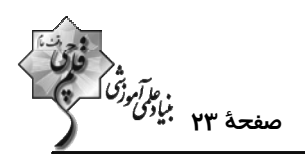

۱۲۷- با توجه به معادلههای گرماشیمیایی زیر کدام مطلب نادرست است؟ (1- Ca = ۴۰, Cl = ۳۵ / ۵, O = ۱۶, N = ۱۴, H = ۱: g.mol)  $CaCl_{r}(s) \xrightarrow{cl} Ca^{\gamma+}(aq) + \gamma Cl^{-}(aq)$  $\Delta H = -\lambda r kJ$  $NH_{\star}NO_{\tau}(s) \longrightarrow \overline{NH_{\tau}^{+}(aq) + NO_{\tau}^{-}(aq)}$  $\Delta H = +\gamma \epsilon kJ$ ۱) از انحلال NH<sub>۴</sub>NO<sub>۳</sub> در آب برای سرد کردن محل آسیب دیده بدن استفاده میشود. ۲) از انحلال ۴g آمونیوم نیترات در آب، ۱/۳ کیلوژول انرژی توسط سامانه آزاد میشود. ۳) روند نمودار آنتالپی انحلال ترکیب یونی که نسبت شمار کاتیون به آنیون آن کمتر است، مشابه روند نمودار آنتالپی واکنش تولید اکسیژن از اوزون است. ۴) از انحلال مخلوطی از این دو نمک با نسبت مولی برابر در مقدار کافی آب، دمای محلول حاصل افزایش می یابد. ۱۲۸- در چند مورد از عبارتهای زیر نقش عامل مؤثر بر سرعت واکنش درست آورده شده است؟ ☀ برخي افراد با مصرف كلم و حبوبات دچار نفخ ميشوند ← اثر كاتاليزگر ☀ حبه قند آغشته به خاک باغچه سریعتر با اکسیژن هوا واکنش میدهد و میسوزد ← اثر سطح تماس ☀ محلول هیدروژن پراکسید با افزودن دو قطره محلول پتاسیم یدید به سرعت تجزیه میشود ← اثر کاتالیزگر ☀ محلول بنفش رنگ پتاسیم پرمنگنات (در واکنش با یک اسید آلی) با گرم شدن به سرعت بی,رنگ میشود ← اثر دما  $\Upsilon$  (f  $\tau$   $\sigma$  $f(x)$  $\overline{1}$   $\overline{0}$ ۱۲۹- چند مورد از مطالب زیر درست است؟ \* نصف كردن يك مكعب زغالي باعث افزايش سرعت سوختن آن ميشود. \* افزودن محلول سديم نيترات به محلول نقره كلريد باعث تشكيل سريع رسوب سفيد رنگ نقره نيترات مىشود. \* اکثر غذایی که در جهان فراهم میشود، به زباله تبدیل میشود. ه در واکنش (موازنه نشده) ترمیت  $\rm H_2O_r \to A I_r$ و Al + Fe آهن تشکیل شده در کف ظرف رسوب می کند.  $*$  $\mathbf{r}$  (f  $\mathsf{r} \mathfrak{a}$  $\sqrt{3}$ **\) صفر** ۱۳۰- با توجه به ساختار زیر، چند مورد از عبارتهای داده شده، درست هستند؟ نام این ترکیب لیکوپن بوده و فرمول مولکولی آن  $\rm C_{\rm f}$ ، $\rm H_{\rm \Delta 9}$  است  $\ast$ \* در ساختار آن ۱۰۸ جفت الکترون پیوندی وجود داشته و در بدن با جذب رادیکالها، جلوی آسیب بافتی را میگیرد. \* نحوهٔ اثر این مولکول در بدن همانند نحوهٔ اثر سادهترین کربوکسیلیک اسید آروماتیک در صنایع غذایی است. \* این مولکول در گیاهانی مانند گوجهفرنگی و هندوانه یافت شده و حضور آن میتواند باعث کاهش شیب نمودار غلظت- زمان مواد موجود در واکنش شود.  $\sqrt{5}$  $\gamma$  $\mathbf{r}$  ( $\mathbf{r}$  $f($ یک روز، یک درس. روز سەشنبە در سایت کانون www.kanoon.ir بـه درس شـیمی اختصـاص دارد. شـما مـی¤وانیـد خلاصـهٔ درس&ا نمونه سوالات پیشنمادی و آزمونک مربوط به درس شیمی را در این روز از قسمت تازهما در سایت کانون و نیز صفحهٔ مقطع خود دریافت کنید.

محل انحام محاسبات

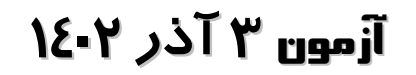

فَادْة<br>بنابِي مِنْ وَتَنَاكَّسِيْةٍ

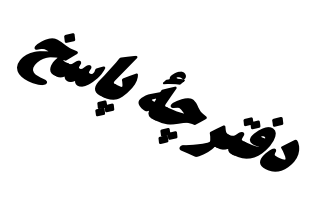

## اختصاصي دوازدهم **رياضي**

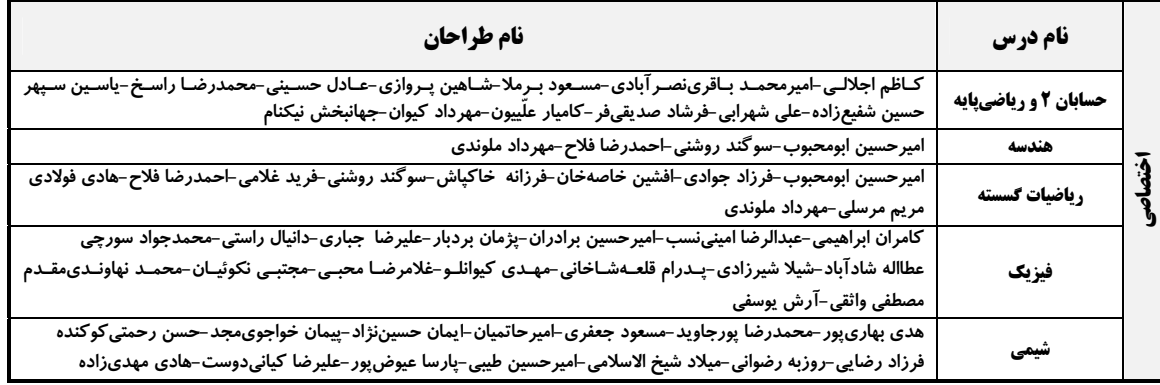

#### <del>گ</del>زینشگران و ویراستاران

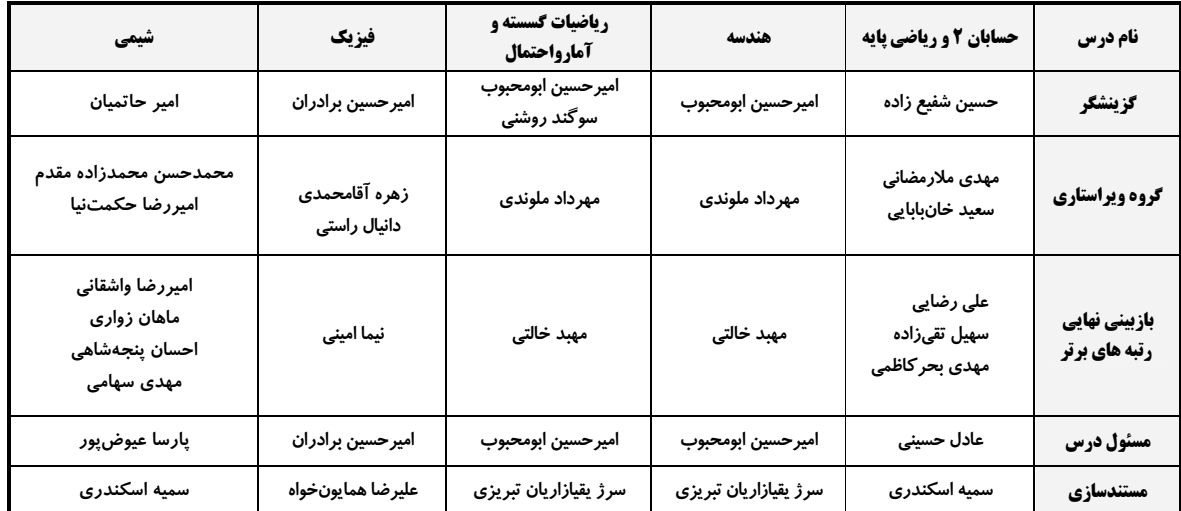

#### گروه فنی و تولید

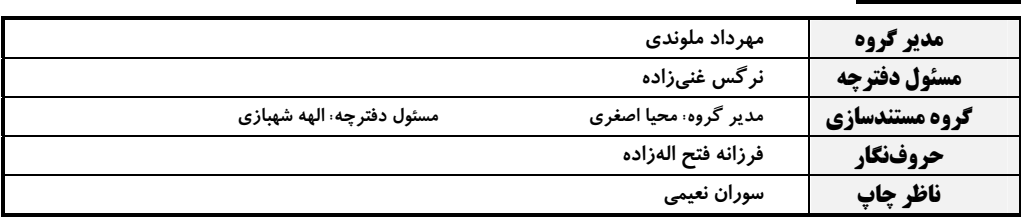

#### گروه آزمون

#### بنیاد علمی آموزشی قلمچی (وقف عام)

**دفتر مرکزی:** خیابان انقلاب بین صبا و فلسطین – پلاک ۹۲۳ – کانون فرهنگی آموزش – تلفن: ۶٤۶۳-۲۱۰

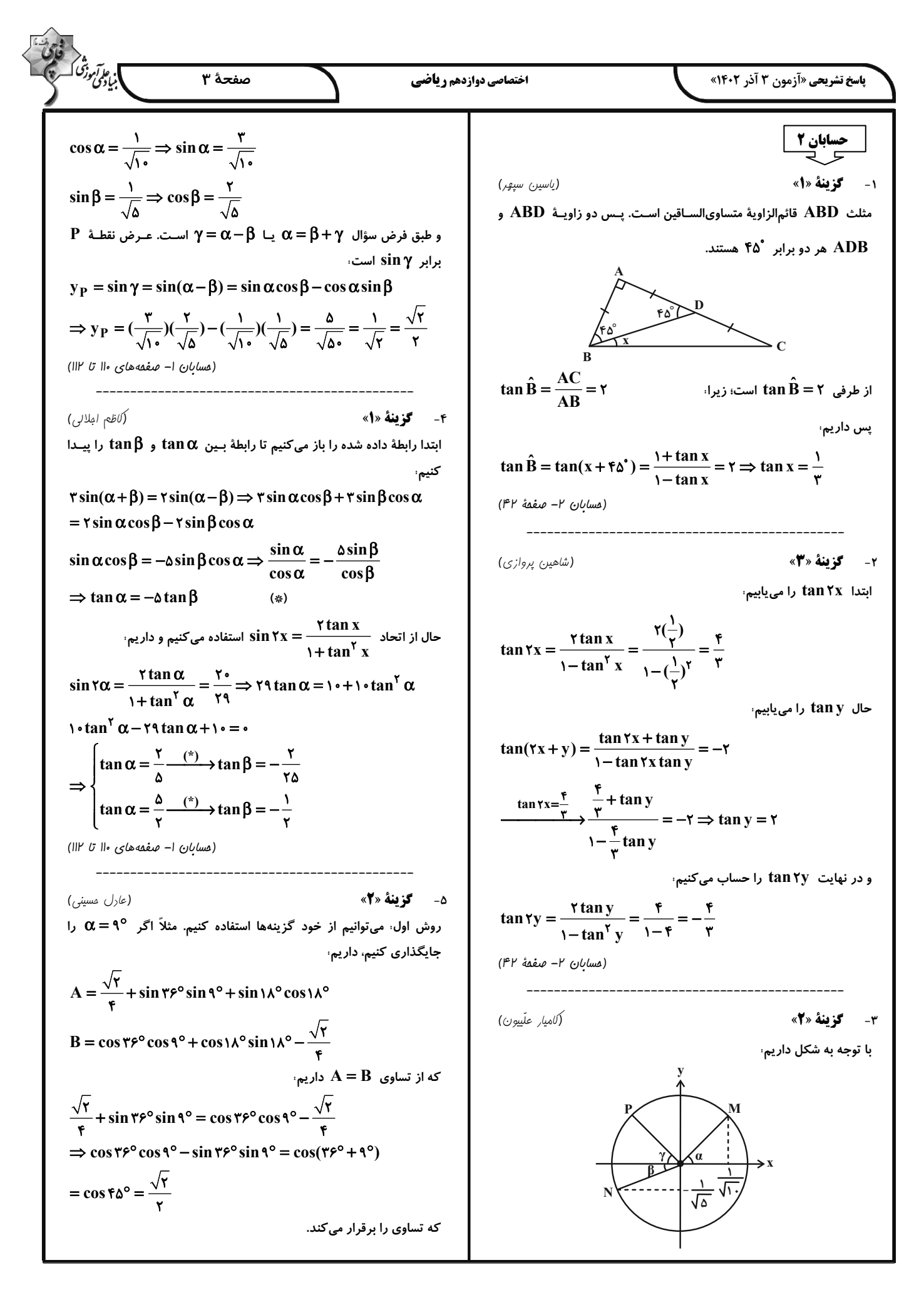

$$
\frac{1}{2} \int_{\frac{\sqrt{3}}{\sqrt{2}}} \frac{1}{2} \int_{\frac{\sqrt{3}}{\sqrt{2}}} \frac{1}{2} \int_{\frac
$$

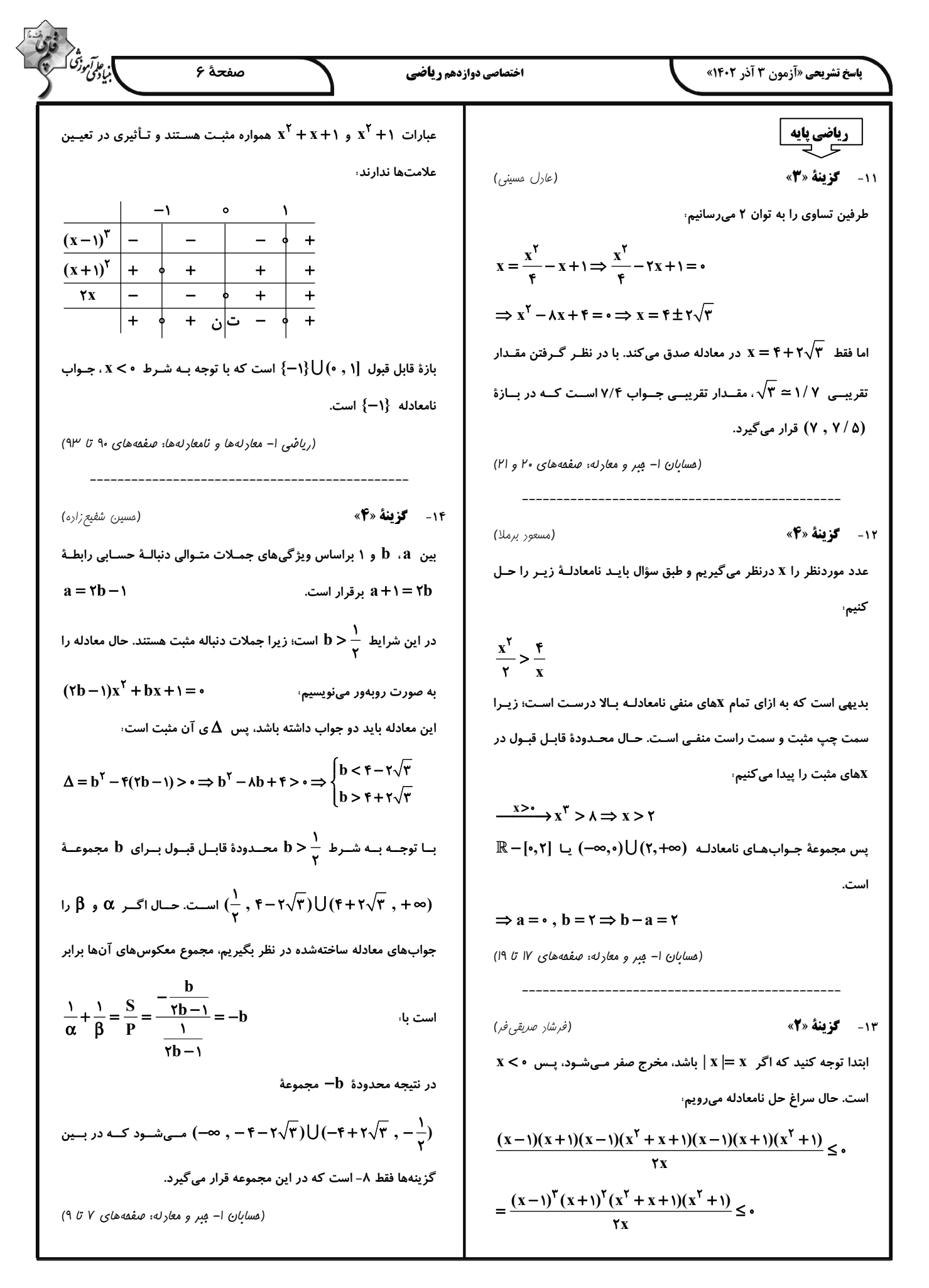

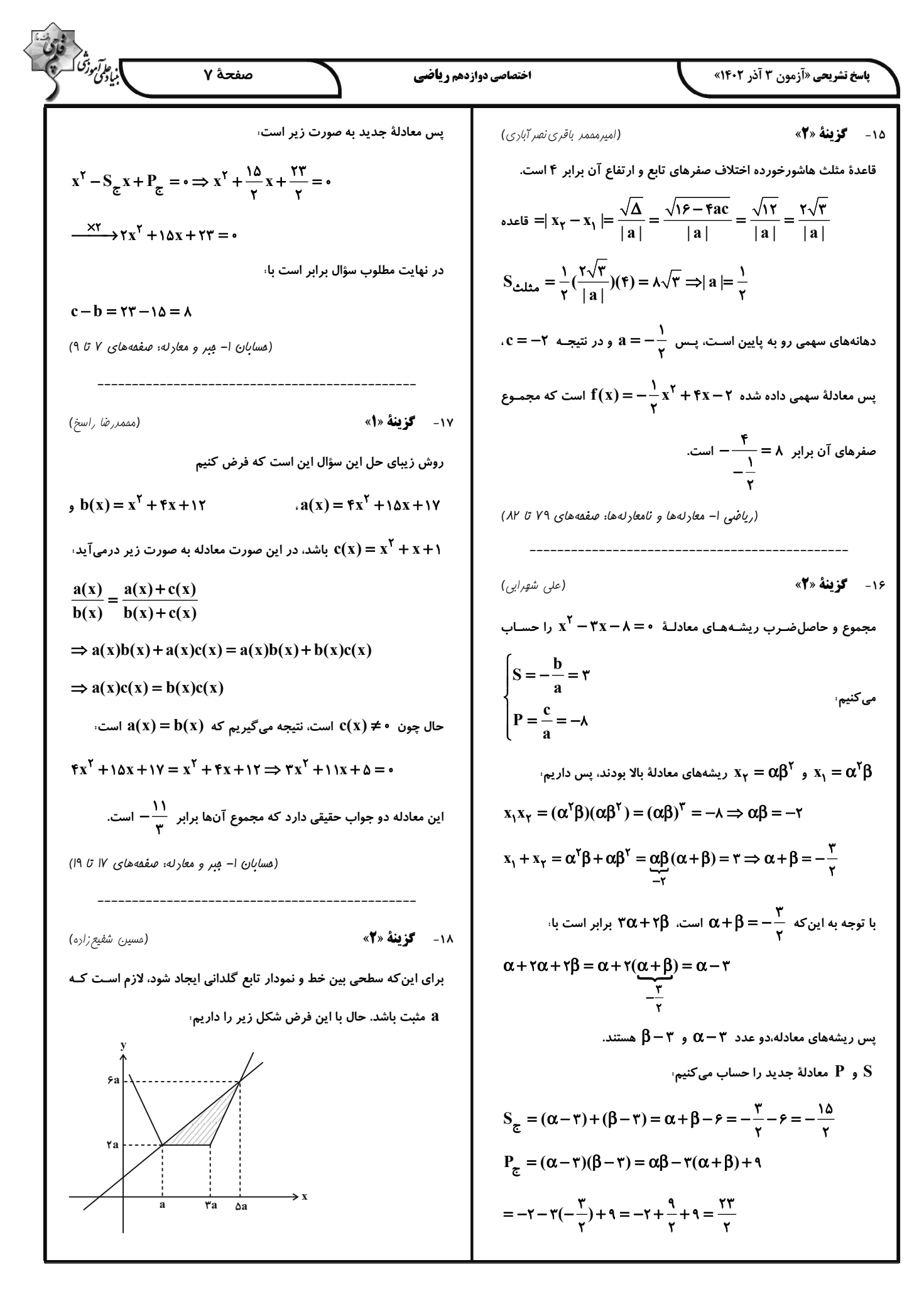

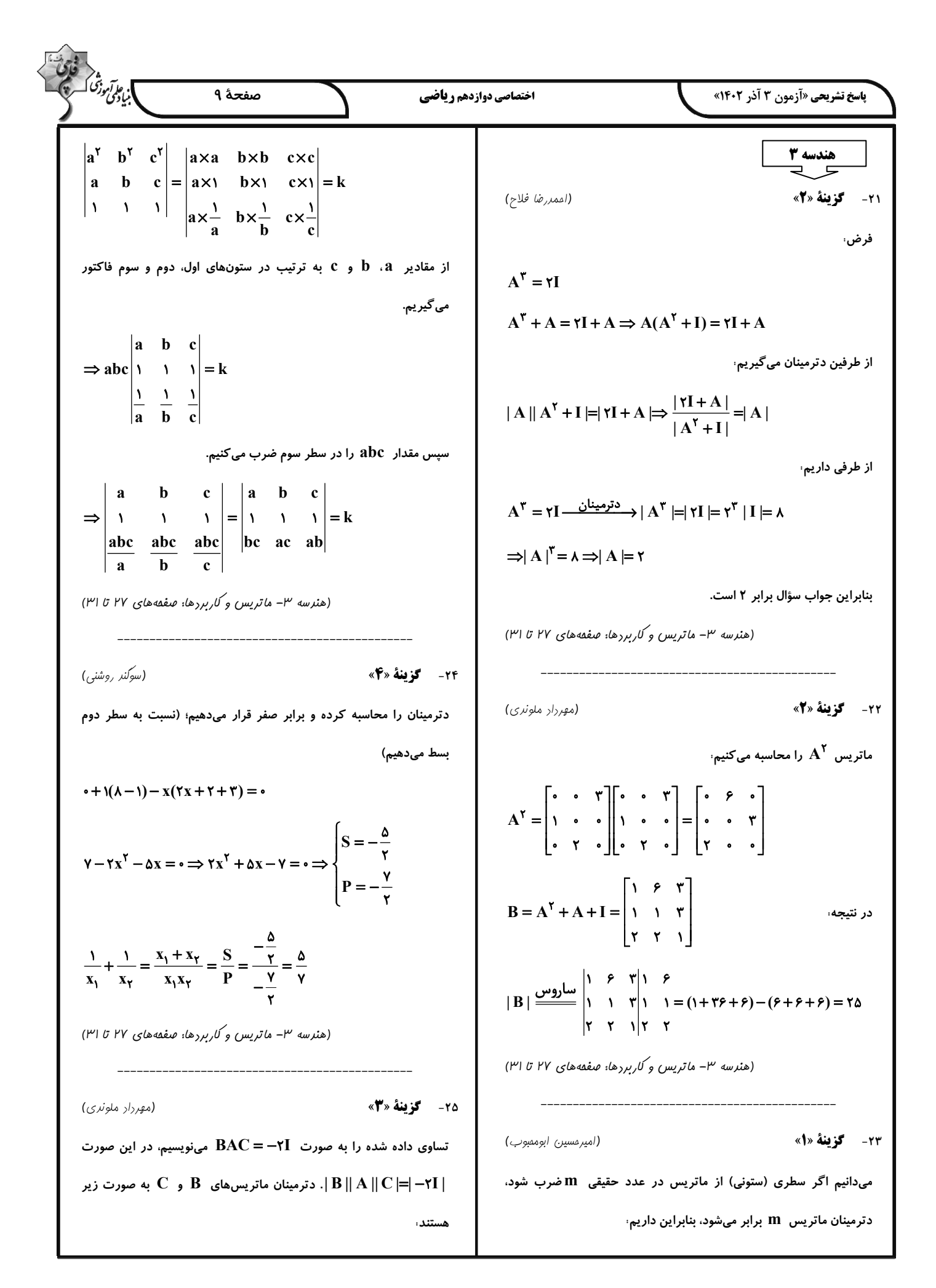

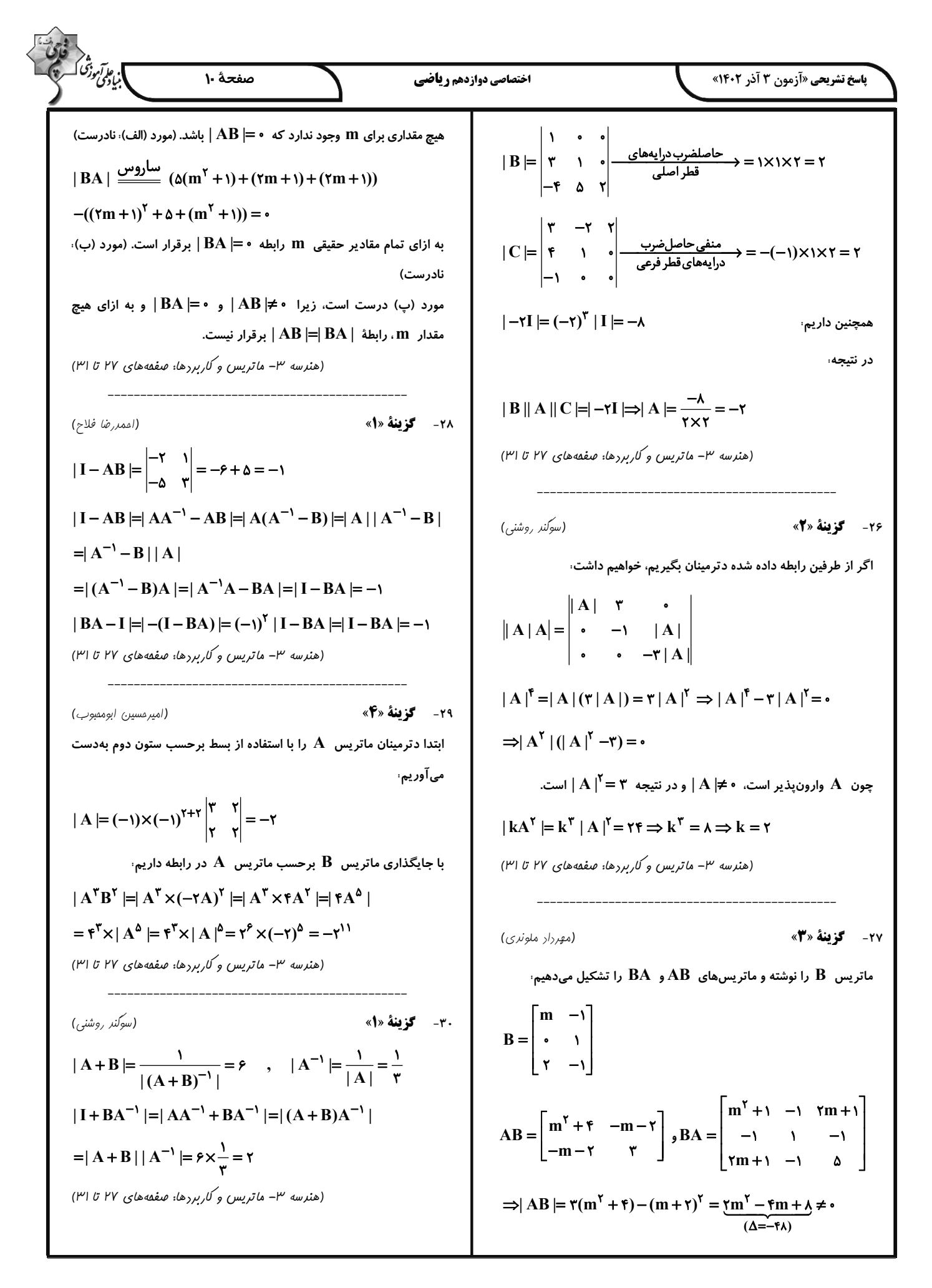

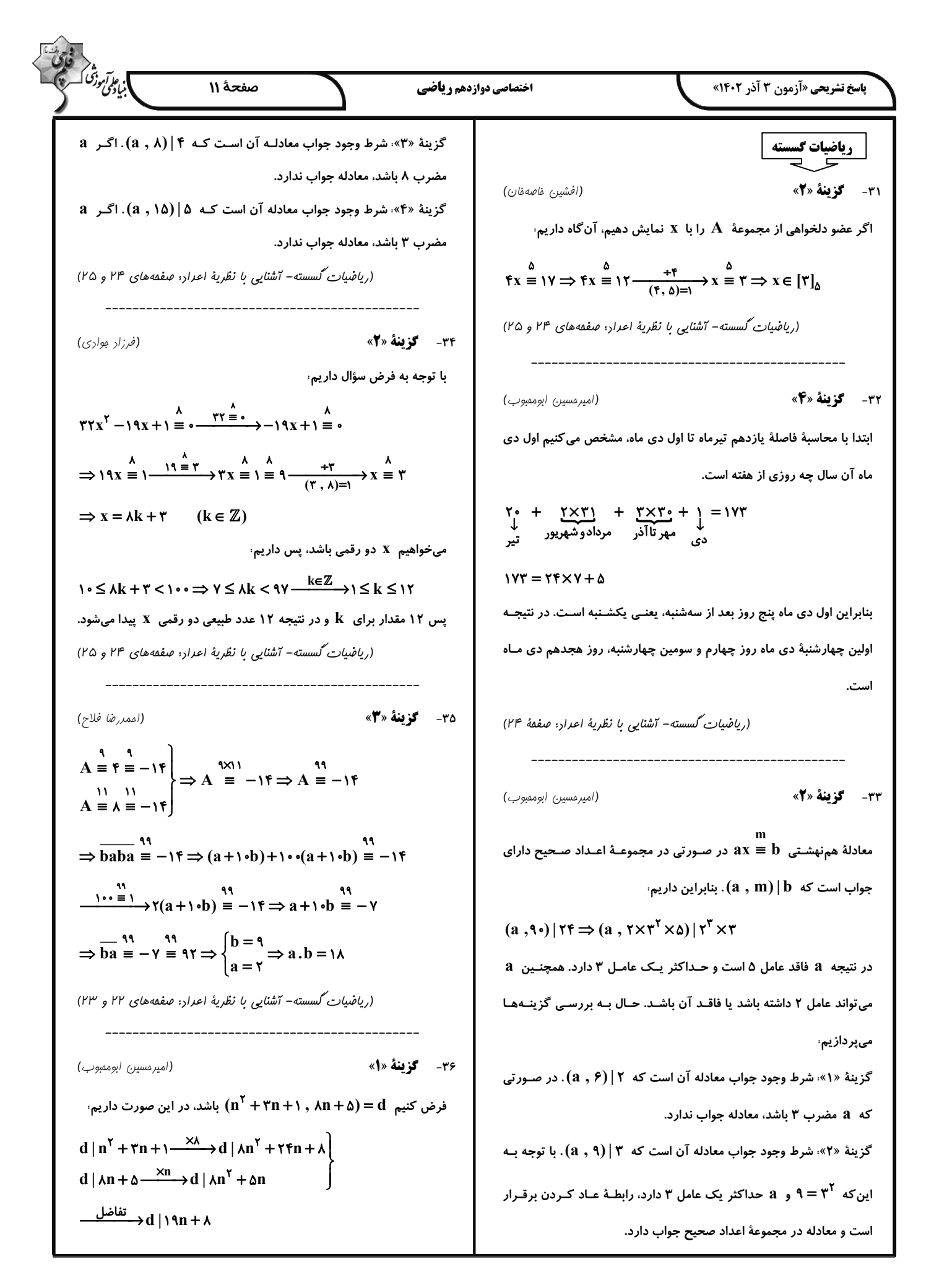

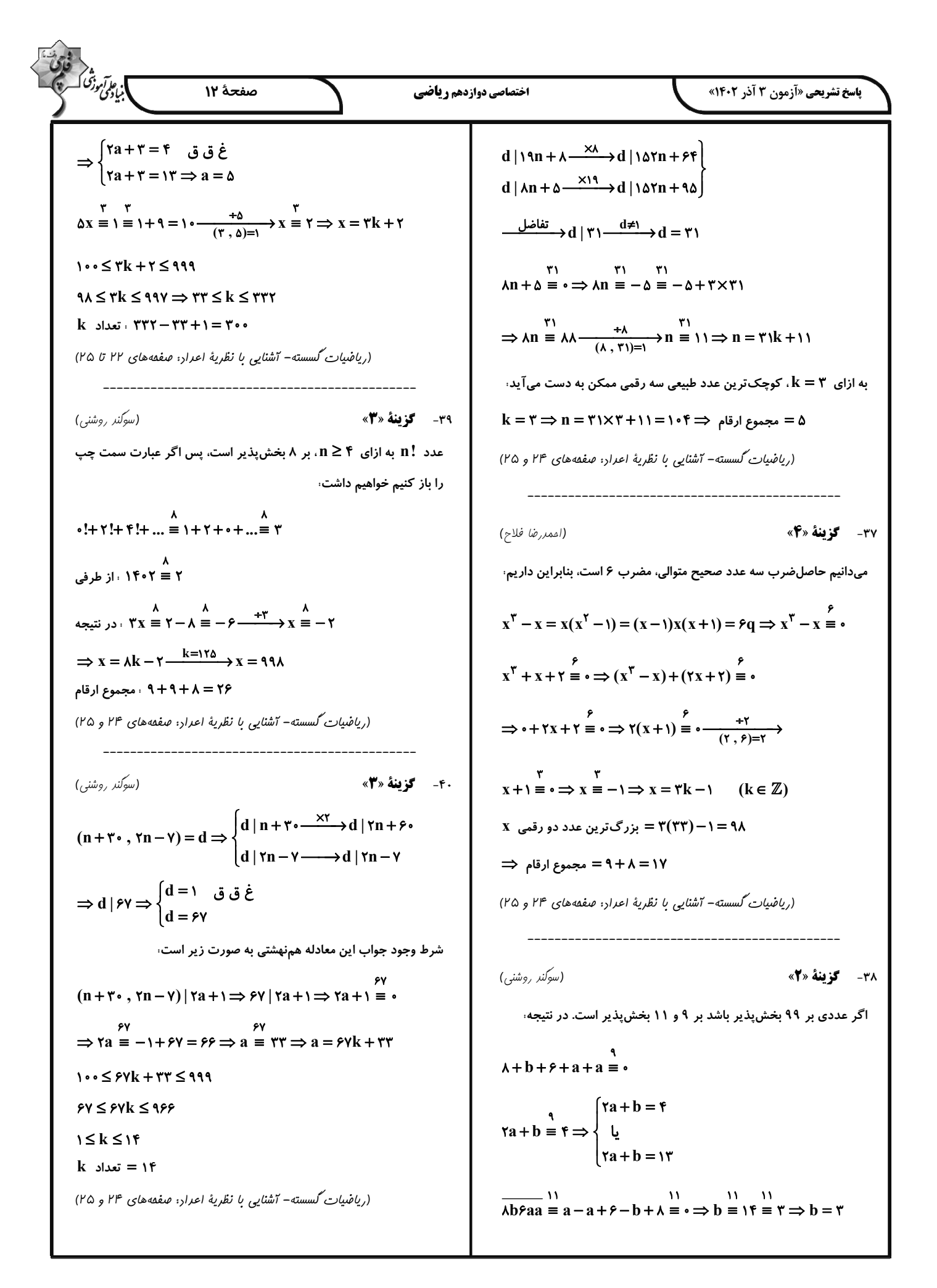

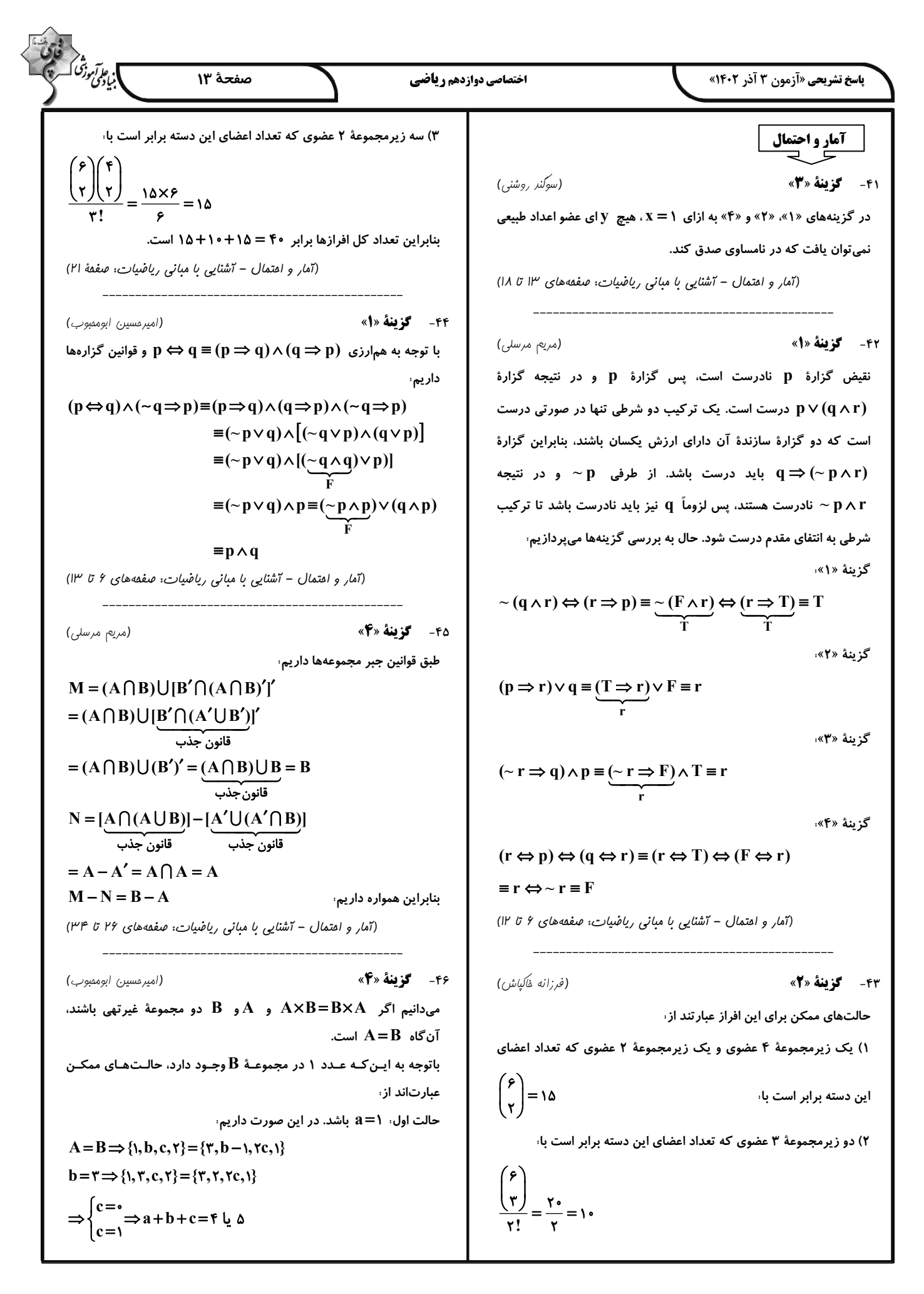

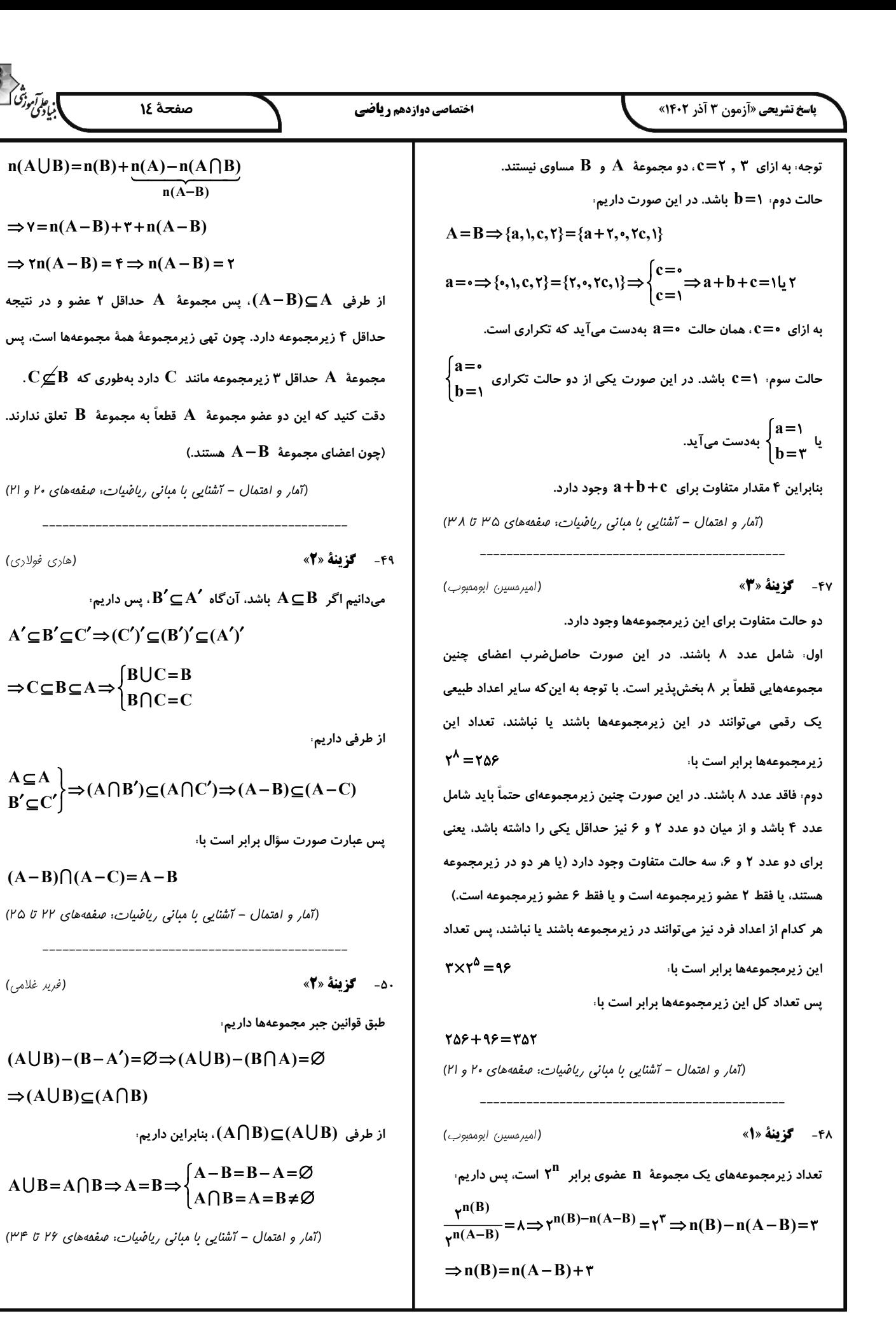

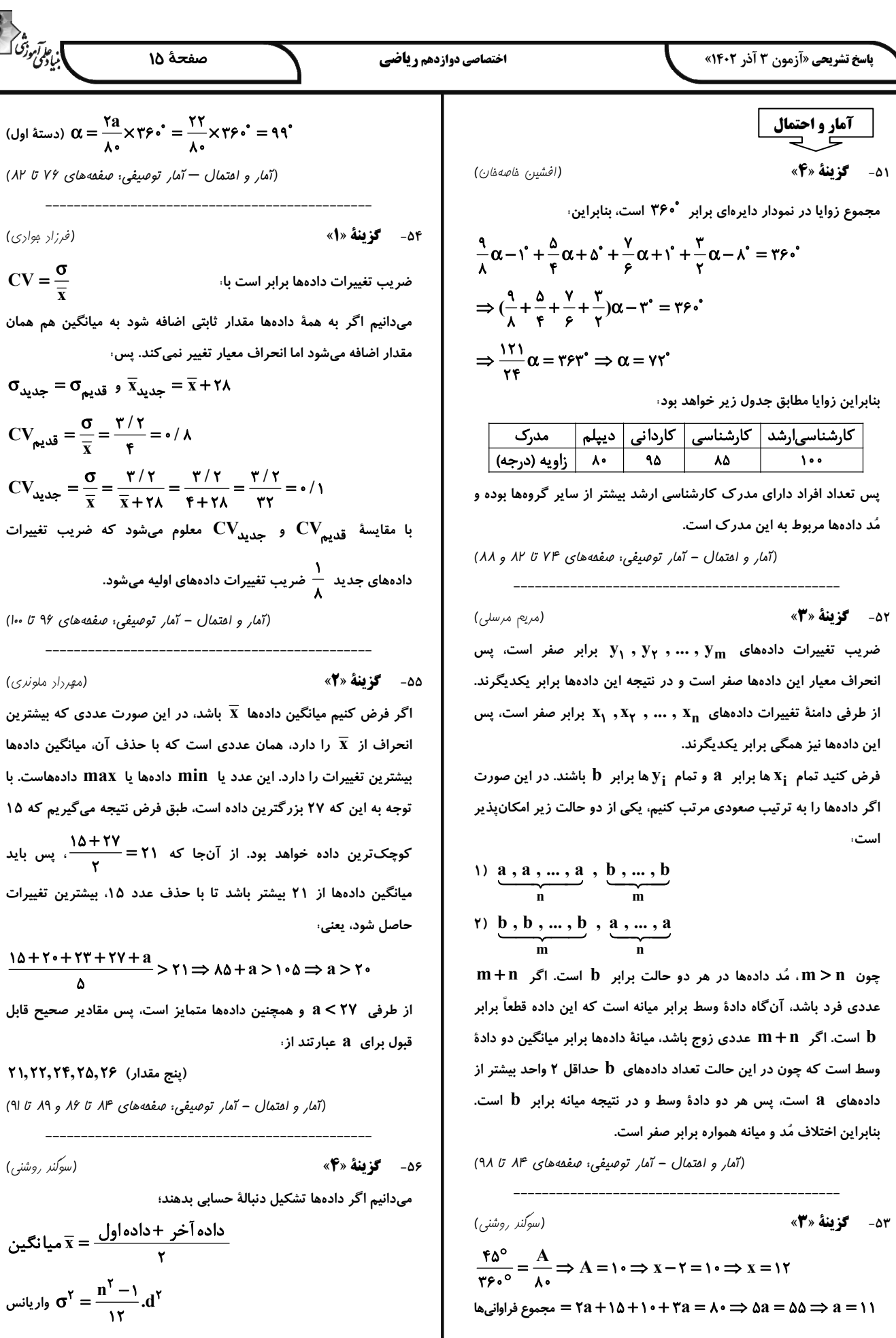

 $(\lambda)^{\mu}$ 

۱۵

بايد

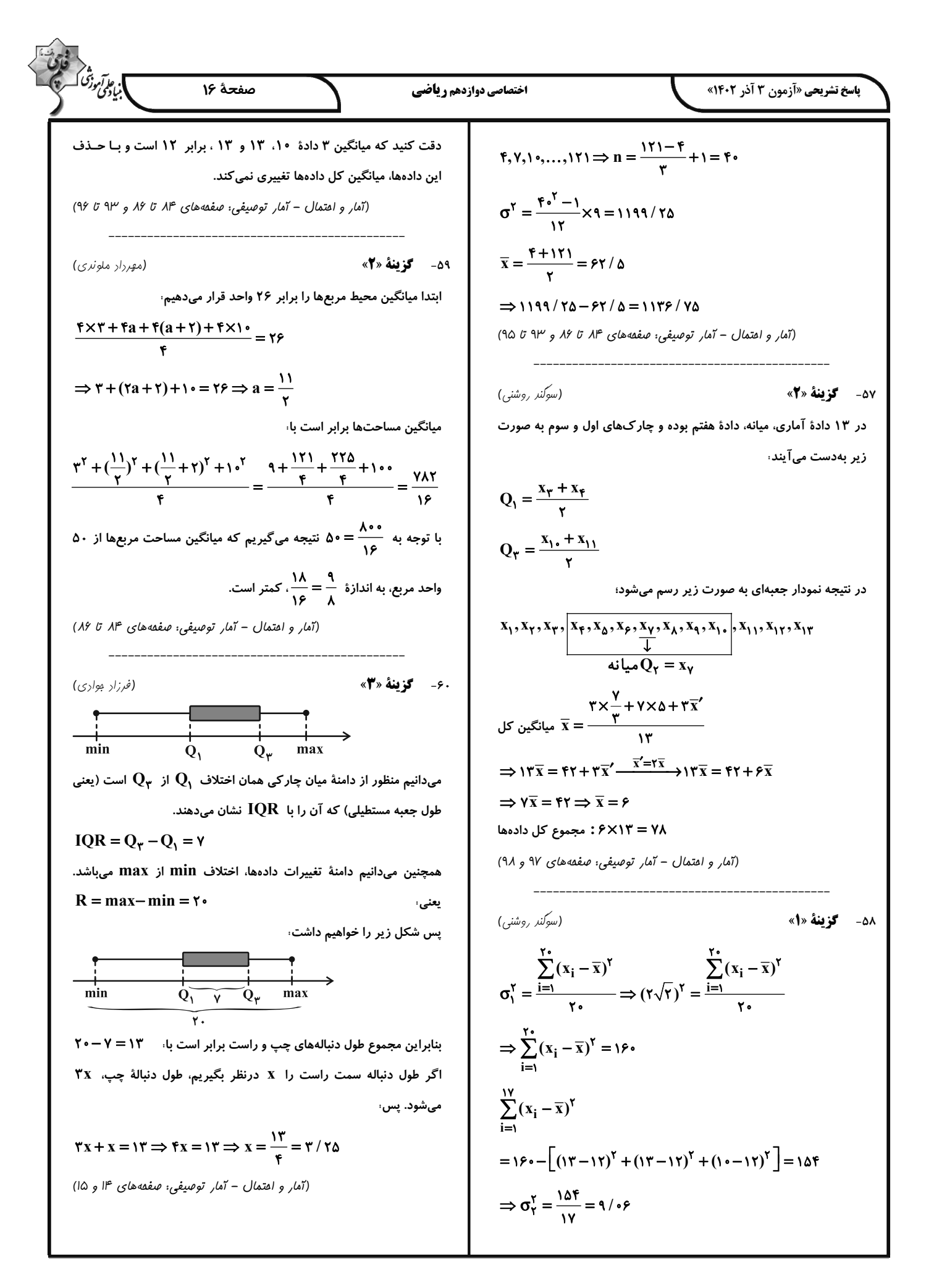

**پاسخ تشریحی «آزمون 3 آذر 140۲»** 

م<br>آبنا ک<sup>ی</sup> ترین ترانگ

بردار تغییرات سرعت هم جهت است (درست).

پ) اگر اثر نیروهای وارد بر متحرک متوازن شوند، برایند نیروهای وارد بر آن برابر صفر میشود و مطابق قانون اول نیوتون حرکت جسـم بـا سـرعت ثابـت است (درست).

ت) اگر بزرگی نیروی خالص وارد بر متحرک کاهش یابد، بزرگی شـتاب آن نیز کاهش می یابد در صورتی کـه حرکـت متحـرک تنـد شـونده باشـد و بـا کاهش بزرگی نیروی خالص وارد بر متحرک جهت آن تغییـر نکنـد، در ایـن صورت تندی متحرک افزایش می یابد. (نادرست)

ث) این گزاره زمانی صحیح است که بردار نیـروی خـالص و بـردار سـرعت همجهت باشند. در این صورت حرکت تند شـونده اسـت و بـا عکـس شـدن جهت نیروی خالص نوع حرکت کندشونده میشود. امـا اگـر در ابتــدا بـردار نیروی خالص و بردار سرعت خلاف جهت باشند، در ایـن صـورت بـا عکـس شدن جهت نیروی خالص، نوع حرکـت تنـد شـونده شـده و تنـدی متحـرک افزایش می یابد. (نادرست)

(فیزیک ۳- صفعههای ۳۰ تا ۳۵)

۶- گزينة «1»

(مممربوار سورپی)

نیروهای وارد بر جسم را مشخص می کنیم. چون حرکت جسم شتابدار است،

از قانون دوم نیوتون استفاده میکنیم

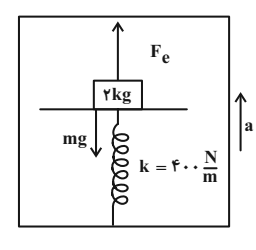

 $F_{\text{Net}} = ma \rightarrow F_e - mg = ma$ 

$$
\xrightarrow{g=\sqrt{\frac{N}{kg}} m = \gamma kg} F_e - \gamma \cdot = \gamma \times \gamma \to F_e = \gamma \gamma N
$$

$$
\mathbf{F}_e = \mathbf{k}\mathbf{x}
$$

$$
\text{F}_e = \text{YfN}, \text{k} = \text{Y} \cdot \text{S} \cdot \text{S} \cdot \text{S}
$$
\n
$$
\text{m} \rightarrow \text{Yf} = \text{Y} \cdot \text{S} \times \Delta \text{X}
$$

$$
\Rightarrow x = \frac{9}{100} m = 9 cm
$$

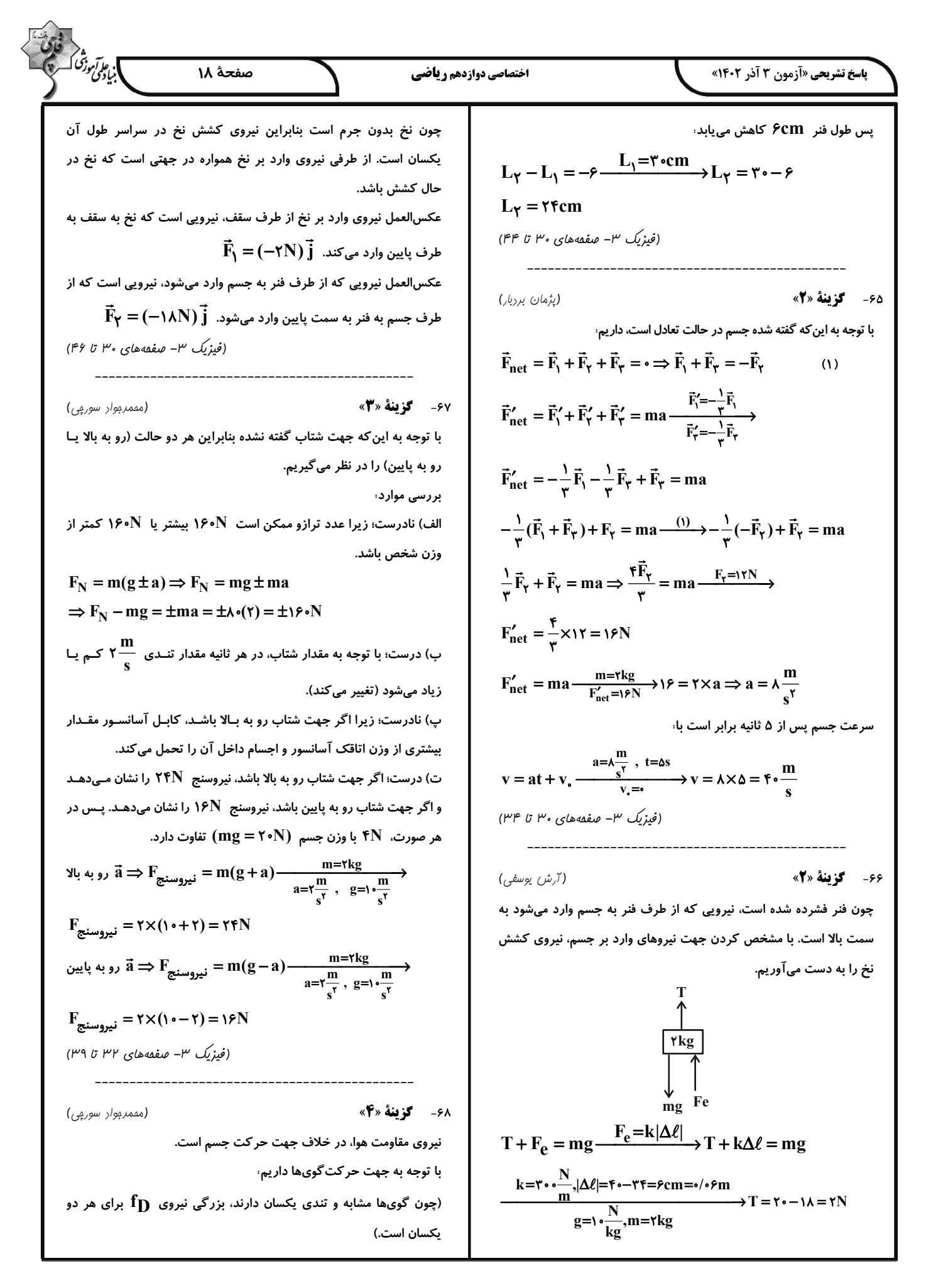

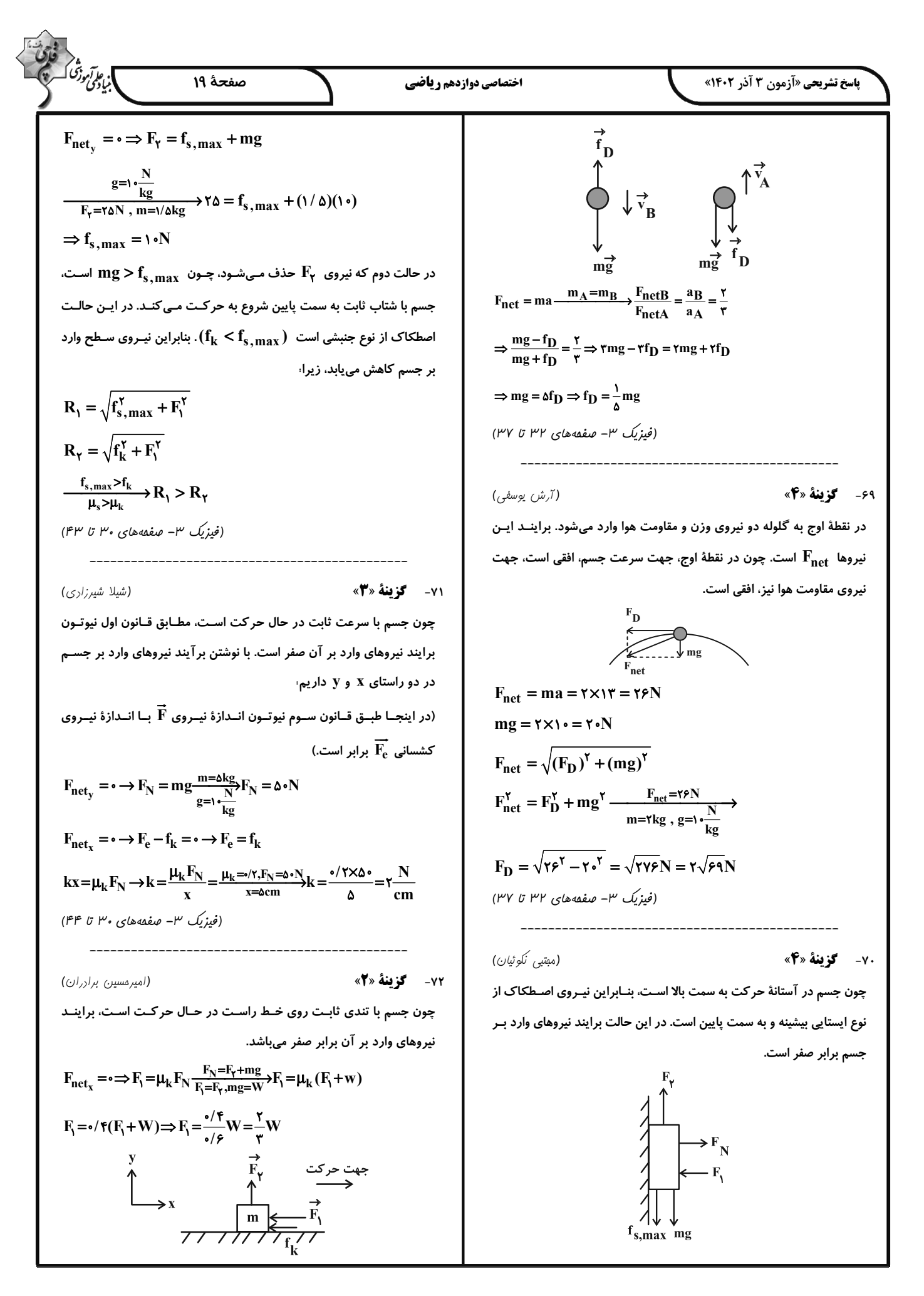

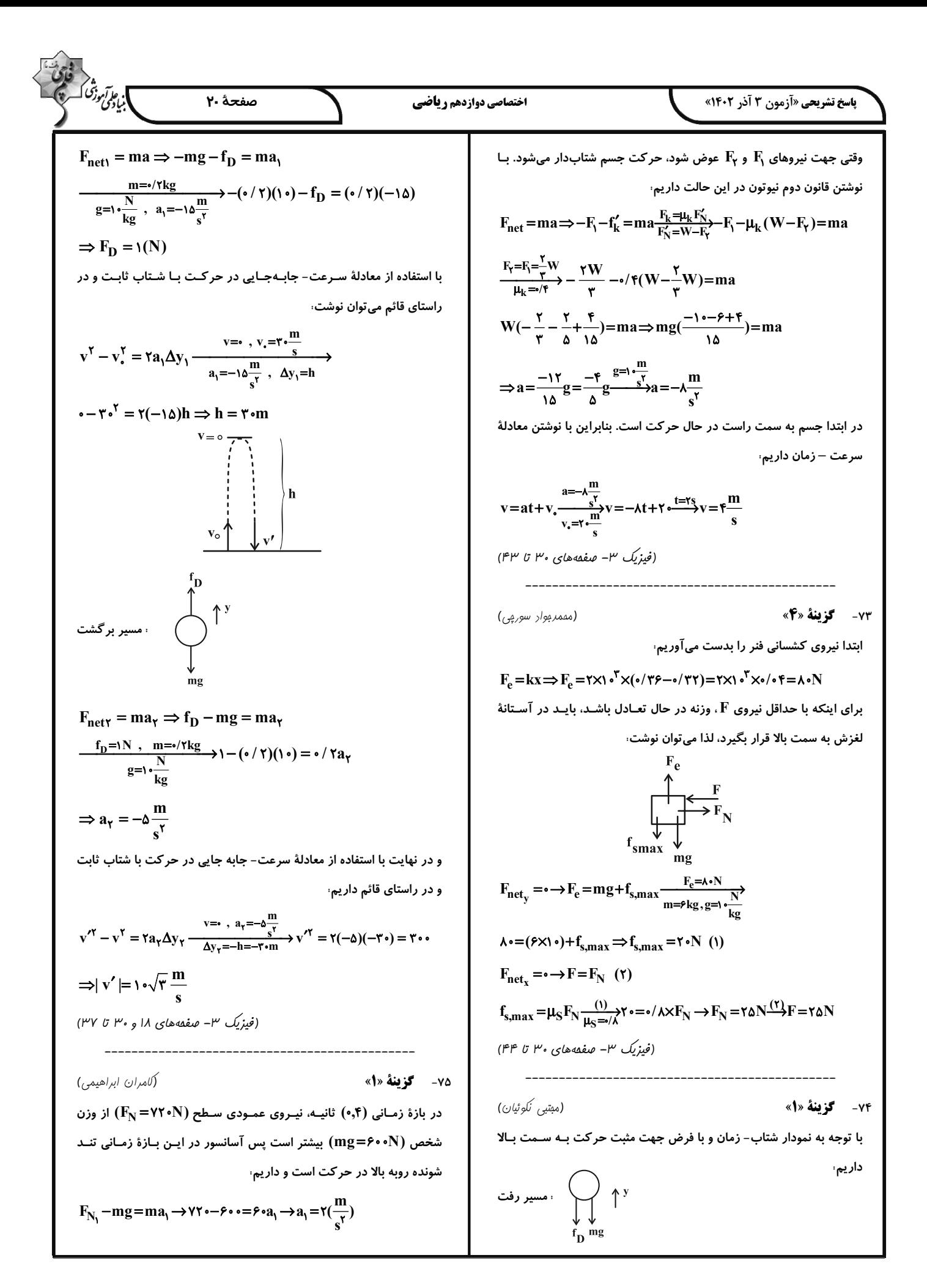

صفحة ٢١

اگر جهت رو به پایین را جهت مثبت محور y در نظر بگیریم، داریم:

$$
\Delta y = v \Delta t \frac{v = \Delta \frac{m}{s}}{\Delta t = \beta s} \Delta y = \Delta(\beta) = r \cdot m
$$

ا براتر برزنگ<br>ابیادی درش

در لحظهٔ  $\,$ ۶ + ۱)، با افزایش ۱۰ نیوتونی نیروی  $\rm F$ ، اندازهٔ نیروی اصطکاک

$$
F'_{\text{netx}} = \cdot \implies F' = F'_{N} = \hat{r} \cdot N
$$
  

$$
f'_{k} = \mu_{k} F'_{N} \frac{\mu_{k} = \hat{r} \cdot \hat{r}}{F'_{N} = \hat{r} \cdot N} \cdot f'_{k} = (\cdot / \hat{r})(\hat{r} \cdot) = \hat{r} \cdot \hat{r} \cdot N
$$

$$
F_{\text{nety}} = ma \Rightarrow mg - f'_k = ma \xrightarrow{m = \text{rkg} \text{, } f'_k = \text{rfN}} \xrightarrow{g = \text{rkg}}
$$

$$
\Upsilon \cdot - \Upsilon \Upsilon = \Upsilon a \Rightarrow a = -\Upsilon \frac{m}{s^{\Upsilon}}
$$

با استفاده از معادلهٔ سرعت- جابهجایی در حرکت با شتاب ثابت، جابهجـایی

جسم تا لحظهٔ توقف را به دست میآوریم:

$$
v^{\Upsilon} - v_{\bullet}^{\Upsilon} = \Upsilon a \Delta y' \frac{v = 0, v_{\bullet} = \Delta \frac{m}{s}}{a = -\Upsilon \frac{m}{s^{\Upsilon}}} \rightarrow 0 - \Upsilon \Delta = \Upsilon (-\Upsilon) \Delta y'
$$

$$
\Rightarrow \Delta y' = \epsilon / \tau \Delta m
$$

پس کل مسافت طی شده متحرک از لحظهٔ شروع حرکت تا توقف برابر است با

$$
L = \Delta y + \Delta y' = \tau \cdot + \epsilon / \tau \Delta = \tau \epsilon / \tau \Delta m
$$

(فیزیک ۳- صفعههای ۳۰ تا ۴۳)

در لحظهای که نیروی مقاومت هوا با وزن چترباز برابر میشود، چترباز با

$$
f_D = \Delta v_{\text{cusp}}^{\Upsilon} = W
$$

در لحظهای که تندی چترباز ۳ برابر تندی حدی آن است، نیروی مقاومت هوا

را برحسب وزن چترباز به دست میآوریم.

$$
f_D = \Delta v^{\gamma} \Rightarrow \frac{f_D}{f'_D} = \left(\frac{v}{v'}\right)^{\gamma} \frac{v = v_{\text{max}} \cdot f_D = W}{v' = v_{\text{max}}}
$$

$$
\frac{W}{f'_D} = \left(\frac{v_{\text{max}}}{v_{\text{max}}}\right)^{\gamma} \Rightarrow f'_D = 9W
$$

$$
v = v_* + a_1 t \frac{a_1 = v \frac{m}{s'}}{t = f s, v_* \Rightarrow} v = v + (r)(f) \rightarrow v = \lambda(\frac{m}{s})
$$

از لحظهٔ  $t=\lambda s$  به بعد،  $F_{N_{\gamma}} <$  بوده و حرکت آسانسور کنــد شــونده

روبهبالا است تا متوقف شود و داریم

$$
F_{N_{\gamma}} - mg = ma_{\gamma} \rightarrow \gamma \wedge \cdots \wedge \cdots \wedge \cdots \wedge a_{\gamma} \rightarrow a_{\gamma} = -\gamma \left(\frac{m}{s^{\gamma}}\right)
$$

با اطلاعات فوق نمودار سرعت – زمان حركـت آسانسـور را رسـم مـىكنـيم.

دار يم،

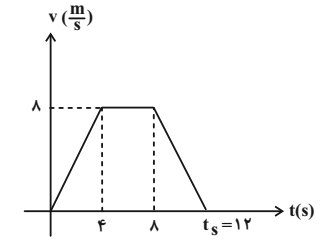

 $t_s$  با توجه به اینکه از  $t = \lambda s$  بهبعد شیب نمودار ۲- میباشد، پس ۱۲s( خواهد بود یعنی آسانسور ۱۲s پس از شروع حرکت متوقف میشود مسـافت طیشده توسط آسانسور در این مدت نیز برابر سـطح زیـر نمـودار سـرعت – زمان است،

$$
L = S_{V-t_j}I_{\text{eq}} = \frac{(\text{f} + \text{f} \text{f}) \times \text{A}}{\text{f}} = \boxed{L = \text{f} \text{f} (m)}
$$

(فیزیک ۳- صفعههای ۳۰ تا ۳۹)

(مبتبى نَلوئيان)

$$
f_{\rm{max}}
$$

۷۶- گزینهٔ «۱»

در بازهٔ زمانی صفر تا ۶۶، حرکت جسم با سرعت ثابت به طـرف پـایین اسـت.

بنابراین مطابق با قانون اول نیوتون، برایند نیروهای وارد بر جسم صفر است.

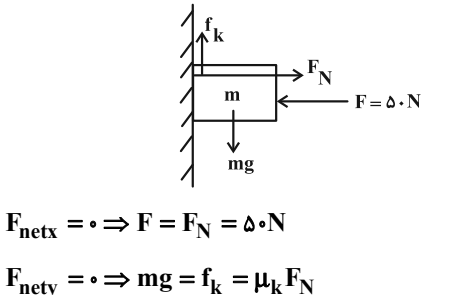

 $\frac{m=rkg}{r}$ , g= $\frac{N}{kg}$ <br>  $\gamma \cdot = \mu_k(\Delta \cdot) \Rightarrow \mu_k = \frac{1}{r}$ 

$$
\int_{0}^{2\pi} \int_{0}^{2\pi} \int_{0}^{2\
$$

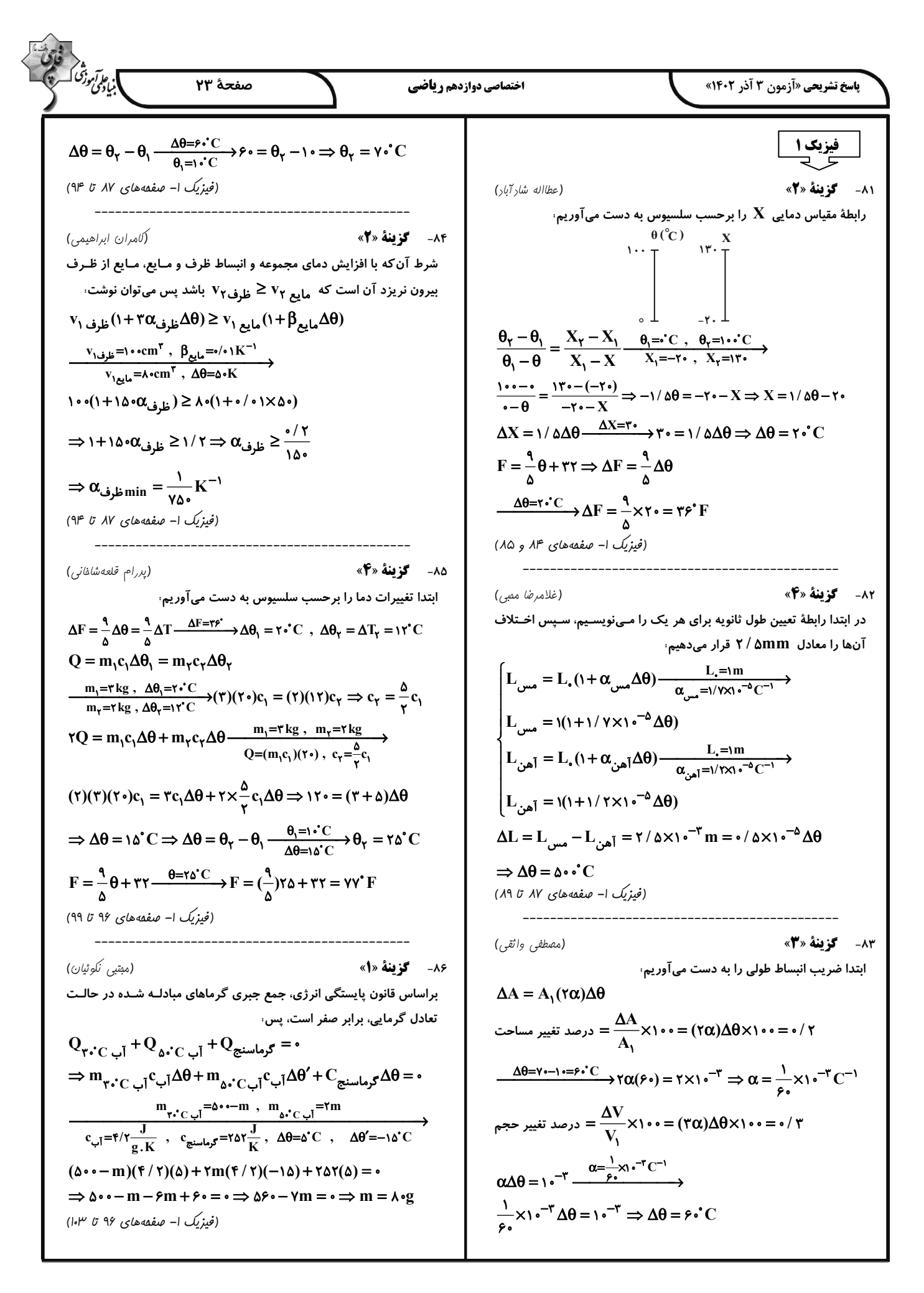

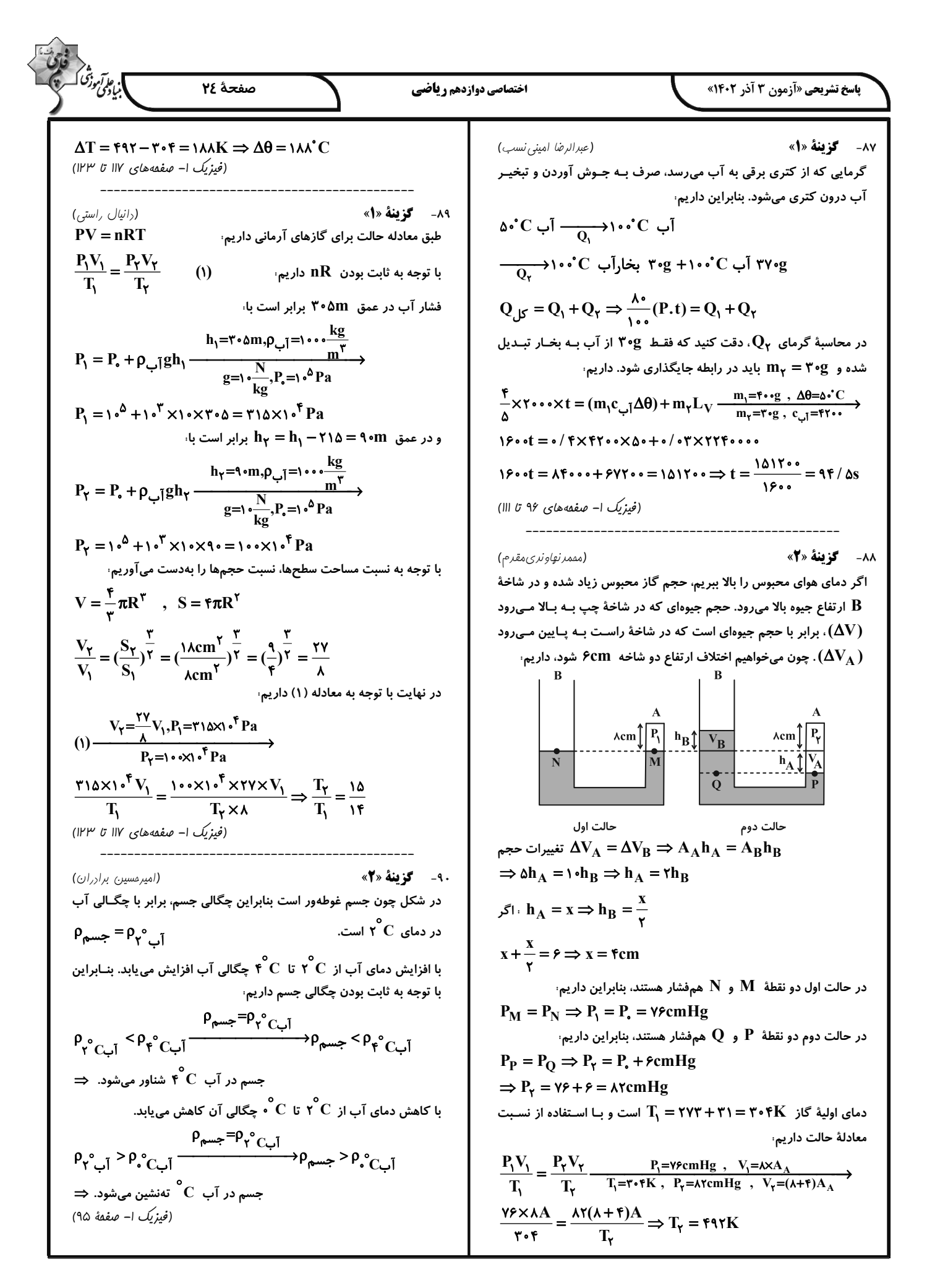

![](_page_62_Figure_0.jpeg)

![](_page_63_Figure_0.jpeg)

![](_page_64_Picture_5.jpeg)

![](_page_65_Figure_0.jpeg)

![](_page_67_Figure_0.jpeg)

![](_page_68_Picture_5.jpeg)

![](_page_69_Picture_0.jpeg)